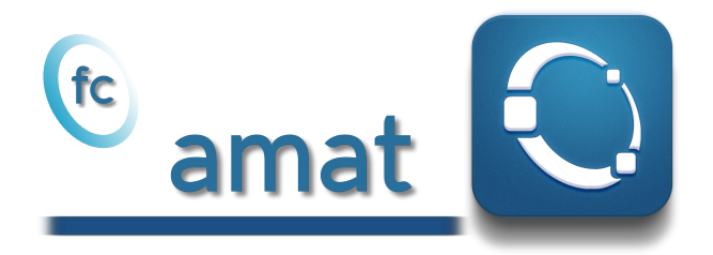

# Octave package, User's Guide<sup>∗</sup> version 0.0.3

François Cuvelier†

March 9, 2019

### Abstract

This object-oriented Octave package allows to efficiently extend some linear algebra operations on array of matrices (with same size) as matrix product, determinant, factorization, solving, ...

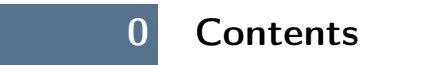

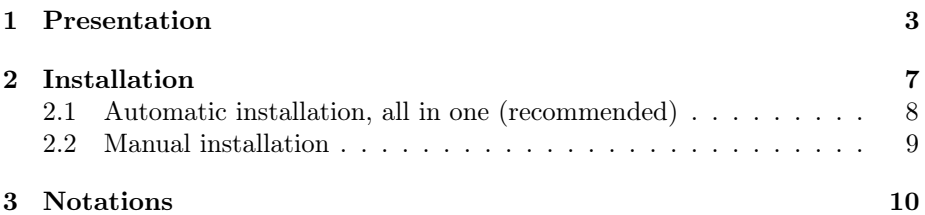

<sup>∗</sup>Manual revision 0.0.3.a, compiled with Octave 5.1.0, and packages fc-amat[0.0.3],  $fc$ -tools $[0.0.25]$ ,  $fc$ -bench $[0.0.6]$ 

†LAGA, UMR 7539, CNRS, Université Paris 13 - Sorbonne Paris Cité, Université Paris 8, 99 Avenue J-B Clément, F-93430 Villetaneuse, France, cuvelier@math.univ-paris13.fr.

This work was partially supported by ANR Dedales.

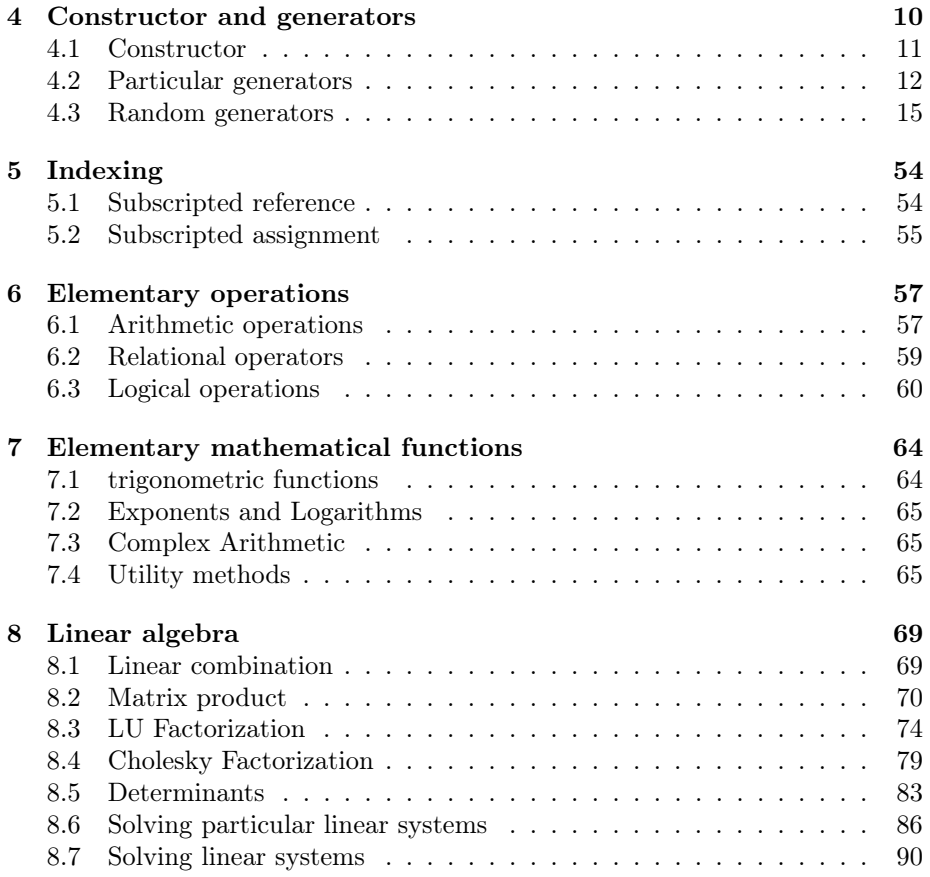

Initially the  $\mathfrak{g}$  amate Octave package was created to be used with finite elements codes for computing volumes and gradiants of barycentric coordinates on each mesh elements. The volume of mesh element can be computed with the determinant of a matrix depending on the coordinates of the mesh element vertices. The gradients of the barycentric coordinates of a mesh element are solutions of linear systems. So we want to be able to do efficiently these operations on a very large number (few millions?) of very small matrices with same order (order less than 10?). In Octave, all theses matrices can be stored as a N-by-m-by-m 3D-array. Currently, with Octave from version 4.0.3 (and Matlab from release R2017a ) only element-wise binary operators and functions can be used, as described in:

<https://www.gnu.org/software/octave/doc/v5.1.0/Broadcasting.html> For example, the sum of a m-by-n matrix with all the N matrices in a N -by-mby-n 3D-array can be performed as follows:

```
A = rand(m, n); % generate a m-by-n matrix (n > 1)B = \text{randn}(N, m, n); % generate a N - by - m - by - n 3D-array
C =reshape (A, [1, m, n]) + B; % generate "A+B" 3D-array
```
Unfortunately, simple operation as matrix product between a m-by-n matrix and all the N matrices in a N-by-n-by-p 3D-array or between all the N matrices of two 3D-arrays with sizes N-by-m-by-n and N-by-n-by-p are not implemented yet.

The purpose of this package is to give efficient operators and functions acting on amat object (array of matrices) to perform operations like sums, matrix product or more complex as determinants computation, factorization, solving, ... by only using Octave language. One can referred to [\[1\]](#page-93-0) for more details, tests and benchmarks.

<span id="page-2-0"></span>In the first section, the  $\mathfrak{t}$  and package is quickly presented. Thereafter, its installation process is described.

# 1 Presentation

The amat object provided in the  $\ell$  amat package represents an array of matrices of the same order. All the following functions return an amat object with N matrices whose order is  $n \times m$  or  $d \times d$ :

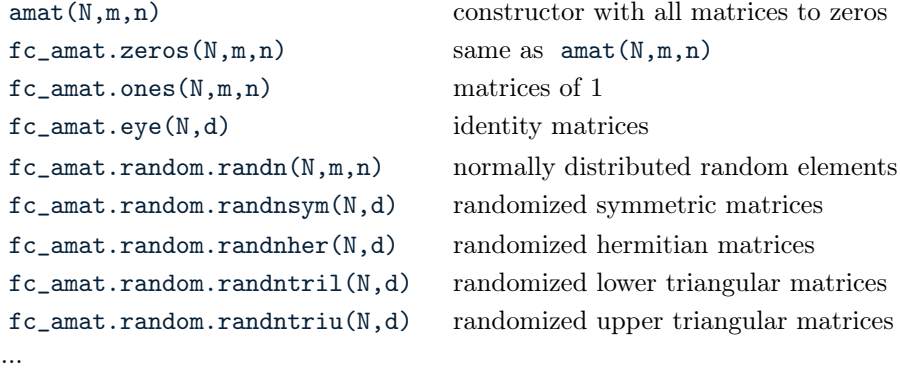

The complete list of constructor and generating functions is given in section [4.](#page-9-1) Let A be an amat object with N matrices whose order are  $m \times n$ . In a more condensed way we say that A is a  $N \times m \times m$  amat object. One can easily manipulate and edit its content by using indexing. Here is a small part of the offered possibilities. These are detailed in section [5.](#page-52-0)

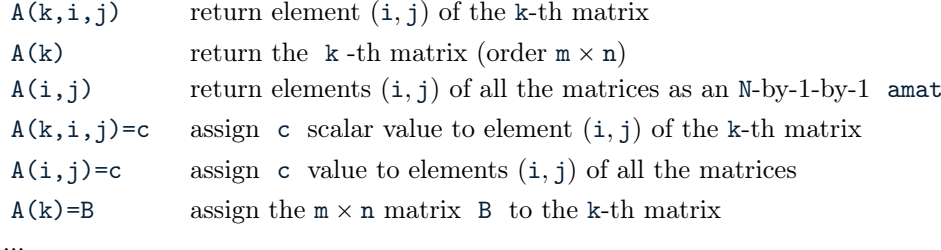

It should be noted that resizing objects can happen when one of the indices is larger than the corresponding dimension. In Listing [1,](#page-3-0) some examples are provided.

```
A = f c_amat . random . randn (100, 3, 4); % A: 100 - by -3 - by -4 am at
B =randn(3, 4):
A(10) = B; % B assign to the 10 - th matrix
A(20:25) = B; % the matrices 20 to 25 are set to B
A(30:2:36) = 0; % the matrices 30, 32, 34 and 36 are set to 0
A (120) =1; \% now A is a 120-by -3-by -4 amat
A(1,2)=0; % elements (1,2) of all the matrices are set to 0
A(2:3,3)=1; % elements (2,3) and (3,3) of all the matrices are set to 1
\mathtt{A}\,(\,4\,\,,\,5\,) = 1 ; \% now A is a 120 - \mathrm{by} \, - 4 - \mathrm{by} \, - 5 amat ..
A(5,1,2) = \pi i; % element (1,2) of the 5-th matrix is set to pi
A(10:15, 1, 2) = 1; % element (1, 2) of the matrices 10 to 15 are set to 1
A (130, 6, 7) = 1; % now A is a 130 - by -6 - by -7 amat ...
```
Listing 1: Assigments with amat object

The amat class is provided with the usual elementary operations:

- $\bullet$  +, -,  $\cdot$ ,  $\cdot$ ,  $\cdot$ ,  $\cdot$ ,  $\cdot$ ,  $\cdot$ ,  $\cdot$  (Arithmetic opertors)
- $==$ ,  $>=$ ,  $>, \, , \, <$ ,  $<$ ,  $<$ ,  $<$ ,  $<$ ,  $>=$  . (Relational opertors)
- &,  $\vert$ ,  $\tilde{\ }$ , xor, all, any. (Logical opertors)

These are detailed in section [6.](#page-56-0) In Listing [2,](#page-3-1) some examples are provided.

```
A = f c_amat . ones (100, 3, 4); % A: 100 - by -3 - by -4 amat
B = f c_ amat . random . randn (100, 3, 4); % B: 100 - by -3 - by -4 amat
C = \text{randn}(3.4):
D1 = -A + 1:
D2 = B \cdot 2 - A/2;
D3 = -2*A \cdot *C:
```
Matricial products can also be done between amat objects or between an amat object and a matrix if their dimensions are compatible. For this operation the operator  $*$  can be used. In Listing [3,](#page-4-0) some examples are provided.

Listing 2: Element by elements operations with amat object

<span id="page-4-0"></span>Listing 3: : matricial products with amat object

```
A = f c_ amat.ones (100, 3, 4); % 100 - by -3 - by -4info(A)B = f c_amat . random . randn (100, 4, 2) ; % 100 – by -4 – by -2info(B)C = \text{randn}(4, 5);
D1 = A * B; % 100 - by -3 - by -2info(D1)D2 = A * C; % 100 - by -3 - by -5inf_{0} (D2)
```
Output

A is a 100x3x4 amat[double] object B is a 100x4x2 amat[double] object D1 is a 100x3x2 amat[double] object D2 is a 100x3x5 amat[double] object

Some usual mathematical functions as  $cos$ ,  $sin$ ,  $exp$ ,  $sqrt$ ,  $abs$ , max , ... are available for amat objects. One can refered to section [7](#page-62-0) for more details.

Other operations such as determinants computation ( det method), LU factorization with partial pivot ( lu method), Cholesky factorization ( chol method), solving linear systems ( $n$ divide method or  $\Diamond$  operator) are also implemented for amat objects and described in section [8.](#page-68-0) In Listing [4,](#page-5-0) some examples using these functions are given.

Thereafter in Listing [5,](#page-6-1) the benchmark function fc\_amat.benchs.mldivide is used to obtain cputimes of the X=mldivide(A,b) command where A and b are respectively  $N \times 3 \times 3$  and  $N \times 3 \times 4$  amat objects. The provided error is computed by taking the maximum of the infinity norms of all the matrices in the error amat object  $E=A*X-b$  obtained by  $max(norm(E))$ .

Finally, in Table [1](#page-6-2) benchmark functions fc\_amat.benchs.mtimes , fc\_amat.benchs.lu , fc\_amat.benchs.chol and fc\_amat.benchs.mldivide are respectively used to get cputimes of the  $X=mtimes(A,B)$ ,  $[L,U,P]=lu(A)$ ,  $R=chol(A)$  and  $X=mldivide(A,b)$  where A and B are  $N \times 4 \times 4$  amat objects, and b is a  $N \times 4 \times 1$  amat object.

```
Listing 4: : Linear algebra with amat object
% Generate 100 - by -4-by -4 amat object symmetric positive definite ...
     m at r i c e s :
A = f c_amat . random . randnsympd (100, 4);
% determinants computation:<br>D=det(A); % D: 100-by-1-by-1 amat object, det(A(k))=D(k), for all k
% LU factorizations:
\left[\,\mathrm{L}\,\, ,\mathrm{U}\,\, ,\,\mathrm{P}\,\right] = \mathrm{l}\,\mathrm{u}\,(\,\mathrm{A}\,) ;
E1 = abs (L*U - P*A);fprintf ('max\_\text{O}f\_\text{E1}\_\text{e}lements:\_\text{W}.6e\n', max (E1(:)))
\% Cholesky factorizations:<br>R=chol(A);
E2 = abs(R * R - A);fprintf (' max\cupof\cupE2\cupelements:\cup%.6e\n', max (E2(:)))
\% Solving linear systems:
b = ones(4,1) ; \% RHS
X = A \ b; % X: 100 - by -4 - by -1, X (k) =A (k) \b, for all k<br>E3 = abs (A * X - b);
fprintf ('max\_\text{O}f\_\text{E}3\_\text{e} lements:\underset{\cup}{\%}.6e\, n', max (E3(:)))
B = f c amat . random . randn (100, 4, 1); % RHS<br>Y=A\B; % Y: 100 - by -4 - by -1, Y(k) =A(k)\B(k), for all k
E4 = abs(A*Y - B);fprintf ( \lceil \max_{\cup} \sigma f \cup E4_{\cup}elements:\lceil \pi \rangle, 6e\n', max (E4(:)))
whos
```
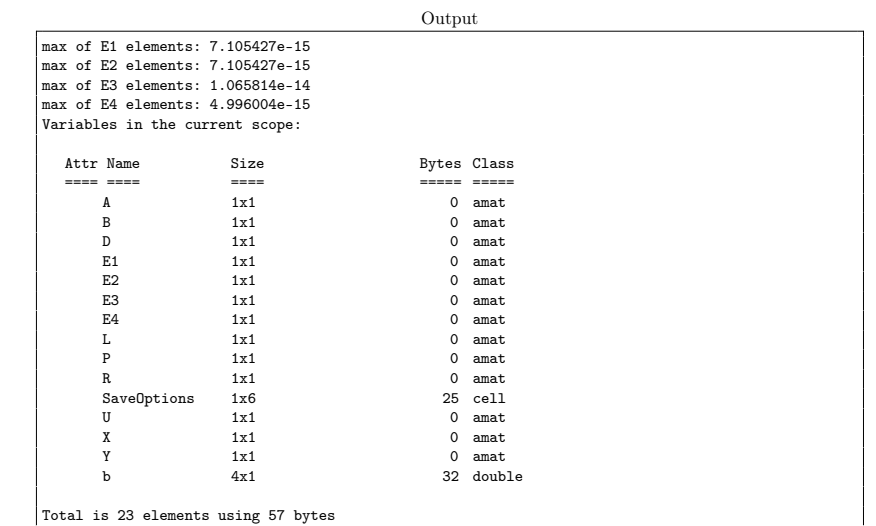

```
Listing 5: : Computational times of the X=mldivide(A,b) command where A and b are respectively
\mathbb{N} \times 3 \times 3 and \mathbb{N} \times 3 \times 4\; amat objects by using the benchmark function \; fc_amat.benchs.mldivide
LN=10^5*[2:2:10];<br>fc_amat .benchs .mldivide (LN , 'd' ,3 , 'n ' ,4 , 'nbruns ' ,5)
                                                         Output
#-----------------------------------------------------------------------------
# computer: rhum-ubuntu18-04
# system: Ubuntu 18.04.2 LTS (x86_64)
   # processor: Intel(R) Xeon(R) CPU E5-2667 0 @ 2.90GHz
# (2 procs/6 cores by proc/2 threads by core)
# RAM: 62.9 Go
     software: Octave
     release: 5.1.0#-----------------------------------------------------------------------------
# 1st parameter is :
# \rightarrow amat[double] with (N,m,n)=(N,3,3)<br># \quad containing strictly diagonally dom
     containing strictly diagonally dominant matrices
# 2nd parameter is :
# -> amat[double] with (N,nr,nc)=(200000,3,4), size=[200000 3 4]
# Error function: @(X)max(norm(A*X-B))
                                  #-----------------------------------------------------------------------------
#date:2019/03/08 13:55:07
#nbruns:5
#numpy: i4 f4 f4
example;<br>#format: %d %.3f %.3e<br>#labels: N mldivide(s) Error[0]
            M mldivide(s)<br>200000 0.819
            200000 0.819 4.324e-14<br>400000 2.282 1.751e-13
            400000 2.282 1.751e-13
           600000 3.515 4.685e-14<br>800000 4.760 6.068e-14<br>1000000 5.815 6.695e-14
                             4.760 6.068e-14<br>5.815 6.695e-14
                                       1000000 5.815 6.695e-14
```
<span id="page-6-2"></span>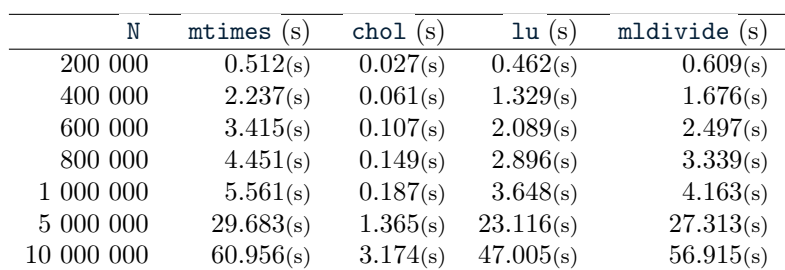

Table 1: Computational times in seconds of  $m$ times $(A, B)$  (i.e.  $A*B$ ),  $lu(A)$ , chol(A) and mldivide(A,b) (i.e.  $A\$ b) with A and B  $N \times 4 \times 4$  amat objects and b n  $N \times 4 \times 1$  amat object.

# 2 Installation

<span id="page-6-0"></span>This package was tested on various OS with Octave releases:

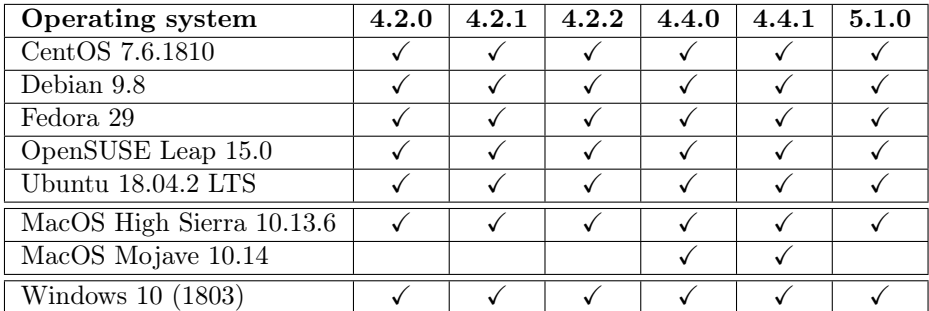

<span id="page-7-0"></span>It is not compatible with Octave releases prior to 4.2.0.

### 2.1 Automatic installation, all in one (recommended)

For this method, one just has to get/download the install file

```
ofc_amat_install.m
```
or to get it on the dedicated [web page.](http://www.math.univ-paris13.fr/~cuvelier/software/fc-amat-Octave.html) Thereafter, one runs it under Octave. This script downloads, extracts and configures the fc-amat and the required package fc-tools in the current directory.

For example, to install this package in ~/Octave/packages directory, one has to copy the file [ofc\\_amat\\_install.m](http://www.math.univ-paris13.fr/~cuvelier/software/codes/Octave/fc-amat/0.0.3/ofc_amat_install.m) in the ~/Octave/packages directory by using previous link. For example, in a Linux terminal, we can do:

```
cd ~/ Octave / packages
HTTP = http :// www . math . univ - paris13 . fr /~ cuvelier / software / codes / Octave
wget $HTTP /fc - amat /0.0.3/ ofc_amat_install .m
```
Then in an Octave terminal run the following commands:

```
>> cd ~/ Octave / packages
>> ofc_amat_install
```
The optional 'dir' option can be used to specify installation directory:

```
ofc_amat_install('dir',dirname)
```
where dirname is the installation directory (string). This is the output of the ofc\_amat\_install command on a Linux computer:

```
Parts of the <fc-amat> Octave package.
Copyright (C) 2018-2019 F. Cuvelier
1- Downloading and extracting the packages
2- Setting the <fc - amat > package
Write in / home / cuvelier / tmp /fc - amat - full / fc_amat -0.0.3/ configure_loc .m ...
...
3- Using packages :
    -> fc - tools : 0.0.25
-> fc - bench : 0.0.6
*** Using instructions
   To use the <fc-amat> package:
   addpath ( '/ home / cuvelier / tmp /fc - amat - full / fc_amat -0.0.3 ')
   fc_amat.init()
   See / home / cuvelier / tmp / ofc_amat_set . m
```
The complete package (i.e. with all the other needed packages) is stored in the directory ~/Octave/packages/fc-amat-full and, for each Octave session, one have to set the package by:

addpath ( $\sqrt{$ / Octave/packages/fc-amat-full/fc-amat-0.0.3') >> fc\_amat . init ()

If it's the first time the fc\_amat.init() function is used, then its output is

```
Try to use default parameters !
 Use fc_tools . configure to configure .
Write in ...<br>~/Octave/packages/fc-amat-full/fc_tools-0.0.25/configure_loc.m ...
Try to use default parameters !
Use fc_bench.configure to configure.<br>Write in ~/Octave/packages/fc-amat-full/fc_bench-0.0.6/configure_loc.m ...
...
Using fc_amat [0.0.3] with fc_tools [0.0.25] , fc_bench [0.0.6].
```
Otherwise, the output of the fc\_amat.init() function is

Using fc\_amat [0.0.3] with fc\_tools [0.0.25] , fc\_bench [0.0.6].

For uninstalling, one just has to delete the directory

~/Octave/packages/fc-amat-full

2.2 Manual installation

- <span id="page-8-0"></span>• Download one of full archives which contains all the needed toolboxes (fc-amat, fc-tools and fc-bench).
- Extract the archive in a folder.
- Set Octave path by adding path of needed packages.

For example under Linux, to install this package in ~/Octave/packages directory, one can download [fc-amat-0.0.3-full.tar.gz](http://www.math.univ-paris13.fr/~cuvelier/software/codes/Octave/fc-amat/0.0.3/fc-amat-0.0.3-full.tar.gz) and extract it in the ~/Octave/packages directory:

```
HTTP = http :// www . math . univ - paris13 . fr /~ cuvelier / software / codes / Octave
wget $HTTP /fc - amat /0.0.3/ fc - amat -0.0.3 - full . tar . gz
tar zxf fc - amat -0.0.3 - full . tar . gz -C ~/ Octave / packages
```
For each Octave session, one has to set the package by adding path of all packages:

```
>> addpath ( '~/ Octave / packages / fc_amat -0.0.3 ')
>> addpath ( '~/ Octave / packages / fc_tools -0.0.23 ')
>> addpath ( '~/ Octave / packages / fc_bench -0.0.5 ')
```
# 3 Notations

Some typographic conventions are used in the following:

- $\bullet$   $\mathbb{Z}$ , N, R, C are respectively the set of integers, positive integers, reals and complex numbers. K is either R or C.
- All vectors or 1D-arrays are represented in bold:  $v \in \mathbb{R}^n$  or X a 1Darray. The first alphabetic characters are  $aAbBcC \ldots$ .
- ' All matrices or 2D-arrays are represented with the blackboard font as:  $M \in \mathcal{M}_{m,n}(\mathbb{K})$  or  $\mathbb{b}$  a m-by-n 2D-array. The first alphabetic characters are **aAbBcC** . . . .
- ' All arrays of matrices or 3D-arrays or amat objects are represented with the bold blackboard font as:  $M \in (\mathcal{M}_{m,n}(\mathbb{K}))^N$  or **b** a N-by-m-by-n 3Darray. The first alphabetic characters are **aAbBcC** . . . .

We now introduce some notations. Let  $\mathbf{A} = (A_1, \dots A_N) \in (\mathcal{M}_{m,n}(\mathbb{K}))^N$ be a set of m-by-n matrices. We identify  $\bf{A}$  as a N-by-m-by-n amat object and we said that the amat object A is in  $(\mathcal{M}_{m,n}(\mathbb{K}))^N$ . The k-th matrix of A is  $A(k)$  and the (i,j) entry of the k-th matrix of A is  $A(k,i,j)$ .

<span id="page-9-1"></span>Thereafter, we said that an amat object  $A \in (\mathcal{M}_{m,n}(\mathbb{K}))^N$  has a property of matrix if all its matrices have this property. For example, A is a symmetrical amat object if all its matrices are symmetrical.

# 4 Constructor and generators

We give properties of the amat class :

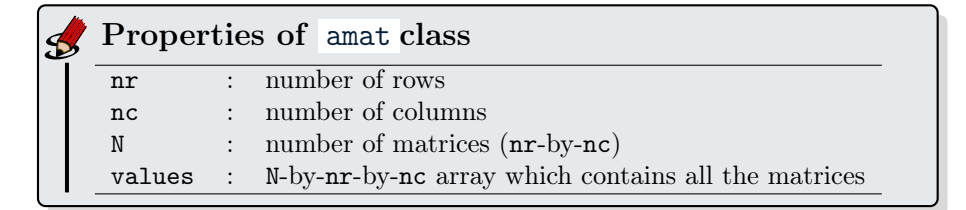

4.1 Constructor

<span id="page-10-0"></span>Syntaxe

 $X =$ amat $(N, nr, nc)$  $X =$ amat $(T)$  $X =$ amat  $(N, A)$  $X =$ amat $( \ldots, c$ lassname)

### Description

 $X=$ amat $(N,n,m)$  returns a N-by-n-by-m amat object where all its elements are set to 0.  $X=$ amat(T) when T is a N-by-n-by-m array, returns the N-by-n-by-m amat object set to T . When T is a N-by-n-by-m amat object, returns a N-by-n-by-m zero amat object.  $X=$ amat $(N,A)$  with A a n-by-m matrix, return the N-by-n-by-m amat object

where all its matrices are set to the matrix A .

 $X=$ amat $(...,$ classname) returns an amat object with values of class classname.

In Listing [6,](#page-10-2) some examples are provided.

```
Listing 6: : amat constructors
X = \text{amat}(100, 3, 4); % X: 100 - by -3 - by -4 a m a t
info(X)<br>W=amat(X);
                                               \% W: 100 - by -3 - by -4 a m at
info(W)<br>T=randn(200, 2, 3);T=randn (200, 2, 3);<br>
Y = \text{amat}(T):<br>
\begin{array}{ccc} \% & T: & 200 - by -2 - by -3 & \text{array} \\ \% & Y: & 200 - by -2 - by -3 & \text{amat} \end{array}\% Y: 200 - by -2-by -3 a mat
info(Y)A = randi(10, [2, 4], 'int32'); % A: 2-by-4 int32 matrixZ = \text{amat}(30, A, 'int64'); % Z: 30 - by -2 - by -4 int 64 amat
\texttt{disp}(\texttt{'Print} \texttt{\textsc{}}\texttt{z}_\texttt{\textsc{}}\texttt{amat}_\texttt{\textsc{}}\texttt{object}_\texttt{\textsc{}};\texttt{'})disp(Z)Output
X is a 100x3x4 amat[double] object
 W is a 100x3x4 amat[double] object
Y is a 200x2x3 amat[double] object
Print Z amat object :
Z is a 30x2x4 amat[int64] object
 Z(1)=9 5 2 4
10 4 5 2
  Z(2)=
    9 \t 5 \t 2 \t 410 4 5 2
  ...
  Z(29) =9 5 2 4
10 4 5 2
  Z(30) =9 5 2 4
10 4 5 2
```
## 4.2 Particular generators

There is the list of functions which generate some particular amat objects:

- fc\_amat.zeros , generates an zero amat object,
- fc\_amat.ones , generates an amat object of one's,
- fc\_amat.eye , generates an amat object of identity matrices.

### 4.2.1 fc\_amat.zeros function

### Syntaxe

```
X = f c_amat . zeros (N, m, n)X = f c_amat . zeros ([N, m, n])X = f c_amat . zeros ([N, d])X = fc_amat . zeros (... , classname )
```
### Description

```
X=f.c_ amat.zeros(N,m,n) return an N-by-m-by-n zero amat object.
X=f.c_ amat.zeros([N,m,n]) same as X=f.c_ amat.zeros(N,m,n)
X=f.c_ amat.zeros(N,d) same as X=f.c_ amat.zeros(N,d,d)
X=f.c_ amat.zeros(...,classname) returns an amat object with values of
```
class classname

In Listing [7,](#page-12-0) some examples are provided.

```
Listing 7: : examples of fc_amat.zeros function usage
X = fc\_amat \ . \ zeros \ (100 \ , 2 \ , 4); % X: 100 - by -2-by -4 amat
Y = f c_amat . zeros (200,3);<br>Z=fc_amat . zeros ([50,2,3], 'single'); % Y: 100 - by -2 - by -3 single amat
disp('List<sub>U</sub>current<sub>U</sub> variables<sub>U</sub>: ')
whos
\text{disp}(' \text{Print}_{\sqcup} \text{Z}_{\sqcup} \text{amat}_{\sqcup} \text{object}_{\sqcup} ? )Z
```

```
Output
List current variables :
Variables in the current scope:
  Attr Name Size Size Bytes Class
   ==== ==== ==== ===== =====
      SaveOptions 1x6 25 cell
      \begin{array}{cccc}\nX & 1x1 & 0 & \text{amat} \\
Y & 1x1 & 0 & \text{amat}\n\end{array}x<br>
y 1x1 0 amat<br>
z 1x1 0 amat
                                               0 amat
Total is 9 elements using 25 bytes
Print Z amat object :
Z =is a 50x2x3 amat[single] object
 matrix(1)=0 0 0<br>0 0 0
 matrix(2)=
  0 \t 0 \t 00 0 0
  ...
 matrix(49)=0 0 0
0 0 0
 matrix(50)=0 0 0<br>0 0 0
```
### 4.2.2 fc\_amat.ones function

Syntaxe

```
X = f c_amat.ones (N, m, n)X = f c_amat.ones ([N, m, n])X = f\,c\, \_ amat . ones (N , d)
X = fc_amat . ones (... , classname )
```
Description

 $X=f.c_$  amat.ones  $(N,m,n)$  return a N-by-m-by-n amat object of ones.  $X=fC_-\text{amat.ones}([N,m,n])$  same as  $X=fC_-\text{amat.ones}(N,m,n)$  $X=fC_ amat.ones(N,d)$  same as  $X=fC_ amat.ones(N,d,d)$  $X=f.c_$  amat.ones(...,classname) returns an amat object with values of class classname

In Listing [7,](#page-12-0) some examples are provided.

```
Listing 8: : examples of \verb|fc_amat.ones| function usage
X = f c_{\text{a}} and . ones (100, 2, 4);<br>
Y = f c_{\text{a}} and . ones (200, 3);<br>
\% Y: 200 - by -3 - by -3 a m a t
                                                                  \% Y: 200 - by -3 - by -3 am at<br> \% Y: 50 - by -2 - by -3 single am at
Z = f c<sub>-</sub>amat.ones ([50,2,3],'single');
\texttt{disp}(\texttt{'List}_\sqcup\texttt{current}_\sqcup\texttt{variables}_\sqcup\texttt{:'})whos
\text{disp}(' \text{Print}_{\sqcup} \text{Z}_{\sqcup} \text{amat}_{\sqcup} \text{object}_{\sqcup}:')Z
                                                             Output
List current variables :
Variables in the current scope:
   Attr Name Size Size Bytes Class
    ==== ==== ==== ===== =====
         SaveOptions 1x6 25 cell<br>X 1x1 0 amat
         X 1x1 0 amat<br>y 1y1 0 amat
         Y 1x1 0 amat<br>Z 1x1 0 amat
                                                                0 amat
Total is 9 elements using 25 bytes
Print Z amat object :
Z =is a 50x2x3 amat[single] object
  matrix(1)=\begin{array}{cccc} 1 & 1 & 1 \\ 1 & 1 & 1 \end{array}matrix(2)=\begin{array}{cccc} 1 & 1 & 1 \\ 1 & 1 & 1 \end{array}...
  matrix(49)=\begin{array}{cccc} 1 & 1 & 1 \\ 1 & 1 & 1 \end{array}matrix(50)=\begin{array}{ccc} 1 & 1 & 1 \\ 1 & 1 & 1 \end{array}1 1 1
```
### 4.2.3 fc\_amat.eye function

Syntaxe

```
X = f c_amat . eye (N, d)X = f c_amat . eye(N, m, n)X = f c_amat . eye ([N, m, n])X = fc_amat . eye (... , classname )
```
### Description

 $X=f.c_$  amat.eye(N,d) return a N-by-d-by-d amat object whose all its matrices are the d-by-d identity matrix.

 $X=f.c_$  amat.eye(N,m,n) return a N-by-m-by-n amat object whose all its matrices are the m-by-n matrix with one's on the diagonal and zeros elsewhere.

 $X=fC_ amat.eye([N,m,n])$  same as  $X=fC_ amat.eye(N,m,n)$ 

 $X=f.c_$  amat.eye(...,classname) returns an amat object with values of

class classname

In Listing [7,](#page-12-0) some examples are provided.

```
Listing 9: : examples of fc\_amat.eye function usage<br>x = fc\_amat.eye (100, 2, 4); % x: 100 - by -2-by -4 amat
                                                \% X: 100 - by -2 - by -4 a m a t
Y = f c amat . eye (200,3, ' int 32'); % Y: 200 - by -3 - by -3 int 32 amat<br>Z=fc_amat . eye ([50,2,3]); % Z: 50 - by -2 - by -3 amat
Z = f c amat . eye ([50, 2, 3]);
\texttt{disp('List\_current\_variables\_:')}whos
\texttt{disp}(\texttt{'Print}_{\sqcup}\texttt{Y}_{\sqcup} \texttt{amat}_{\sqcup} \texttt{object}_{\sqcup}\texttt{:'})Y
                                                       Output
List current variables :
Variables in the current scope:
   Attr Name Size Bytes Class
                           ==== ==== ==== ===== =====
        SaveOptions 1x6<br>X 1x1
         X 1x1 0 amat<br>y 1x1 0 amat
                           \begin{array}{ccc} 1 \ge 1 & \hspace{1.5cm} 0 & \text{amat} \\ 1 \ge 1 & \hspace{1.5cm} 0 & \text{amat} \end{array}Z 1x1 0 amat
Total is 9 elements using 25 bytes
Print Y amat object :
Y =
 is a 200x3x3 amat[int32] object
 matrix(1)=1 0 0
0 1 0
  0 \t 0 \t 1matrix(2)=
1 0 0
  0 1 0
  0 0 1
  ...
  matrix(199)=1 0 0
  0 \t1 \t00 0 1
  matrix(200) =1 0 0<br>0 1 0
    0 1 0
  0 0 1
```
4.3 Random generators

<span id="page-14-0"></span>There is the list of functions which generate some amat objects with random elements. They all belong to the namespace fc\_amat.random :

- rand, randn, randi random elements,
- randsym , randnsym , randisym random symmetric matrices,
- randsym , randnsym , randisym random Hermitian matrices,
- randdiag , randndiag , randidiag random diagonal matrices,
- randtril , randntril , randitril random lower triangular matrices,
- randtriu , randntriu , randitriu random upper triangular matrices,
- randsdd , randnsdd , randisdd random stricly diagonally dominant matrices,
- randsympd , randnsympd , randisympd random symmetric positive definite matrices,
- randherpd , randnherpd , randiherpd random Hermitian positive definite matrices.

4.3.1 fc\_amat.random.rand function

The fc\_amat.random.rand function return an amat object with random elements uniformly distributed on the interval  $[0, 1]$ .

### Syntaxe

```
X = f c_amat . random . rand (N, m, n)X = f c_amat . random . rand ([N, m, n])X = f c_amat . random . rand (N, d)X = fc\_amat.random.random(...; classesname)
```
### Description

 $X=f.c_$ amat.random.rand $(N,m,n)$  return a N-by-m-by-n amat object with random elements uniformly distributed on the interval  $[0, 1]$ .

 $X=f.c_$  amat.random.rand([N,m,n]) same as  $X=f.c_$  amat.random.rand(N,m,n)

 $X=f.c_$  amat.random.rand $(N,d)$  same as  $X=f.c_$  amat.random.rand $(N,d,d)$ 

 $X=f.c_$  amat.random.rand(...,classname) returns an amat object with values of class classname . classname could be 'single' or 'double' (default).

In Listing [10,](#page-16-0) some examples are provided.

```
Listing 10: : examples of fc_amat.random.rand function usage
X = f c_amat . random . rand (100, 2, 4) ; <br>Y=fc_amat . random . rand (200, 3) ; <br>% Y: 200 - by -3 - by -3 amat
Y = f c_amat . random . rand (200, 3);
Z = fc\_amat.randomrand([50, 2, 3], 'single'); % Y: 50 - by -2-by-3 single ...<br>Z = fc\_amat.randomrand([50, 2, 3], 'single'); % Y: 50 - by -2-by-3 single ...a m a t
\texttt{disp}(\texttt{'List}_\sqcup\texttt{current}_\sqcup\texttt{variables}_\sqcup\texttt{:'})whos
\texttt{disp}(\texttt{'Print}\textsubscript{$\sqcup$} \texttt{Z$\sqcup$} \texttt{amat}\textsubscript{$\sqcup$} \texttt{object}\textsubscript{$\sqcup$} \texttt{:'})Z
```

```
Output
List current variables :
 Variables in the current scope:
   Attr Name Size Bytes Class
    ==== ==== ==== ===== =====
        SaveOptions 1x6 25 cell
        \begin{array}{cccc}\nX & 1x1 & 0 & amat \\
Y & 1x1 & 0 & amat\n\end{array}\begin{array}{ccc} \gamma & \text{1x1} & \text{0 amat} \\ \text{Z} & \text{1x1} & \text{0 amat} \end{array}0 amat
Total is 9 elements using 25 bytes
Print Z amat object :
 Z =is a 50x2x3 amat[single] object
  matrix(1)=0.641410 0.579835 0.823770
0.116266 0.055929 0.495991
  matrix(2)=0.63812 0.84247 0.89792
   0.80134 0.60332 0.25983
   ...
  matrix(49)=0.195872 0.454708 0.331082
   0.045225 0.411518 0.420711
matrix(50)=
    0.286565 0.737309 0.087790
0.010288 0.201114 0.301855
```
### 4.3.2 fc\_amat.random.randn function

The fc\_amat.random.randn function return an amat object with normally distributed random elements having zero mean and variance one.

### Syntaxe

```
X = f c_amat . random . randn(N, m, n)X = f c_amat . random . randn([N, m, n])X = f c_amat . random . randn(N, d)X = fc_amat . random . randn (... , classname )
```
### Description

 $X=f.c_amat.random.random(N,m,n)$ 

returns a N-by-m-by-n amat object with normally distributed random elements having zero mean and variance one.

X=fc\_amat.random.randn([N,m,n])

same as  $X=f\nc$  amat.random.randn(N,m,n)

#### X=fc\_amat.random.randn(N,d)

same as X=fc\_amat.random.randn(N,d,d)

X=fc\_amat.random.randn(...,classname)

```
returns an amat object with values of class classname . classname
could be 'single' or 'double' (default).
```
In Listing [10,](#page-16-0) some examples are provided.

```
Listing 11: : examples of fc\_amat.random.randn function usage
X = f c_amat . random . randn (100, 2, 4);<br>Y = f c_amat . random . randn (200, 3);<br>% Y: 200 - by -3 - by -3 amat
Z = fc\_amat . random . random. (50, 2, 3], 'single'); % Y: 50 - by -2 - by -3 single ...
    a m a t
\texttt{disp}(\texttt{'List}_\sqcup\texttt{current}_\sqcup\texttt{variables}_\sqcup\texttt{:'})whos
\texttt{disp}(' \texttt{Print}_{\sqcup} \texttt{Z}_{\sqcup} \texttt{amat}_{\sqcup} \texttt{object}_{\sqcup} : \texttt{'})Z
                                                 Output
List current variables :
Variables in the current scope:
  Attr Name Size Size Bytes Class
   ==== ==== ==== ===== =====
SaveOptions 1x6 25 cell
        X 1x1 0 amat<br>Y 1x1 0 amat
       Z 1x1 0 amat
Total is 9 elements using 25 bytes
Print Z amat object :
Z =is a 50x2x3 amat[single] object
 matrix(1)=-1.459713 1.041930 -0.068852
  -0.794928 1.077786 1.022546
  matrix(2)=1.46649 - 0.34952 1.57790
  -0.98260 -2.72152 0.52406
  ...
  matrix(49)=0.940246 -0.085635 -1.181935
  -1.054634 -0.594039 0.382292
  matrix(50)=0.680461 -0.322247 0.014970
-0.606754 0.722786 0.193585
```
### 4.3.3 fc\_amat.random.randi function

The function fc\_amat.random.randi return an amat object whose elements are random integers.

Syntaxe

```
X = f c<sub>amat</sub> . random . randi (Imax , N , m , n)
X = f c amat . random . randi (Imax, [N, m, n])
X = f c amat . random . randi (Imax, N, d)
X = fc_amat.random.random([Inin,Imax],...)
```
Description

X=fc\_amat.random.randi(Imax,N,m,n)

returns a N-by-m-by-n amat object containing pseudorandom integer values drawn from the discrete uniform distribution on 1:Imax .

X=fc\_amat.random.randi(Imax,[N,m,n])

same as  $X=fC_1$ amat.random.randi(Imax,N,m,n)

X=fc\_amat.random.randi(Imax,N,d)

same as  $X=fC_1$ amat.random.randi(Imax,N,d,d)

X=fc\_amat.random.randi([Imin,Imax],...)

returns an amat object containing integer values drawn from the discrete uniform distribution on Imin:Imax .

X=fc\_amat.random.randi(...,classname)

returns an amat object with values of class classname . Accepted classname strings are those of the randi Matlab function. Default is 'double' .

In Listing [10,](#page-16-0) some examples are provided.

```
Listing 12: : examples of fc_amat.random.randi function usage
X = f c_amat . random . randi (10 , 100 , 2 , 4) ; <br> Y = f c_amat . random . randi (15 , 200 , 3) ; <br> % Y: 200 - by -3 - by -3 amat
 Y = f c amat . random . randi (15,200,3); % Y: 200 - by -3 amat<br>Z=fc_amat . random . randi ([-5,5],[50,2,3],'int32'); % Z: 50 - by -2-by -3 ...
     int 32 a mat
disp ( ' List ␣ current ␣ variables : ')
whos
\texttt{disp}(\texttt{'Print}\textsubscript{$\sqcup$} \texttt{Z}_\sqcup \texttt{amat}\textsubscript{$\sqcup$} \texttt{object}: \texttt{'})Z
```

```
Output
List current variables:
Variables in the current scope:
   Attr Name Size Bytes Class
   ==== ==== ==== ===== =====
       SaveOptions 1x6 25 cell
       \begin{array}{cccc}\nX & 1x1 & 0 & amat \\
Y & 1x1 & 0 & amat\n\end{array}\begin{array}{ccc} \text{Y} & \text{1x1} & \text{0 amat} \\ \text{Z} & \text{1x1} & \text{0 amat} \end{array}0 amat
Total is 9 elements using 25 bytes
Print Z amat object:
 Z =is a 50x2x3 amat[int32] object
 matrix(1)=2 5 -5
-4 -4 4
 matrix(2)=
  -3 5 -5-1 1 -2...
  matrix(49)=3 -5 4
  3 3 -1
  matrix(50)=4 -4 1<br>-2 -3 3-2 -3
```
### 4.3.4 fc\_amat.random.randsym function

The fc\_amat.random.randsym function return an amat object whose matrices are symmetric with random elements uniformly distributed on the interval  $[0, 1]$ .

#### Syntaxe

```
X = f c_amat . random . randsym(N, d)X = fc_amat . random . randsym (N ,d , ' class ' , value )
```
### Description

```
X=fc_amat.random.randsym(N,d)
```
return a N-by-d-by-d amat object whose matrices are symmetric with random elements uniformly distributed on the interval  $[0, 1]$ .

```
X=fc_amat.random.randsym(N,d,'class',classname)
```
returns an amat object with values of class classname . classname could be 'single' or 'double' (default).

In Listing [13,](#page-20-0) some examples are provided.

```
Listing 13: : examples of fc_amat.random.randsym function usage
 X = f c_ amat . random . randsym (100,3); <br> % X: 100 - by -3 - by -3 amat
Y = fc\_amat.random.random(S0, 2, 'class', 'single'); % Y: 50 - by -2-by -2...s i n g l e a m a t
\mathtt{disp}(\,{}^\flat\mathtt{List}_\sqcup\mathtt{current}_\sqcup\mathtt{variables}_\sqcup\colon{}^\flat)whos
\text{disp}(' \text{Print}_{\sqcup} Y_{\sqcup} \text{amat}_{\sqcup} \text{object}_{\sqcup}:')Y
                                                     Output
List current variables :
 Variables in the current scope:
   Attr Name Size Size Bytes Class
    ==== ==== ==== ===== =====
        SaveOptions 1x6 25 cell<br>X 1x1 0 amat.
         \begin{array}{ccccccccc} \text{X} & & & & 1 \text{x1} & & & & 0 & \text{amat} \\ \text{Y} & & & & 1 \text{x1} & & & & 0 & \text{amat} \end{array}0 amat
Total is 8 elements using 25 bytes
Print Y amat object :
 Y =
 is a 50x2x2 amat[single] object
  matrix(1)=0.65022 0.63035
0.63035 0.77361
  matrix(2)=0.043008 0.836865
   0.836865 0.354743
   ...
  matrix(49)=0.674894 0.021997
0.021997 0.550698
  matrix(50)=0.34609 0.88438
   0.88438 0.91134
```
4.3.5 fc\_amat.random.randnsym function

The fc\_amat.random.randnsym function return an amat object whose matrices are symmetric with normally distributed random elements having zero mean and variance one.

### Syntaxe

```
X = f c_amat . random . randnsym(N, d)X = fc_amat . random . randnsym (N ,d , ' class ' , value )
```
### Description

```
X=fc_amat.random.randnsym(N,d)
```
return a N-by-d-by-d amat object whose matrices are symmetric normally distributed random elements having zero mean and variance one.

```
X=fc_amat.random.randnsym(N,d,'class',classname)
```
<span id="page-20-0"></span>returns an amat object with values of class classname . classname could be 'single' or 'double' (default).

In Listing [14,](#page-21-0) some examples are provided.

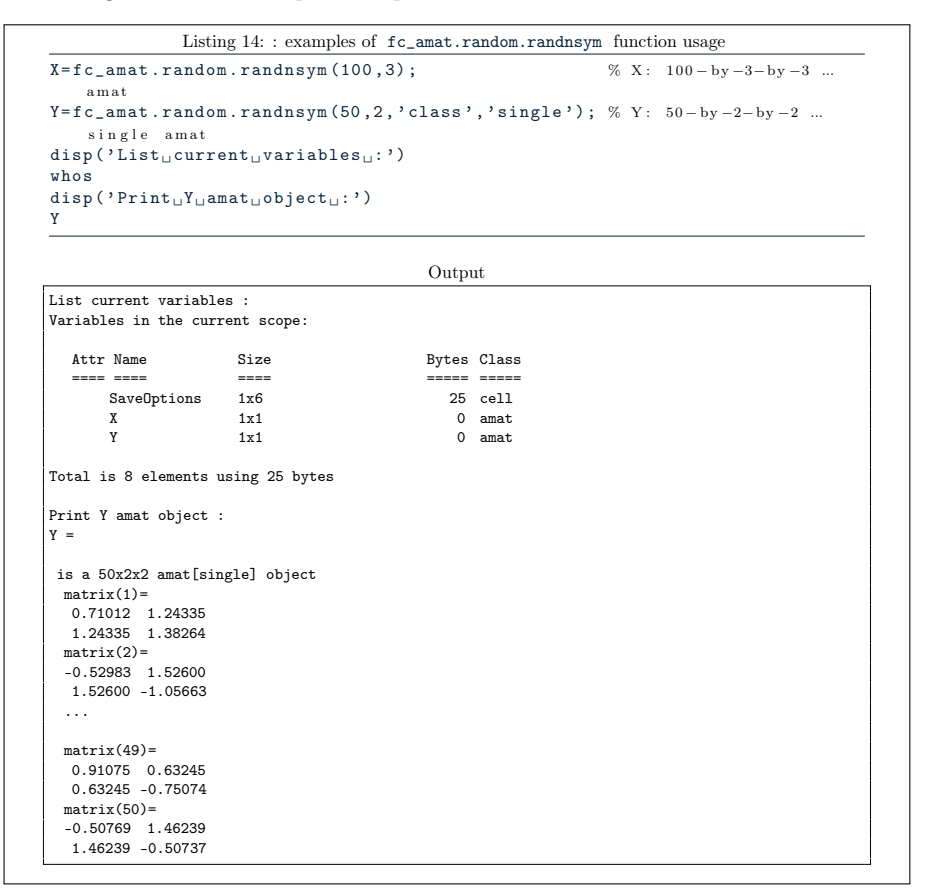

## 4.3.6 fc\_amat.random.randisym function

The fc\_amat.random.randisym function return an amat object whose matrices are symmetric with random integers values.

#### Syntaxe

```
X = f c_amat . random . randisym (Imax , N, d)
X = fc\_amat.random.random([Inin,Imax],...)X = fc_amat . random . randisym (... , ' class ' , classname )
```
### Description

```
X=fc_amat.random.randisym(Imax,N,d)
```
<span id="page-21-0"></span>returns a N-by-d-by-d amat object whose matrices are symmetric pseudo random integer values drawn from the discrete uniform distribution on 1:Imax

<span id="page-22-0"></span>X=fc\_amat.random.randisym([Imin,Imax], ...)

pseudo random integer values are drawn from the discrete uniform distribution on Imin:Imax

X=fc\_amat.random.randisym(...,'class',classname)

returns an amat object with values of class classname . Accepted classname strings are those of the randi Matlab function. Default is 'double' .

In Listing [15,](#page-22-0) some examples are provided.

```
\fbox{Listing 15:}~:~\mbox{examples of}~~\verb+fc_amat.random.randisym~function~usage}X = f c_amat . random . randisym (10, 100, 3);
% X: 100 - by -3 - by -3 am at
Y = fc\_amat.random.random(i-5,5], 100, 2, 'class', 'single');\% Y: 50 - by -2 - by -2 \, s i n g l e \, a m a t
\frac{1}{\sqrt{2}} \sum_{i=1}^{\infty} \frac{1}{i} \sum_{j=1}^{\infty} \frac{1}{j} \sum_{i=1}^{\infty} \frac{1}{i} \sum_{j=1}^{\infty} \frac{1}{j} \sum_{j=1}^{\infty} \frac{1}{j} \sum_{j=1}^{\infty} \frac{1}{j} \sum_{j=1}^{\infty} \frac{1}{j} \sum_{i=1}^{\infty} \frac{1}{i} \sum_{j=1}^{\infty} \frac{1}{j} \sum_{j=1}^{\infty} \frac{1}{j} \sum_{j=1}^{\infty} \frac{1}{j} \whos
\text{disp}(' \text{Print}_{\sqcup} Y_{\sqcup} \text{amat}_{\sqcup} \text{object}_{\sqcup}:')Y
                                                                         Output
List current variables :
 Variables in the current scope:
    Attr Name Size Bytes Class
     ==== ==== ==== ===== =====
           SaveOptions 1x6<br>x 1x1\begin{array}{ccc} 1 \ge 1 & \hspace{1.5cm} 0 & \text{amat} \\ 1 \ge 1 & \hspace{1.5cm} 0 & \text{amat} \end{array}0 amat
Total is 8 elements using 25 bytes
Print Y amat object :
 Y =
 is a 100x2x2 amat[single] object
  matrix(1)=-2 -3
```
### 4.3.7 fc\_amat.random.randher function

The fc\_amat.random.randher function return an amat object whose matrices are hermitian with random real part elements uniformly distributed on the interval  $[0, 1]$  and imaginary part elements uniformly distributed on the interval  $]-1,1[.$ 

### Syntaxe

-3 3  $matrix(2)$ = -5 4  $4 -1$ ... matrix(99)= -1 -2 -2 0  $matrix(100)=$  $-3$   $-1$ <br> $-1$  5  $-1$ 

```
X = f c_amat . random . randher (N, d)X = fc_amat . random . randher (... , ' class ' , value )
```
Description

X=fc\_amat.random.randher(N,d)

returns a N-by-d-by-d amat object whose matrices are symmetric with random elements uniformly distributed on the interval  $[0, 1]$ .

X=fc\_amat.random.randher(...,'class',classname)

returns an amat object with values of class classname . classname could be 'single' or 'double' (default).

In Listing [16,](#page-23-0) some examples are provided.

<span id="page-23-0"></span>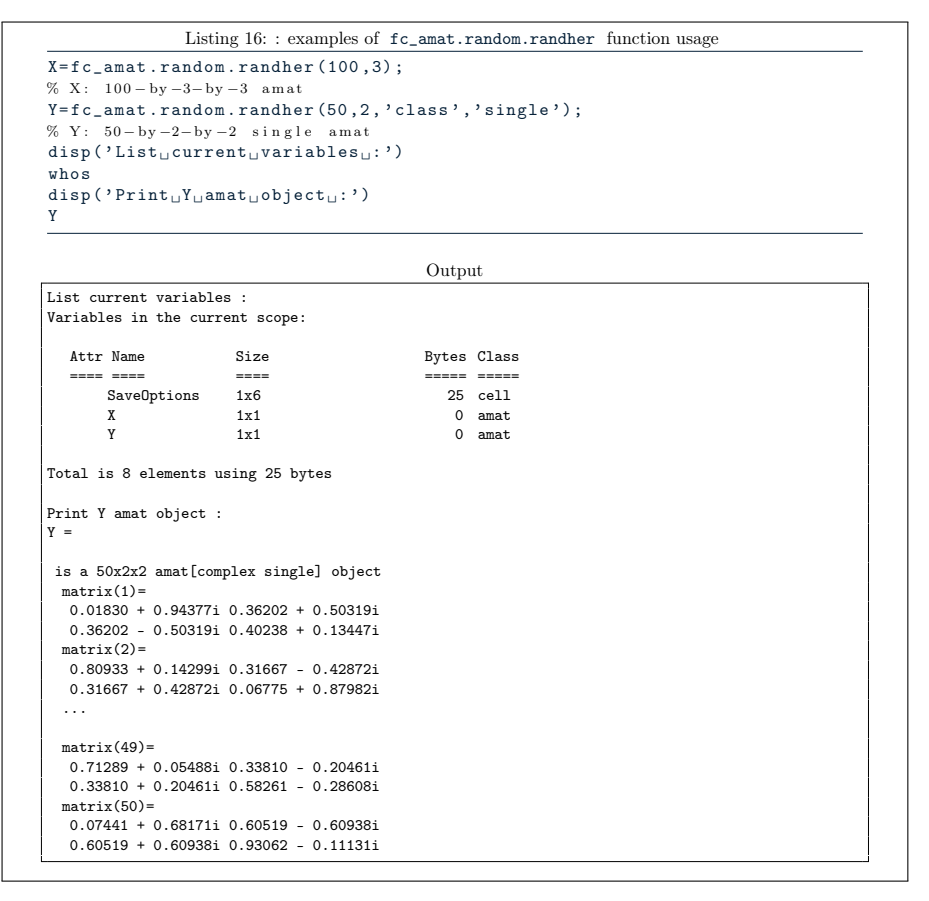

### 4.3.8 fc\_amat.random.randnher function

The fc\_amat.random.randnher function return an amat object whose matrices are hermitian with normally distributed random real and imaginary part elements having zero mean and variance one.

```
X = f c_amat . random . randnher (N, d)X = fc_amat.random.random(...,'class',value)
```
Description

X=fc\_amat.random.randnher(N,d)

returns a N-by-d-by-d amat object whose matrices are Hermitian normally distributed random elements having zero mean and variance one.

```
X=fc_amat.random.randnher(...,'class',classname)
```
returns an amat object with values of class classname . classname could be 'single' or 'double' (default).

In Listing [17,](#page-24-0) some examples are provided.

<span id="page-24-0"></span>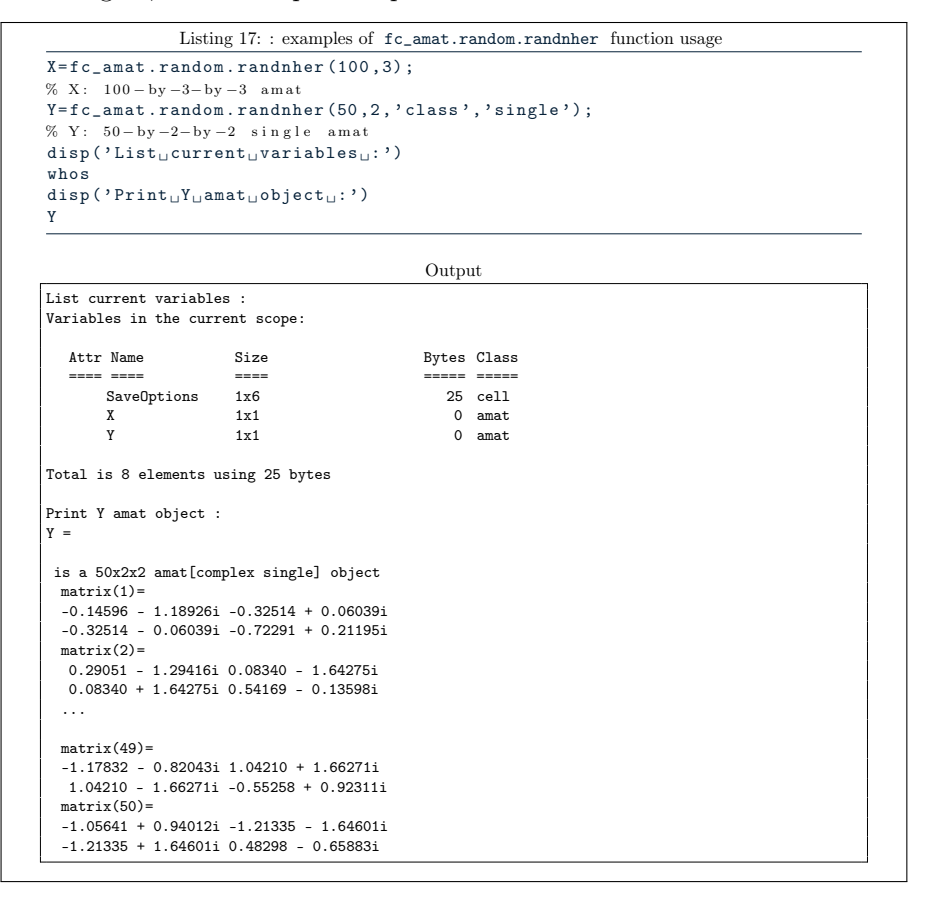

#### 4.3.9 fc\_amat.random.randiher function

The fc\_amat.random.randiher function return an amat object whose matrices are Hermitian with random integers values.

```
X = fc_amat . random . randiher ( Imax ,N ,d )
X = fc_amat.random.random([Inin,Inax],...)X = f c<sub>-</sub>amat . random . randiher (\ldots, \cdot c) ass', classname)
```
### Description

X=fc\_amat.random.randiher(Imax,N,d)

returns a N-by-d-by-d amat object whose matrices are Hermitian where real and imaginay part values are respectively drawn from the discrete uniform distribution on 1:Imax and the discrete uniform distribution on 1:Imax times a random sign.

X=fc\_amat.random.randiher([Imin,Imax], ...)

pseudorandom integer values are drawn from the discrete uniform distribution on Imin:Imax

X=fc\_amat.random.randiher(...,'class',classname)

returns an amat object with values of class classname . Accepted classname strings are those of the randi Matlab function. Default is 'double' .

In Listing [18,](#page-25-0) some examples are provided.

```
Listing 18: : examples of fc_amat.random.randiher function usage
X = f c_ amat . random . randiher (10, 100, 3); % X: 100 - by -3 - by -3 amat
info(X)Y = fc\_amat. random. randiher ([-5, 5], 100, 2, 'class', 'single');
% Y: 50-by-2-by-2 single amat<br>disp('\text{Print}_{\sqcup}Y_{\sqcup}amat_{\sqcup}object_{\sqcup}:')
Y
                                                     Output
X is a 100x3x3 amat[complex double] object
Print Y amat object
Y =
 is a 100x2x2 amat[complex single] object
 matrix(1)=-4 + 5i -3 - 2i
-3 + 2i -3 + 4i
  matrix(2)=1 - 2i 4 - 2i
4 + 2i 2 + 5i
  ...
  matrix(99)=1 + 4i -2 - 0i
-2 + 0i 5 + 5i
  matrix(100)=-2 - 3i -3 - 5i
   -3 + 5i -4 - 2i
```
### 4.3.10 fc\_amat.random.randdiag function

The fc\_amat.random.randdiag function return an amat object whose matrices are diagonal with non zeros elements drawn from the uniform distribution on the interval  $[a, b] = [0, 1]$ .

```
X = fc_amat . random . randdiag (N , d )
X = fc_amat . random . randdiag (... , key , value )
```
Description

```
X=fc_amat.random.randdiag(N,d)
```
returns a N-by-d-by-d amat object whose matrices are diagonal with non zeros elements drawn from the uniform distribution on the interval  $[a, b]$  $]0, 1[.$ 

X=fc\_amat.random.randdiag(...,key,value)

Some optional key/value pairs arguments are available with keys:

- 'complex' , if value is true the amat object is complex and the imaginary parts of the diagonal matrices elements are also drawn from the uniform distribution on the interval  $a, b$ . (default false i.e real amat object)
- 'class' , to set amat object data type; value could be 'single' or 'double' (default).
- 'nc' , number of columns of the matrices (default: d )
- $\bullet$  'k', offset of k diagonals above or below the main diagonal; above for positive k and below for negative k .
- 'a', to set a (lower bound of the interval) value (0 by default).
- 'b', to set  $b$  (upper bound of the interval) value (1 by default).

In Listing [19,](#page-27-0) some examples are provided.

```
Listing 19: : examples of fc_amat.random.randdiag function usage
```
Output

```
X = f c_ amat . random . randdiag (100, 3);
info (X) % X: 100 - by -3 - by -3 ama
Y = fc_<sub>2</sub> amat . random . randdiag (200, 3, 'nc', 4, 'complex', true, 'a', -1);
info(Y) % Y: 200 - by -3 - by -4 a mat
Z = fc_ amat . random . randdiag (50,3,'class','single','k',1,'b',5);
% Z: 50 - by -3 - by -3 single amat
\text{disp}(' \text{Print}_{\sqcup} \text{Z}_{\sqcup} \text{amat}_{\sqcup} \text{object}_{\sqcup} ? )disp(Z)
```

```
X is a 100x3x3 amat[double] object
Y is a 200x3x3 amat[complex double] object
Print Z amat object :
Z is a 50x3x3 amat[single] object
Z(1)=
  0.00000 2.24104 0.00000
  0.00000 0.00000 4.73851
   0.00000 0.00000 0.00000
  Z(2) =0.00000 3.26802 0.00000
  0.00000 0.00000 2.40564
  0.00000 0.00000 0.00000
  ...
  Z(49) =0.00000 3.85443 0.00000
  0.00000 0.00000 1.11931
   0.00000 0.00000 0.00000
  7(50)=
  0.00000 0.87515 0.00000<br>0.00000 0.00000 1.50571
   0.00000 0.000000.00000 0.00000 0.00000
```
### 4.3.11 fc\_amat.random.randndiag function

The fc\_amat.random.randndiag function return an amat object whose matrices are diagonal with non zeros elements drawn from the normal distribution having zero mean and unit standard deviation.

### Syntaxe

```
X = f c amat . random . randndiag (N, d)X = fc_amat . random . randndiag (... , key , value )
```
#### Description

```
X=f.c_amat.random.random.adddiag(N,d)
```
returns a N-by-d-by-d amat object whose matrices are diagonal with non zeros elements drawn from the normal distribution having zero mean and unit standard deviation.

X=fc\_amat.random.randndiag(...,key,value)

Some optional key/value pairs arguments are available with keys:

• 'complex' , if value is true the amat object is complex and the imaginary parts of the diagonal matrices elements are also drawn from the normal distribution having zero mean and unit standard deviation (default false i.e real amat object)

- 'class' , to set amat object data type; value could be 'single' or 'double' (default).
- 'nc' , number of columns of the matrices (default: d )
- $'k'$ , offset of k diagonals above or below the main diagonal; above for positive k and below for negative k .
- 'mean' , to set mean of the normal distribution (0 by default).
- 'sigma' , to set standard deviation of the normal distribution (1 by default).

In Listing [20,](#page-28-0) some examples are provided.

```
Listing 20: : examples of fc_amat.random.randndiag function usage
X = f c amat . random . randndiag (100.3) :
info(X) % X: 100 - by -3 - by -3 a mat
Y=fc_amat.random.randndiag (200,3,'nc',4,'complex',true,'sigma',5);
info(Y) % Y: 200 - by -3- by -4 a mat
Z = fc_amat . random . randndiag (50,3,' class',' single','k',-1,' mean',4);
\% Z: 50 - by -3 - by -3 single amat
\texttt{disp}(' \texttt{Print} \texttt{uZ} \texttt{uamat} \texttt{u} \texttt{object} \texttt{u}:')\mathtt{disp( Z )}Output
X is a 100x3x3 amat[double] object
Y is a 200x3x3 amat[complex double] object
Print Z amat object :
Z is a 50x3x3 amat[single] object
 Z(1)=0.00000 0.00000 0.00000
3.80747 0.00000 0.00000
  0.00000 3.74876 0.00000
  Z(2)=
   0.00000 0.00000 0.00000
5.41897 0.00000 0.00000
   0.00000 3.64883 0.00000
  ...
  Z(49) =0.00000 0.00000 0.00000
   3.20172 0.00000 0.00000
   0.00000 1.89095 0.00000
  Z(50)=
   0.00000 0.00000 0.00000
```
#### 4.3.12 fc\_amat.random.randidiag function

3.50830 0.00000 0.00000 0.00000 4.78278 0.00000

The fc\_amat.random.randidiag function return an amat object whose matrices are diagonal and non zeros elements are random integers

Syntaxe

```
X = fc\_amat.random.random.adddiag(Imax, N, d)X = fc_amat.random.random . randidiag([Inin,Imax],...)X = fc_amat.random.random(... , key, value)
```
### Description

```
X=fc_amat.random.randidiag(Imax,N,d)
```
returns a N-by-d-by-d amat object whose matrices are diagonal and non zeros elements are pseudorandom integer drawn from the discrete uniform distribution on 1: Imax.

```
X=fc_amat.random.randidiag([Imin,Imax],N,d)
```
returns a N-by-d-by-d amat object whose matrices are diagonal and non zeros elements are pseudorandom integer drawn from the discrete uniform distribution on Imin:Imax .

```
X=fc_amat.random.randidiag(...,key,value)
```
Some optional key/value pairs arguments are available with keys:

- 'complex' , if value is true the amat object is complex and the imaginary parts of the diagonal matrices elements are also drawn from the normal distribution having zero mean and unit standard deviation (default false i.e real amat object)
- 'class' , to set amat object data type; value are those of the randi Matlab function. Default is 'double' .
- 'nc' , number of columns of the matrices (default: d )
- 'k', offset of k diagonals above or below the main diagonal; above for positive k and below for negative k .

In Listing [21,](#page-30-0) some examples are provided.

```
Listing 21: : examples of fc_amat.random.randidiag function usage
X = f\,c _ amat . random . randidiag (10, 100, 3) ;
% X: 100 - by -3 - by -3 amat
Y = fc_1 and y = 0 , y = 0 and y = 0 and y = 0 and z = 0 , z = 0 , z = 0, z = 0, z = 0, z = 0, z = 0, z = 0, z = 0, z = 0, z = 0, z = 0, z = 0, z = 0, z = 0, z = 0, z = 0, z = 0, z = 0, z = 0, z = 0% Y: 200 - by -3 - by -4 amat
Z = fc_amat.random.randidiag ([-5,5], 50, 3, 'class', 'single', 'k',1);
```
Output

```
% Z: 50 - by -2 - by -2 single amat
\texttt{disp('List\_current\_variables\_:')}whos
disp('Print<sub>u</sub>Z<sub>u</sub>amat<sub>u</sub>object<sub>u</sub>:')
```
 $disp(Z, 'n', 2)$ 

List current variables : Variables in the current scope:

Attr Name Size Bytes Class ==== ==== ==== ===== ===== SaveOptions 1x6 25 cell<br>X 1x1 0 amat x 1x1 0 amat<br>X 1x1 0 amat  $\begin{array}{ccc} \text{Y} & \text{1x1} & \text{0 amat} \\ \text{7} & \text{1x1} & \text{0 amat} \end{array}$  $1x1$  0 amat Total is 9 elements using 25 bytes Print Z amat object : Z is a 50x3x3 amat[single] object  $Z(1)=$ 0 3 0<br>0 0 1 0 0 0  $Z(2) =$  $0 \quad 0 \quad 0$ 0 0 2  $\begin{array}{cccc}\n0 & 0 & 0 \\
\end{array}$ ...  $Z(49) =$  $0 \t 5 \t 0$ <br>0 0 1  $0 \t 0 \t 0$  $Z(50)=$ <br>0 -5 0  $0 -5$ <br>0 0  $\begin{matrix}0&0&3\\0&0&0\end{matrix}$ 0 0 0

### 4.3.13 fc\_amat.random.randtril function

The fc\_amat.random.randtril function return an amat object whose matrices are lower triangular with non zeros elements drawn from the uniform distribution on the interval  $[a, b] = [0, 1]$ .

### Syntaxe

```
X = f c_amat . random . randtril (N, d)X = fc_amat . random . randtril (... , key , value )
```
### Description

X=fc\_amat.random.randtril(N,d)

returns a N-by-d-by-d amat object whose matrices are lower triangular with non zeros elements drawn from the uniform distribution on the interval  $[a, b] = ]0, 1[$ .

#### X=fc\_amat.random.randtril(...,key,value)

Some optional key/value pairs arguments are available with keys:

- 'complex' , if value is true the amat object is complex and the imaginary parts of the lower triangular matrices elements are also drawn from the uniform distribution on the interval  $[a, b]$ . (default false i.e real amat object)
- 'class' , to set amat object data type; value could be 'single' or 'double' (default).
- 'nc' , number of columns of the matrices (default: d )
- 'k', offset of k diagonals above or below the main diagonal; above for positive k and below for negative k .
- 'a', to set  $a$  (lower bound of the interval) value (0 by default).
- 'b', to set b (upper bound of the interval) value (1 by default).

In Listing [22,](#page-31-0) some examples are provided.

<span id="page-31-0"></span>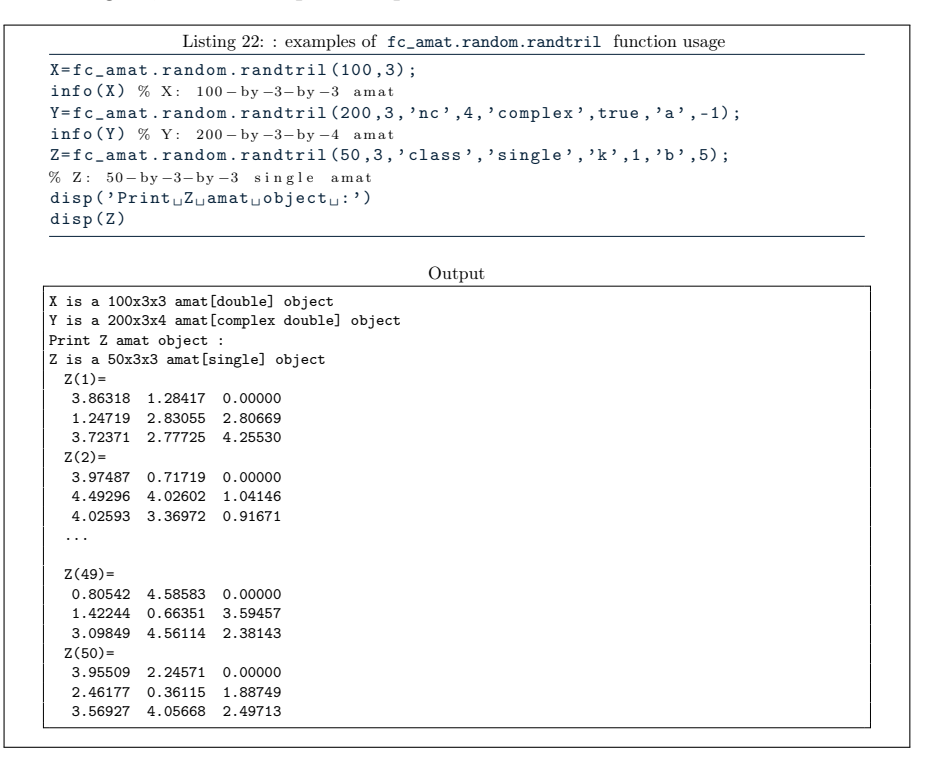

### 4.3.14 fc\_amat.random.randntril function

The fc\_amat.random.randntril function return an amat object whose matrices are lower triangular with non zeros elements drawn from the normal distribution having zero mean and unit standard deviation.

```
X = f c_amat . random . randntril (N, d)X = fc_amat . random . randntril (... , key , value )
```
#### Description

### X=fc\_amat.random.randntril(N,d)

returns a N-by-d-by-d amat object whose matrices are lower triangular with non zeros elements drawn from the normal distribution having zero mean and unit standard deviation.

#### X=fc\_amat.random.randntril(...,key,value)

Some optional key/value pairs arguments are available with keys:

- 'complex' , if value is true the amat object is complex and the imaginary parts of the lower triangular matrices elements are also drawn from the normal distribution having zero mean and unit standard deviation (default false i.e real amat object)
- 'class' , to set amat object data type; value could be 'single' or 'double' (default).
- 'nc' , number of columns of the matrices (default: d )
- 'k', offset of k diagonals above or below the main diagonal; above for positive k and below for negative k .
- 'mean' , to set mean of the normal distribution (0 by default).
- 'sigma' , to set standard deviation of the normal distribution (1 by default).

In Listing [23,](#page-33-0) some examples are provided.

Listing 23: : examples of fc\_amat.random.randntril function usage

Output

```
X = fc_amat . random . randntril (100 ,3) ;
info (X) % X: 100-by-3-by-3 amat<br>Y=fc_amat.random.randntril (200,3,'nc',4,'complex',true,'sigma',5);
info(Y) % Y: 200 - by -3 - by -4 a mat
Z = fc\_amat.random.random.trainthtil(50, 3, 'class', 'single', 'k', -1, 'mean', 4);% Z: 50 - by -3 - by -3 single amat
\text{disp}(' \text{Print}_{\sqcup} \text{Z}_{\sqcup} \text{amat}_{\sqcup} \text{object}_{\sqcup} ? )disp ( Z )
```

```
X is a 100x3x3 amat[double] object
Y is a 200x3x4 amat[complex double] object
Print Z amat object :
Z is a 50x3x3 amat[single] object
Z(1)=
  0.00000 0.00000 0.00000
  3.47879 0.00000 0.00000
   4.35000 5.13774 0.00000
  Z(2)=
0.00000 0.00000 0.00000
  3.87392 0.00000 0.00000
  3.86200 2.97560 0.00000
  ...
  Z(49) =0.00000 0.00000 0.00000
  3.27511 0.00000 0.00000
   4.11442 4.33838 0.00000
  7(50) =
  0.00000 0.00000 0.00000
   3.54833 0.00000 0.00000
   3.63541 4.36007 0.00000
```
#### 4.3.15 fc\_amat.random.randitril function

The fc\_amat.random.randitril function return an amat object whose matrices are lower triangular and non zeros elements are random integers

#### Syntaxe

```
X = fc\_amat.random.random. randitril (Imax, N, d)
X = fc_name.random.random + anditril([Imin,Imax],...)X = fc_amat . random . randitril (... , key , value )
```
### Description

X=fc\_amat.random.randitril(Imax,N,d)

returns a N-by-d-by-d amat object whose matrices are lower triangular and non zeros elements are pseudorandom integer drawn from the discrete uniform distribution on 1:Imax .

```
X=fc_amat.random.randitril([Imin,Imax],N,d)
```
returns a N-by-d-by-d amat object whose matrices are lower triangular and non zeros elements are pseudorandom integer drawn from the discrete uniform distribution on Imin:Imax .

<span id="page-34-0"></span>X=fc\_amat.random.randitril(...,key,value)

Some optional key/value pairs arguments are available with keys:

- 'complex' , if value is true the amat object is complex and the imaginary parts of the lower triangular matrices elements are also drawn from the normal distribution having zero mean and unit standard deviation (default false i.e real amat object)
- 'class' , to set amat object data type; value are those of the randi Matlab function. Default is 'double' .
- $\bullet \quad \text{'nc'}$  , number of columns of the matrices (default:  $d$  )
- 'k', offset of k diagonals above or below the main diagonal; above for positive k and below for negative k .

In Listing [24,](#page-34-0) some examples are provided.

```
Listing 24: : examples of fc_amat.random.randitril function usage
X = f c_ amat . random . randitril (10, 100, 3);
% X: 100 - by -3 - by -3 a m at
 Y = fc\_amat. random. randitril (8, 200, 3, 'nc', 4, 'complex', true);
\% Y: 200 - by -3-by -4 amat
Z = fc_amat.random.randitril ([-5,5], 50, 3, 'class', 'single', 'k', 1);
\% Z: 50 - by -2 - by -2 single amat
\texttt{disp}(\texttt{'List}_\sqcup\texttt{current}_\sqcup\texttt{variables}_\sqcup\colon \texttt{'})whos
\texttt{disp}(\texttt{'Print}\textsubscript{$\sqcup$} 2\textsubscript{$\sqcup$} \texttt{amat}\textsubscript{$\sqcup$} \texttt{object}\textsubscript{$\sqcup$} \texttt{:'})disp(Z, 'n', 2)Output
List current variables :
 Variables in the current scope:
    Attr Name Size Size Bytes Class
    ==== ==== ==== ===== =====
         SaveOptions 1x6 25 cell<br>X 1x1 0 amat
                                                             0 amat
         \begin{array}{ccc} \text{Y} & \text{1x1} & \text{0 amat} \\ \text{Z} & \text{1x1} & \text{0 amat} \end{array}0 amat
 Total is 9 elements using 25 bytes
 Print Z amat object :
Z is a 50x3x3 amat[single] object
  Z(1)=
   1 3 0
   \begin{array}{ccc} 4 & -3 & 2 \\ -5 & -3 & 3 \end{array}Z(2) =1 4 0
3 -3 0
   -4 0 -2...
  Z(49) =-3 1 0<br>1 -3 4
   -2 -1 3
  Z(50)=
   0 \t 0 \t 0<br>-4 -4 5
   -4 -4<br>-1 5
       -5 -2
```
#### 4.3.16 fc\_amat.random.randtriu function

The fc\_amat.random.randtriu function return an amat object whose matrices are upper triangular with non zeros elements drawn from the uniform distribution on the interval  $[a, b] = [0, 1]$ .

#### Syntaxe

```
X = f c_amat . random . randtriu (N, d)X = fc\_amat.random.random(i... , key, value)
```
### Description

X=fc\_amat.random.randtriu(N,d)

returns a N-by-d-by-d amat object whose matrices are diagonal with non zeros elements drawn from the uniform distribution on the interval  $[a, b]$  $]0, 1[.$ 

X=fc\_amat.random.randtriu(...,key,value)

Some optional key/value pairs arguments are available with keys:

- 'complex' , if value is true the amat object is complex and the imaginary parts of the upper triangular matrices elements are also drawn from the uniform distribution on the interval  $[a, b]$ . (default false i.e real amat object)
- 'class' , to set amat object data type; value could be 'single' or 'double' (default).
- 'nc' , number of columns of the matrices (default: d )
- 'k', offset of k diagonals above or below the main diagonal; above for positive k and below for negative k .
- 'a', to set a (lower bound of the interval) value (0 by default).
- 'b', to set b (upper bound of the interval) value (1 by default).

In Listing [25,](#page-36-0) some examples are provided.
```
Listing 25: : examples of fc_amat.random.randtriu function usage
```
Output

```
X = f c_amat . random . randtriu (100, 3);
info(X) % X: 100 - by -3 - by -3 amY = fc\_amat. random. randtriu (200, 3, 'nc', 4, 'complex', true, 'a', -1);
info(Y) % Y: 200 - by -3 - by -4 a mat
Z=f.c_ amat . random . randtriu (50,3,'class', 'single', 'k', -1,'b', 5);
% Z: 50 - by -3 - by -3 single amat
\text{disp}(' \text{Print}_{\sqcup} \text{Z}_{\sqcup} \text{amat}_{\sqcup} \text{object}_{\sqcup} ? )disp(Z)
```

```
X is a 100x3x3 amat[double] object
Y is a 200x3x4 amat[complex double] object
Print Z amat object :
Z is a 50x3x3 amat[single] object
 Z(1)=
  0.57608 0.97564 0.80274
  3.49947 4.86834 0.45459
  0.00000 1.89347 0.94166
  Z(2) =3.71556 0.58787 1.21833
  4.54063 2.04801 3.05950
  0.00000 4.39781 4.85637
  ...
  Z(49) =1.87699 4.06724 3.77118
  4.80007 2.41520 0.83524
  0.00000 2.16125 3.37599
  7(50)=
  1.49932 4.26561 2.90075
  4.08898 0.12571 0.49879
  0.00000 4.17164 0.16046
```
### 4.3.17 fc\_amat.random.randntriu function

The fc\_amat.random.randntriu function return an amat object whose matrices are upper triangular with non zeros elements drawn from the normal distribution having zero mean and unit standard deviation.

### Syntaxe

```
X = fc_amat . random . randntriu (N , d )
X = fc_amat . random . randntriu (... , key , value )
```
### Description

```
X=fc_amat.random.randntriu(N,d)
```
returns a N-by-d-by-d amat object whose matrices are upper triangular with non zeros elements drawn from the normal distribution having zero mean and unit standard deviation.

X=fc\_amat.random.randntriu(...,key,value)

Some optional key/value pairs arguments are available with keys:

• 'complex' , if value is true the amat object is complex and the imaginary parts of the upper triangular matrices elements are also drawn from the normal distribution having zero mean and unit standard deviation (default false i.e real amat object)

- <span id="page-37-0"></span>• 'class' , to set amat object data type; value could be 'single' or 'double' (default).
- 'nc' , number of columns of the matrices (default: d )
- $'k'$ , offset of k diagonals above or below the main diagonal; above for positive k and below for negative k .
- 'mean' , to set mean of the normal distribution (0 by default).
- 'sigma' , to set standard deviation of the normal distribution (1 by default).

In Listing [26,](#page-37-0) some examples are provided.

```
Listing 26: : examples of fc_amat.random.randntriu function usage
\overline{X = f c \text{ amat } r \text{ and} \text{om } r \text{ and} \text{tri}(100.3) ;
info (X) % X: 100 - by -3 - by -3 ama
Y=fc_amat.random.randntriu (200,3,'nc',4,'complex',true,'sigma',5);
info(Y) % Y: 200 - by -3 - by -4 a mat
Z = fc_amat . random . randntriu (50,3,'class','single','k',-1,'mean',4);
\% Z: 50 - by -3 - by -3 single amat
\texttt{disp}(' \texttt{Print} \texttt{uZ} \texttt{uamat} \texttt{u} \texttt{object} \texttt{u}:')\mathtt{disp( Z )}Output
X is a 100x3x3 amat[double] object
Y is a 200x3x4 amat[complex double] object
Print Z amat object :
Z is a 50x3x3 amat[single] object
```
4.3.18 fc\_amat.random.randitriu function

The fc\_amat.random.randitriu function return an amat object whose matrices are upper triangular and non zeros elements are random integers

Syntaxe

 $Z(1)=$ 

 $Z(2)$ =

...  $Z(49) =$ 

 $Z(50)$ =

1.94196 4.04293 3.83912 2.47382 4.85322 4.71256 0.00000 4.61516 5.66838

3.08755 4.39437 3.26241 4.16939 3.45611 5.30633 0.00000 3.43556 4.18832

3.10446 3.81395 4.85561 1.10930 3.78177 3.22464 0.00000 4.77824 3.37687

4.59259 3.97087 4.38738 4.52097 2.16666 3.48298 0.00000 1.72436 5.29031

```
X = fc\_amat.random.random. randitriu (Imax, N, d)
X = fc_amat.random.random ([Inin,Imax], \ldots)X = fc_amat . random . randitriu (... , key , value )
```
### Description

X=fc\_amat.random.randitriu(Imax,N,d)

returns a N-by-d-by-d amat object whose matrices are upper triangular and non zeros elements are pseudorandom integer drawn from the discrete uniform distribution on 1:Imax .

X=fc\_amat.random.randitriu([Imin,Imax],N,d)

returns a N-by-d-by-d amat object whose matrices are upper triangular and non zeros elements are pseudorandom integer drawn from the discrete uniform distribution on Imin:Imax .

X=fc\_amat.random.randitriu(...,key,value)

Some optional key/value pairs arguments are available with keys:

- 'complex' , if value is true the amat object is complex and the imaginary parts of the upper triangular matrices elements are also drawn from the normal distribution having zero mean and unit standard deviation (default false i.e real amat object)
- 'class' , to set amat object data type; value are those of the randi Matlab function. Default is 'double' .
- $\bullet\quad$ 'nc' , number of columns of the matrices (default: $\,$ d $)$
- 'k', offset of k diagonals above or below the main diagonal; above for positive k and below for negative k .

In Listing [27,](#page-39-0) some examples are provided.

```
Listing 27: : examples of fc_amat.random.randitriu function usage
```

```
X = f\,c\,_ amat . random . randitriu (10,100,3) ;
% X: 100 - by -3 - by -3 amat
Y = fc_1 and y = 0 , y = 0 and y = 0 and y = 0 . The (8, 200, 3, 'nc', 4, 'complex', true);
% Y: 200 - by -3 - by -4 am at
Z = fc_amat . random . randitriu ([-5, 5], 50, 3, 'class', 'single', 'k', 1);% Z: 50 - by -2 - by -2 single amat
\texttt{disp('List\_current\_variables\_:')}whos
disp('Print<sub>u</sub>Z<sub>u</sub>amat<sub>u</sub>object<sub>u</sub>:')
disp(Z, 'n', 2)
```
 $1x1$  0 amat

Output List current variables : Variables in the current scope: Attr Name Size Bytes Class ==== ==== ==== ===== =====  $\begin{tabular}{llllll} \multicolumn{4}{l}{{\bf SaveOptions}} & $\color{red}1x6$ & $\color{red}25$ & $\color{red}cell\\ $\color{red}X$ & $\color{red}1x1$ & $\color{red}0$ & $\color{red}amat$\\ \end{tabular}$ x 1x1 0 amat<br>X 1x1 0 amat  $\begin{array}{ccc} \text{Y} & \text{1x1} & \text{0 amat} \\ \text{7} & \text{1x1} & \text{0 amat} \end{array}$ 

Total is 9 elements using 25 bytes

Print Z amat object :

Z is a 50x3x3 amat[single] object

 $Z(1)=$ <br>  $0$  5 1<br>  $0$  0 -4 0 0 0  $Z(2)=$ <br>0 2  $\begin{bmatrix} 2 & 1 \end{bmatrix}$ 0 0 0  $\begin{array}{cccc}\n0 & 0 & 0 \\
\end{array}$ ...  $Z(49) =$  $0 -5 -5$ <br>0 0 -2  $0 \t 0 \t 0$  $Z(50) =$  $0 \t 3 \t -2$ <br>0 0 2 0 0 2<br>0 0 0

### 4.3.19 fc\_amat.random.randsdd function

The fc\_amat.random.randsdd function return an amat object whose matrices are strictly diagonally dominant with non-diagonal elements drawn from the uniform distribution on the interval  $[a, b] = ]0, 1[$ .

### Syntaxe

```
X = f c_amat . random . randsdd(N, d)X = fc_amat . random . randsdd (... , key , value )
```
# Description

X=fc\_amat.random.randsdd(N,d)

returns a N-by-d-by-d amat object whose matrices are strictly diagonally dominant with non-diagonal elements drawn from the uniform distribution on the interval  $[a, b] = [0, 1]$ .

### <span id="page-40-0"></span>X=fc\_amat.random.randsdd(...,key,value)

Some optional key/value pairs arguments are available with keys:

- 'complex' , if value is true the amat object is complex and the imaginary parts elements are also drawn from the uniform distribution on the interval  $a, b = 0, 1$ . (default false i.e real amat object)
- 'class' , to set amat object data type; value could be 'single' or 'double' (default).
- 'a', to set a (lower bound of the interval) value (0 by default).
- $\rightarrow b'$ , to set b (upper bound of the interval) value (1 by default).

In Listing [28,](#page-40-0) some examples are provided.

```
Listing 28: : examples of fc_amat.random.randsdd function usage
X = f c_amat . random . randsdd (100, 3);
% X: 100 - by -3 - by -3 am at
...<br>Y=fc_amat_random_randsdd (200 .3 , 'a ' , -2 , 'b ' ,2) ;
% Y: 200 - by -3 - by -4 a mat
Z = fc\_amat \cdot random \cdot randstd(50, 3, 'complex', true, 'a', -1, 'class', 'single');
% Z: 50 - by -3 - by -3 single amat
\texttt{disp('List<sub>U</sub>current<sub>U</sub>variables<sub>U</sub>:')}whos
\texttt{disp}(\texttt{'Print}\textsubscript{$\sqcup$} 2\textsubscript{$\sqcup$} \texttt{amat}\textsubscript{$\sqcup$} \texttt{object}\textsubscript{$\sqcup$} \texttt{:'})disp(Z, 'n', 2)Output
List current variables
Variables in the current scope:
   Attr Name Size Bytes Class
   ==== ==== ==== ===== =====
       SaveOptions 1x6 25 cell<br>X 1x1 0 amat
                       \begin{array}{ccc} 1x1 & 0 & \text{amat} \\ 1x1 & 0 & \text{amat} \end{array}Y 1x1 0 amat
       Z 1x1 0 amat
Total is 9 elements using 25 bytes
Print Z amat object :
Z is a 50x3x3 amat[complex single] object
 Z(1)=0.029643 + 1.298444i 0.030810 + 0.176826i 0.204987 + 0.415110i
  0.306520 - 0.301076i 0.446225 + 1.825381i -0.989720 + 0.731822i
  -0.708497 + 0.064186i -0.795707 + 0.261101i 0.761642 + 2.004964i
 Z(2) =1.98641 + 0.06263i -0.74697 + 0.92021i 0.42397 + 0.41063i
  -0.31511 + 0.88839i 1.79597 + 0.73836i -0.38125 + 0.52280i
  -0.54170 - 0.91730i 0.97097 - 0.30118i -1.09660 - 2.64206i
  ...
  Z(49) =1.35425 - 2.84928i 0.92096 - 0.93507i 0.62118 + 0.90187i
  0.08247 + 0.28884i 2.07861 - 0.69429i -0.85306 - 0.48596i
   0.67057 - 0.35926i 0.37717 + 0.14587i 2.38008 + 0.22056i
  Z(50)=
   0.79669 - 2.70815i -0.16017 - 0.65669i 0.82353 - 0.96921i
   0.32592 - 0.15856i 2.40250 + 0.95725i 0.92092 - 0.75031i
   0.39502 - 0.47580i 0.13658 + 0.73136i 2.37242 - 0.50209i
```
# 4.3.20 fc\_amat.random.randnsdd function

The fc\_amat.random.randnsdd function return an amat object whose matrices are strictly diagonally dominant with non-diagonal elements drawn from the normal distribution having zero mean and unit standard deviation.

Syntaxe

```
X = f c_amat . random . randnsdd(N, d)X = fc_amat . random . randnsdd (... , key , value )
```
# Description

```
X=fc_amat.random.randnsdd(N,d)
```
returns a N-by-d-by-d amat object whose matrices are strictly diagonally dominant with non-diagonal elements drawn from the normal distribution having zero mean and unit standard deviation.

X=fc\_amat.random.randnsdd(...,key,value)

Some optional key/value pairs arguments are available with keys:

- 'complex' , if value is true the amat object is complex and the imaginary parts of the upper triangular matrices elements are also drawn from the normal distribution having zero mean and unit standard deviation (default false i.e real amat object)
- 'class' , to set amat object data type; value could be 'single' or 'double' (default).
- 'mean' , to set mean of the normal distribution (0 by default).
- 'sigma' , to set standard deviation of the normal distribution (1 by default).

In Listing [29,](#page-42-0) some examples are provided.

```
Listing 29: : examples of fc_amat.random.randnsdd function usage
```

```
X = f\,c\, \_ amat . \verb|random| . \verb|random| and<br>nsdd (100 , 3) ;
% X: 100 - by -3 - by -3 amat
Y = fc_amat.random.random(200, 3, 'complex', true, 'sigma', .5);% Y: 200 - by -3 - by -4 am at
Z = fc_amat.random.randnsdd (50,3,'class','single','mean',5);
% Z: 50 - by -3 - by -3 single amat
\texttt{disp('List\_current\_variables\_:')}whos
\texttt{disp}(\texttt{'Print}\textsubscript{$\sqcup$} \texttt{Z$\sqcup$} \texttt{amat}\textsubscript{$\sqcup$} \texttt{object}\textsubscript{$\sqcup$} \texttt{:'})disp(Z, 'n', 2)
```
Output List current variables : Variables in the current scope: Attr Name Size Bytes Class ==== ==== ==== ===== ===== SaveOptions 1x6 25 cell<br>X 1x1 0 amat x 1x1 0 amat<br>X 1x1 0 amat  $\begin{array}{ccc} \text{Y} & \text{1x1} & \text{0 amat} \\ \text{7} & \text{1x1} & \text{0 amat} \end{array}$  $1x1$  0 amat Total is 9 elements using 25 bytes Print Z amat object : Z is a 50x3x3 amat[single] object Z(1)= -15.4542 5.2953 5.7832 5.7212 -13.6487 4.4322 2.9963 4.9205 12.0776  $Z(2) =$  $-14.1838$  4.8724 3.5613<br>6.1732 -16.2349 5.3433  $6.1732 - 16.2349$ 5.0024 5.3026 16.9392 ...  $Z(49) =$ -13.6369 4.5137 4.8692  $6.5720 - 16.9147$ 4.5254 4.4512 -13.9411  $Z(50)$ = 14.9594 5.0871 5.6530  $3.7177 - 12.7263$ 5.0242 5.2836 14.6963

### 4.3.21 fc\_amat.random.randisdd function

The fc\_amat.random.randisdd function return an amat object whose matrices are strictly diagonally dominant with random integers

### Syntaxe

```
X = f c amat . random . randisdd (Imax, N, d)
X = fc_amat.random.random ([Inin,Inax],...)X = fc_amat . random . randisdd (... , key , value )
```
# Description

X=fc\_amat.random.randisdd(Imax,N,d)

returns a N-by-d-by-d amat object whose matrices are strictly diagonally dominant and non-diagonal elements are pseudo random integer drawn from the discrete uniform distribution on 1:Imax .

<span id="page-43-0"></span>X=fc\_amat.random.randisdd([Imin,Imax],N,d)

returns a N-by-d-by-d amat object whose matrices are strictly diagonally dominant and non-diagonal elements are pseudo random integer drawn from the discrete uniform distribution on Imin:Imax .

X=fc\_amat.random.randisdd(...,key,value)

Some optional key/value pairs arguments are available with keys:

- 'complex' , if value is true the amat object is complex and the imaginary parts of the non-diagonal elements are also drawn from the discrete uniform distribution (default false i.e real amat object).
- 'class' , to set amat object data type; value are those of the randi Matlab function. Default is 'double' .

In Listing [30,](#page-43-0) some examples are provided.

```
Listing 30: : examples of fc_amat.random.randisdd function usage
X = f c_amat . random . randisdd (10, 100, 3);
% X: 100 - by -3 - by -3 am at
\verb|Y=fc_amat.random.random(8,200,3,'class', 'single');% Y: 200 - by -3 - by -4 a m at
Z=fc_amat.random.randisdd([-5,5],50,3,'class','single','complex',true);
\% Z : 50 - by -2 - by -2 single amat
\text{disp}('List \text{`current} \text{`} variables \text{`}.')whos
 \texttt{disp}(\texttt{'Print}\textsubscript{$\sqcup$} \texttt{Z$\sqcup$} \texttt{amat}\textsubscript{$\sqcup$} \texttt{object}\textsubscript{$\sqcup$} \texttt{:'})disp (Z , 'n ' ,2)
                                                     Output
List current variables :
 Variables in the current scope:
   Attr Name Size Bytes Class
     ==== ==== ==== ===== =====
        SaveOptions
        X 1x1 0 amat<br>
Y 1x1 0 amat
        \begin{array}{ccc} \gamma & \text{1x1} & \text{0 amat} \\ \text{7} & \text{1x1} & \text{0 amat} \end{array}0 amat.
Total is 9 elements using 25 bytes
Print Z amat object :
Z is a 50x3x3 amat[complex single] object
 Z(1)=-8 + 9i 2 + 0i 2 + 3i
-4 - 3i 2 + 18i -4 + 2i
    4 + 0i -2 + 2i 4 - 9i
  7(2)=
   -11 - 8i 0 + 3i 2 + 1i
4 + 4i -1 - 16i 0 - 3i
-3 - 4i -5 + 4i 6 - 18i
   ...
  Z(49) =
   -11 + 13i -4 - 3i 3 - 5i
-1 - 3i 10 - 12i 0 - 5i
    3 + 3i -4 - 1i -12 - 8i
  Z(50)=
   -5 + 13i 2 + 2i -1 - 3i
     2 - 3i 14 - 6i -4 + 0i
5 + 4i -4 + 3i 9 - 15i
```
### 4.3.22 fc\_amat.random.randsympd function

The fc\_amat.random.randsympd function return an amat object whose matrices are symmetric positive definite. This object is generated by using randsdd function from fc\_amat.random namespace.

### Syntaxe

```
X = fc_amat . random . randsympd (N , d )
X = fc_amat . random . randsympd (... , key , value )
```
### **Description**

```
X=fc_amat.random.randsympd(N,d)
```
returns a N-by-d-by-d amat object whose matrices are symmetric positive definite.

X=fc\_amat.random.randsympd(...,key,value)

Optional key/value pairs arguments are those of the fc\_amat.random.randnsdd function except for 'complex' key which is forced to false . Keys can be:

- 'class' , to set amat object data type; value can be 'single' or 'double' (default).
- 'a', to set a (lower bound of the interval) value (0 by default).
- 'b', to set b (upper bound of the interval) value (1 by default).

In Listing [31,](#page-45-0) some examples are provided.

```
Listing 31: : examples of fc_amat.random.randsympd function usage
```

```
X = f\,c\,\_\,\,\texttt{amat} . \texttt{random.random} . \texttt{randsympd} (100 , 3) ;
\% X: 100 - by -3 - by -3 am at
Y = f c_{\text{.}} amat . random . randsympd (200, 3, 'a', -2, 'b', 2);
% Y: 200 - by -3 - by -4 am at
Z = fc\_amat. random. randsympd (50, 3, 'a', -1, 'class', 'single');
% Z: 50 - by -3 - by -3 single amat
\texttt{disp('List\_current\_variables\_:')}whos
disp('Print_úZ<sub>_□</sub>amat_□object_□:')
disp(Z, 'n', 2)
```
Output List current variables : Variables in the current scope: Attr Name Size Bytes Class ==== ==== ==== ===== ===== SaveOptions 1x6<br>X 1x1 x 1x1 0 amat<br>X 1x1 0 amat  $\begin{array}{ccc} \text{Y} & \text{1x1} & \text{0 amat} \\ \text{7} & \text{1x1} & \text{0 amat} \end{array}$  $1x1$  0 amat Total is 9 elements using 25 bytes Print Z amat object : Z is a 50x3x3 amat[single] object  $Z(1)=$ 2.92273 0.43936 1.29722 0.43936 1.70265 0.48474 1.29722 0.48474 2.88262  $Z(2) =$ 1.23607 0.86543 -0.32844 0.86543 1.64642 -0.30278 -0.32844 -0.30278 1.24468 ...  $Z(49) =$ 0.26794 -0.70501 -0.60000 -0.70501 2.36086 1.91793 -0.60000 1.91793 2.10211  $Z(50)$ 1.18343 -0.47431 -0.43998 -0.47431 4.60814 0.36563 -0.43998 0.36563 3.41502

### 4.3.23 fc\_amat.random.randnsympd function

The fc\_amat.random.randnsympd function return an amat object whose ma-

trices are symmetric positive definite. This object is generated by using fc\_amat.random.randnsdd function.

### Syntaxe

```
X = f c_amat . random . randnsympd (N, d)X = fc_amat . random . randnsympd (... , key , value )
```
### Description

X=fc\_amat.random.randnsympd(N,d)

returns a N-by-d-by-d amat object whose matrices are symmetric positive definite.

### X=fc\_amat.random.randnsympd(...,key,value)

Optional key/value pairs arguments are those of the fc\_amat.random.randnsdd function except for 'complex' key which is forced to false . Keys can be:

- 'class' , to set amat object data type; value can be 'single' or 'double' (default).
- 'mean' , to set mean of the normal distribution (0 by default).
- 'sigma' , to set standard deviation of the normal distribution (1 by default).

In Listing [32,](#page-46-0) some examples are provided.

<span id="page-46-0"></span>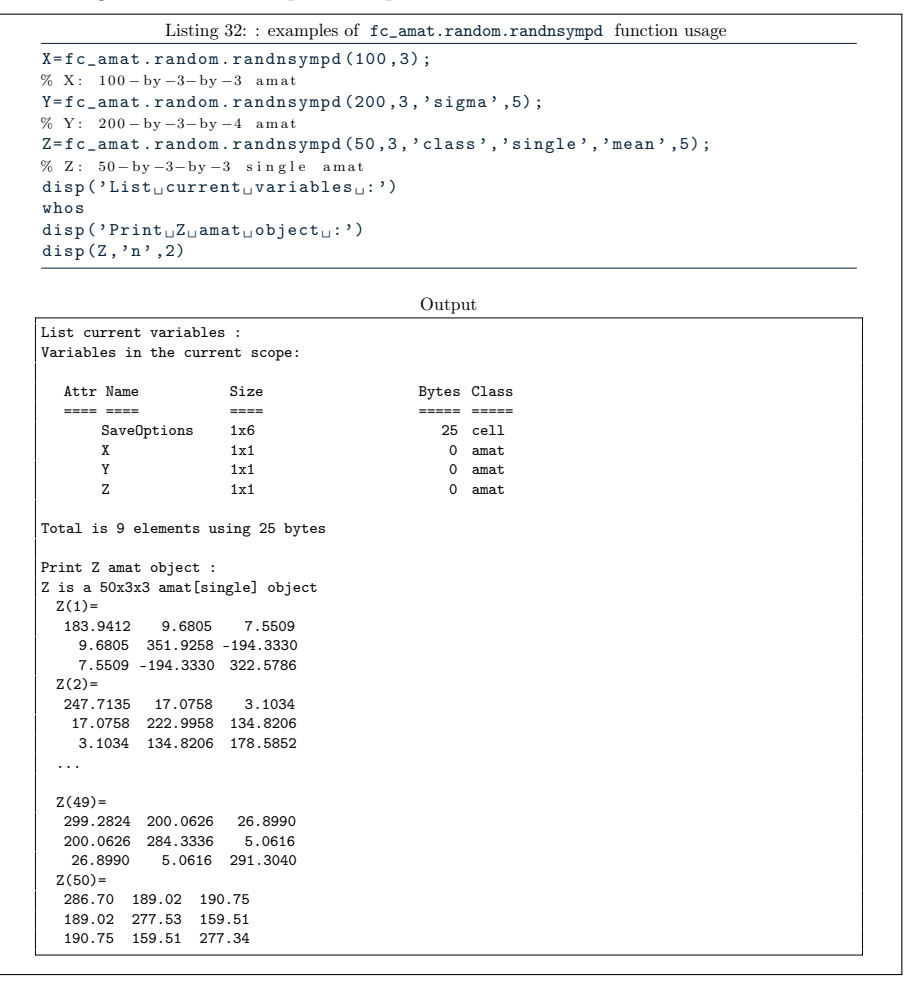

### 4.3.24 fc\_amat.random.randisympd function

The fc\_amat.random.randisympd function return an amat object whose matrices are symmetric positive definite with random integers. This object is generated by using randisympd function from  $fc$  amat.random namespace.

Syntaxe

```
X = f c_amat . random . randisympd ( Imax , N , d)
X = fc_amat . random . randisympd ([ Imin , Imax ] ,...)
X = fc_amat . random . randisympd (... , key , value )
```
# Description

X=fc\_amat.random.randisympd(Imax,N,d)

returns a N-by-d-by-d amat object whose matrices are strictly diagonally dominant and non-diagonal elements are pseudo random integer drawn from the discrete uniform distribution on  $\,$   $1:\mathbb{T}\mathrm{max}$  .

```
X=fc_amat.random.randisympd([Imin,Imax],N,d)
```
returns a N-by-d-by-d amat object whose matrices are strictly diagonally dominant and non-diagonal elements are pseudo random integer drawn from the discrete uniform distribution on Imin:Imax .

```
X=fc_amat.random.randisympd(...,key,value)
```
Optional key/value pairs arguments are those of the randisdd function except for 'complex' key which is forced to false and 'class' key which can only be 'single' or 'double'. Keys can be:

• 'class' , to set amat object data type; value can be 'single' or 'double' (default).

In Listing [33,](#page-48-0) some examples are provided.

```
Listing 33: : examples of fc_amat.random.randisympd function usage
X = f\,c\,_{\scriptstyle\rm}-\,a mat . random . randisympd (10,100,3) ;
\% X: 100 - by -3 - by -3 am at
Y = fc_amat . random . randisympd (8 ,200 ,3 , ' class ' , ' single ') ;
% Y: 200 - by -3 - by -4 am at
Z = fc_amat.random.randisympd([ -5, 5],50,3,'class','single');
% Z: 50 - by -2 - by -2 single amat
\texttt{disp('List\_current\_variables\_:')}whos
disp('Print<sub>u</sub>Z<sub>u</sub>amat<sub>u</sub>object<sub>u</sub>:')
disp(Z, 'n', 2)
```

```
Output
List current variables :
Variables in the current scope:
   Attr Name Size Bytes Class
     ==== ==== ==== ===== =====
       SaveOptions 1x6<br>X 1x1
       x 1x1 0 amat<br>X 1x1 0 amat
       \begin{array}{ccc} \text{Y} & \text{1x1} & \text{0 amat} \\ \text{7} & \text{1x1} & \text{0 amat} \end{array}1x1 0 amat
Total is 9 elements using 25 bytes
Print Z amat object :
Z is a 50x3x3 amat[single] object
  Z(1)=
44 26 42
26 97 68
   42 68 89
  Z(2)=
74 20 -100
20 97 -88
  -100 -88 = 210...
  Z(49) =74 -16 -5
-16 161 -105
  Z(50)=<br>
61 -2 -56-2 162 7<br>-56 7 169
             169
```
### 4.3.25 fc\_amat.random.randherpd function

The fc\_amat.random.randherpd function return an amat object whose matrices are hermitian positive definite. This object is generated by using randsdd function from fc\_amat.random namespace.

### Syntaxe

```
X = fc_amat . random . randherpd (N , d )
X = fc_amat.random.random(... , key, value)
```
# Description

X=fc\_amat.random.randherpd(N,d)

returns a N-by-d-by-d amat object whose matrices are symmetric positive definite.

### X=fc\_amat.random.randherpd(...,key,value)

Optional key/value pairs arguments are those of the fc\_amat.random.randnsdd function except for 'complex' key which is forced to true . keys can be:

- 'class' , to set amat object data type; value can be 'single' or 'double' (default).
- 'a', to set a (lower bound of the interval) value (0 by default).
- 'b', to set b (upper bound of the interval) value (1 by default).

In Listing [34,](#page-49-0) some examples are provided.

```
Listing 34: : examples of fc_amat.random.randherpd function usage
X = fc_amat . random . randherpd (100 ,3) ;
% X: 100 - by -3 - by -3 a m at
Y = fc_amat.random.random(200, 3, 'a', -2, 'b', 2);% Y: 200 - by -3 - by -4 amat
Z = fc\_amat.random.randherpd(50,3,'a',-1,'class', 'single');<br>% Z: 50 - by -3 - by -3 single amat
\% Z : \, 50 - by -3 - by -3 \, s i n g l e \,\delta disp('List<sub>u</sub>current<sub>u</sub>variables<sub>u</sub>:')
whos
\mathtt{disp}(\,{}^\flat\mathtt{Print}_{\sqcup}\mathtt{Z}_{\sqcup}\mathtt{amat}_{\sqcup}\mathtt{object}_{\sqcup}\colon{}^\flat)disp(Z, 'n', 2)Output
warning: function name 'randsympd' does not agree with function filename ...
'/home/cuvelier/Travail/Recherch/Matlab/fc-config/build/tmpdir/packages/fc_amat-0.0.3/+fc_amat/+random/randherpd.m'
warning: called from
    randherpd01 at line 1 column 2
   fctoto at line 4 column 2
List current variables :
Variables in the current scope:
  Attr Name Size Bytes Class
                        ==== ==== ==== ===== =====
        SaveOptions 1x6<br>
x 1x10 amat
        \begin{array}{ccc} \tt Y & & \tt 1x1 & & \tt 0\ \tt 1x1 & & \tt 0\ \tt 2 & & \tt 1x1 & & \tt 0\ \tt 0 \end{array}0 amat
Total is 9 elements using 25 bytes
Print Z amat object :
Z is a 50x3x3 amat[complex single] object
 Z(1)=8.23927 + 0.00000i 0.92742 + 0.93881i 0.14041 + 1.20683i
  0.92742 - 0.93881i 2.39652 + 0.00000i -0.64138 + 1.12468i
  0.14041 - 1.20683i -0.64138 - 1.12468i 4.35542 + 0.00000i
 Z(2) =4.74769 + 0.00000i -1.56878 - 1.08657i -1.20391 - 1.60852i
-1.56878 + 1.08657i 6.24855 + 0.00000i 0.44085 + 0.49916i
  -1.20391 + 1.60852i 0.44085 - 0.49916i 5.64046 + 0.00000i
  ...
 Z(49)=
    2.97103 + 0.00000i 1.62667 - 2.30245i 0.29746 - 1.50174i
    1.62667 + 2.30245i 12.21392 + 0.00000i 3.29789 - 3.70907i
    0.29746 + 1.50174i 3.29789 + 3.70907i 5.15154 + 0.00000i
  Z(50)=
   7.4044 + 0.0000i 4.0278 + 2.8556i -3.9890 - 1.0782i
  4.0278 - 2.8556i 9.1044 + 0.0000i 1.5306 + 1.4531i
  -3.9890 + 1.0782i 1.5306 - 1.4531i 9.1949 + 0.0000i
```
### 4.3.26 fc\_amat.random.randnherpd function

The fc\_amat.random.randnherpd function return an amat object whose matrices are hermitian positive definite. This object is generated by using randnsdd function from fc\_amat.random namespace.

### Syntaxe

```
X = fc_amat . random . randnherpd (N , d )
X = fc_amat . random . randnherpd (... , key , value )
```
### **Description**

X=fc\_amat.random.randnherpd(N,d)

returns a N-by-d-by-d amat object whose matrices are Hermitian positive definite.

X=fc\_amat.random.randnherpd(...,key,value)

Optional key/value pairs arguments are those of the randnsdd function except for 'complex' key which is forced to true . Keys can be:

- 'class' , to set amat object data type; value can be 'single' or 'double' (default).
- 'mean' , to set mean of the normal distribution (0 by default).
- 'sigma' , to set standard deviation of the normal distribution (1 by default).

In Listing [35,](#page-51-0) some examples are provided.

```
Listing 35: : examples of fc_amat.random.randnherpd function usage
X = f\,c\, \_ amat . \verb|random| . \verb|random| and<br>nherpd (100 , 3) ;
\% X: 100 - by -3 - by -3 am at
Y=fc_amat . random . randnherpd (200, 3, ' sigma', 5) ;
% Y: 200 - by -3 - by -4 am at
Z = fc_amat.random.randnherpd (50, 3, 'class', 'single', 'mean', 5);% Z: 50 - by -3 - by -3 single amat
\texttt{disp('List\_current\_variables\_:')}whos
\texttt{disp}(\texttt{'Print}\textsubscript{$\sqcup$} 2\textsubscript{$\sqcup$} \texttt{and}\textsubscript{$\sqcup$} \texttt{object}\textsubscript{$\sqcup$} \texttt{:'})disp(Z, 'n', 2)
```
Output

List current variables :

```
Variables in the current scope:
  Attr Name Size Bytes Class
     ==== ==== ==== ===== =====
       SaveOptions 1x6<br>X 1x1
       x 1x1 0 amat<br>X 1x1 0 amat
       \begin{array}{ccc} \text{Y} & \text{1x1} & \text{0 amat} \\ \text{7} & \text{1x1} & \text{0 amat} \end{array}1x1 0 amat
Total is 9 elements using 25 bytes
Print Z amat object :
Z is a 50x3x3 amat[complex single] object
 Z(1)=
   587.46 + 0.00i 233.60 + 219.96i 224.95 + 333.18i
  233.60 - 219.96i 571.32 + 0.00i 287.27 + 42.04i
  224.95 - 333.18i 287.27 - 42.04i 662.28 + 0.00i
  Z(2) =507.338 + 0.000i 212.457 + 217.385i 92.527 + 299.099i
  212.457 - 217.385i 679.836 + 0.000i 322.447 + 120.279i
   92.527 - 299.099i 322.447 - 120.279i 635.806 + 0.000i
  ...
  Z(49) =691.477 + 0.000i -165.862 + 104.700i -52.400 + 137.619i
-165.862 - 104.700i 692.710 + 0.000i 57.027 + 13.156i
   -52.400 - 137.619i 57.027 - 13.156i 667.326 + 0.000i
  Z(50) =
  514.16 + 0.00i -179.46 + 9.48i -215.61 - 8.89i
  -179.46 - 9.48i 581.00 + 0.00i -202.71 + 58.38i
-215.61 + 8.89i -202.71 - 58.38i 610.32 + 0.00i
```
# 4.3.27 fc\_amat.random.randiherpd function

The fc\_amat.random.randiherpd function return an amat object whose matrices are Hermitian positive definite with random integers. This object is generated by using randiherpd function from  $fc$ <sub>amat</sub>.random namespace.

### Syntaxe

```
X = f c_amat . random . randiherpd (Imax, N, d)
X = fc_ amat . random . randiherpd ([Imin, Imax], ...)
X = fc_amat.random.random. randiherpd (..., key, value)
```
# Description

X=fc\_amat.random.randiherpd(Imax,N,d)

returns a N-by-d-by-d amat object whose matrices are strictly diagonally

dominant and non-diagonal elements are pseudorandom integer drawn from the discrete uniform distribution on 1:Imax .

X=fc\_amat.random.randiherpd([Imin,Imax],N,d)

returns a N-by-d-by-d amat object whose matrices are strictly diagonally dominant and non-diagonal elements are pseudorandom integer drawn from the discrete uniform distribution on Imin:Imax .

X=fc\_amat.random.randiherpd(...,key,value)

Optional key/value pairs arguments are those of the randisdd function except for 'complex' key which is forced to true and 'class' key which can only be 'single' or 'double'. Keys can be:

• 'class' , to set amat object data type; value can be 'single' or 'double' (default).

In Listing [36,](#page-52-0) some examples are provided.

```
Listing 36: : examples of fc_amat.random.randiherpd function usage
X = f c_amat . random . randiherpd (10, 100, 3);
% X: 100 - by -3 - by -3 am at
Y=fc_amat.random.randiherpd(8,200,3,'class','single');
% Y: 200 - by -3 - by -4 amat
\overline{z} = fc_amat . random . randiherpd ([-5.5], 50.3, ' class ' , ' single ') ;
% Z: 50 - bv -2 - bv -2 sin \theta a mat
disp ('List<sub>\sqcup</sub>current\sqcupvariables\sqcup:')
whos
\texttt{disp}(\texttt{'Print}\textsubscript{$\sqcup$} \texttt{Z$\sqcup$} \texttt{amat}\textsubscript{$\sqcup$} \texttt{object}\textsubscript{$\sqcup$} \texttt{:'})disp(Z, 'n', 2)Output
List current variables :
 Variables in the current scope:
   Attr Name Size Bytes Class
    ==== ==== ==== ===== =====
         SaveOptions 1x6<br>X 1x1\begin{array}{ccc} \texttt{X} & \texttt{1x1} & \texttt{0 amat} \\ \texttt{Y} & \texttt{1x1} & \texttt{0 amat} \end{array}\begin{array}{ccc} \text{Y} & \text{1x1} & \text{0 amat} \\ \text{7} & \text{1x1} & \text{0 amat} \end{array}0 amat
Total is 9 elements using 25 bytes
Print Z amat object :
 Z is a 50x3x3 amat[complex single] object
Z(1)=
   285 + 0i -63 - 179i 150 + 23i
    -63 + 179i 437 + 0i -11 + 106i
  150 - 23i -11 - 106i - 234 + 0i<br>
7(2) =Z(2)=
134 + 0i 36 + 0i -101 + 107i
36 + 0i 191 + 0i -135 - 78i
-101 - 107i -135 + 78i 431 + 0i
   ...
   Z(49) =346 + 0i 114 + 78i -22 - 12i
    114 - 78i 273 + 0i -90 - 70i
-22 + 12i -90 + 70i 246 + 0i
   Z(50)=
    365 + 0i 62 - 51i -58 + 13i
62 + 51i 125 + 0i -55 + 60i
    -58 - 13i -55 - 60i 291 + 0i
```
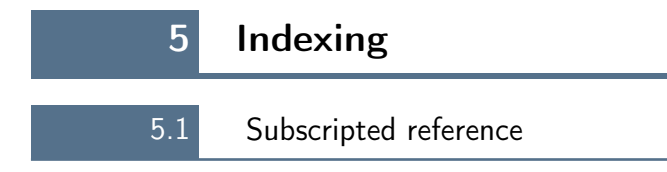

Let A be a N-by-m-by-n amat object.

### 5.1.1  $A(K, I, J)$

• With K , I , J three 1D-arrays of indices, a length(K)-by-length(I) by-length(J) amat object is returned where  $\forall i \in 1$ :length(I),  $\forall j \in$ 1:length(J),  $\forall k \in 1$ :length(K) the element (i, j) of its k-th matrix is the element  $(I(i), J(j))$  of K(k)-th matrix of A, i.e. with B denoting the output amat object:

$$
B(k,i,j) \leftarrow A(\ k, I(i), J(j)).
$$

If length $(K) == 1$ , then the returned object is a length $(I)$ -by-length $(J)$ matrix such that

 $B(i,j) \leftarrow A(k, I(i), J(j)).$ 

• (experimental) With K , I , J three M-by-p-by-q amat object a M-by-pby-q amat object is returned where  $\forall i \in 1:p, \forall j \in 1:q, \forall k \in 1:M$  the element  $(i, j)$  of its k-th matrix is the element  $(I(k,i,j), J(k,i,j))$  of  $K(k,i,j)$ -th matrix of A, i.e. with B denoting the output amat object:

 $B(k,i,j) \leftarrow A(K(k,i,j), I(k,i,j), J(k,i,j)).$ 

The commands  $A(K, I,:)$  and  $A(K, I, 1:end)$  are equivalent to  $A(K, I, 1:n)$ . The commands  $A(K,:,J)$  and  $A(K,:,J)$  are equivalent to  $A(K,:,1:n)$ . The commands  $A(:,I,J)$  and  $A(1:end,I,J)$  are equivalent to  $A(1:N,I,J)$ . The commands  $A(K, :, :)$  and  $A(K, 1:end, 1:end)$  are equivalent to  $A(K, 1:mm,1:m)$ . ...

5.1.2  $A(K)$ 

Identically to  $A(K,:,:)$ .

# 5.1.3  $A(I,J)$

Identically to  $A(:,I,J)$ .

In Listing [37,](#page-54-0) some examples are provided.

<span id="page-54-0"></span>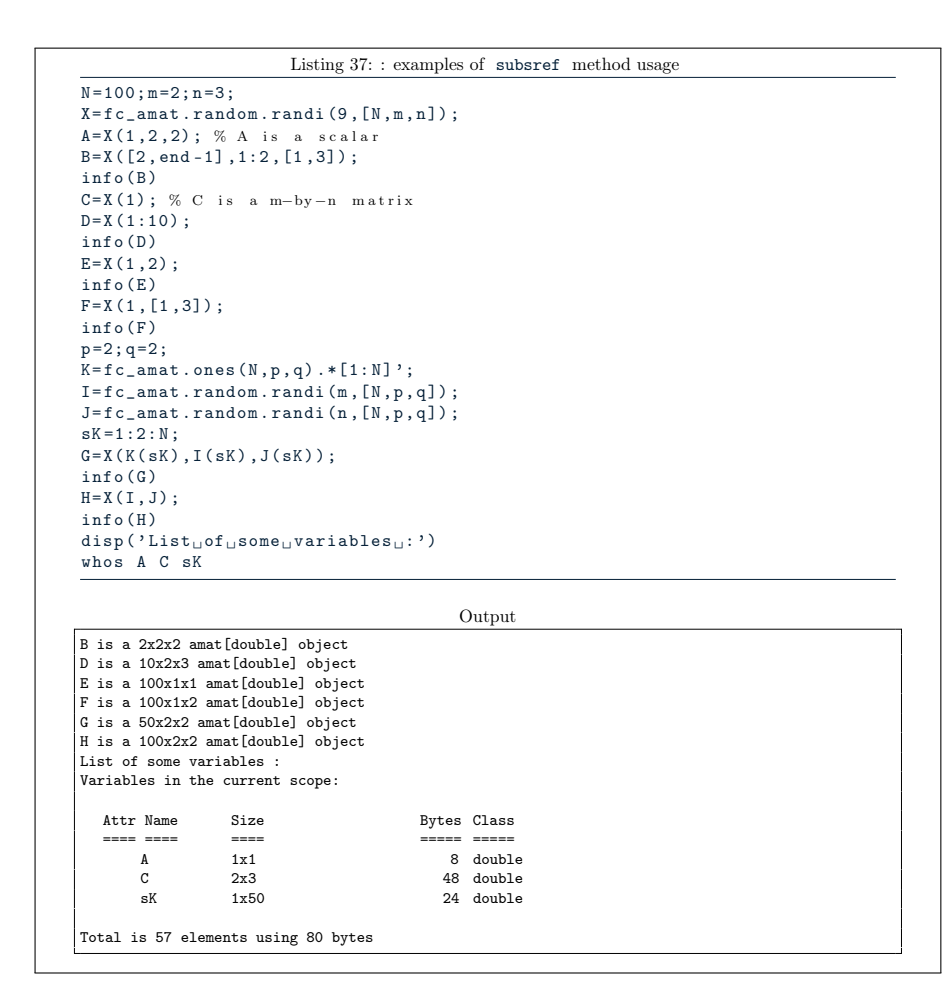

# 5.2 Subscripted assignment

Let A be a N-by-m-by-n amat object.

### 5.2.1  $A(K, I, J) = B$

- I , J and K are scalars indices, B must be a scalar and it is assigned to element  $(I, J)$  of the K-th matrix of  $A$ .
- I , J and K are 1D-arrays of indices. Then three cases are possible
	- B is a scalar, then

 $A(k, i, j) = B$ ,  $\forall i \in I, \forall j \in J, \forall k \in K$ .

- B is a length(I)  $\times$  length(J) matrix, then  $\forall k \in 1$ : length(K) the K(k)-th matrix of A is set to B, i.e.  $\forall i \in 1: length(I), \forall j \in$ 1:length(J),

 $A(K(k), I(i), J(j))=B(i,j).$ 

– B is a length(K)-by-length(I)-by-length(J) amat object then  $\forall k \in 1$ :length(K) the K(k)-th matrix of A is set to k-th matrix of B, i.e.  $\forall i \in 1$ :length(I),  $\forall j \in 1$ :length(J),

 $A(K(k), I(i), J(j)) = B(k, i, j).$ 

- I , J and K are M-by-p-by-q amat objects of indices Then three cases are possible
	- B is a scalar, then  $\forall i \in 1:p, \forall j \in 1:q, \forall k \in 1:M$

 $A(K(k,i,j),I(k,i,j),J(k,i,j))=B$ 

– (experimental) B is a M-by-p-by-q amat object then  $\forall i \in 1:p, \forall j \in$ 1:q,  $\forall k \in 1:M$ 

 $A(K(k,i,j),I(k,i,j),J(k,i,j))=B(k,i,j)$ 

If  $max(I) > m$ ,  $max(J) > n$  or  $max(K) > N$  then before assignment A is reshaped to fit the new size by setting 0 for missing elements.

# 5.2.2  $A(K)=B$

Identically to the equivalent commands  $A(K,1:m,1:n)=B$  or  $A(K,:,:)$ =B or  $A(K, 1:end, 1:end) = B$ 

### 5.2.3  $A(I,J)=B$

If B is a scalar or a matrix or an amat object, this command is equivalent to one of these commands  $A(1:N,I,J)=B$  or  $A(:,I,J)=B$  or  $A(1:end,I,J)=B$ . If B is a N-by-1 array then  $\forall k \in 1: N, \forall i \in 1: length(I), \forall j \in 1: length(J),$ 

 $A(k, I(i), J(j))=B(k)$ .

In Listing [38,](#page-56-0) some examples are provided.

```
Listing 38: : examples of subsasgn method usage
```
Output

```
N = 100; m = 3; n = 2;\mathtt{X}\texttt{=f.c\_amat} . ones (\mathtt{N}\,,\mathtt{m}\,,\mathtt{n}\,,\,{}' \mathtt{int32'} ) ;
X(2, 1, 2) = 3;
X([2, N], 1:2, [1, 3]) = 2;X(1) = -1;
X([2, N]) = 0;X(3,3) = 1:N;\texttt{disp}(\texttt{'Print}\textsubscript{$\sqcup$} \texttt{X}\textsubscript{$\sqcup$} \texttt{object}\textsubscript{$\sqcup$} \texttt{:'})X
```
Print X amat object :  $X =$ is a 100x3x3 amat[int32] object  $matrix(1)=$ -1 -1 -1 -1 -1 -1  $-1$   $-1$  1  $matrix(2)$ =  $0 \t 0 \t 0$ 0 0 0 0 0 2 ... matrix(99)=<br>1 1 0<br>1 1 0  $\begin{array}{cccc} 1 & 1 & 0 \\ 1 & 1 & 0 \end{array}$ 1 1 99  $matrix(100)=$ <br>0 0 0  $\begin{bmatrix} 0 & 0 & 0 \\ 0 & 0 & 0 \\ 0 & 0 & 100 \end{bmatrix}$ 

0 0 0 0 0 100

# 6 Elementary operations

### 6.1 Arithmetic operations

<span id="page-56-1"></span>The implemented element by element arithmetic operators/methods for amat objects are:

- $\bullet$  + / plus, addition
- $\bullet$  + / uplus, unary plus
- $\bullet$  / minus, subtraction
- $\bullet$  / uminus, unary minus
- $\bullet$  .\* / times, element-wise multiplication
- ./ rdivide , element-by-element right division
- .\ / ldivide , element-by-element left division

Let  $A \in (\mathcal{M}_{m,n}(\mathbb{K}))^N$ , (i.e. a N-by-m-by-n amat object) we now explain how a generic binary operator, denoted by  $\otimes$ , act between **A** and another input data. We define four kinds of element by element arithmetic binary operations when **A** is the left operand.

1. Let  $\mathbf{B} \in (\mathcal{M}_{m,n}(\mathbb{K}))^N$ , we have

<span id="page-57-0"></span>
$$
\mathbf{A} \bigotimes \mathbf{B} \stackrel{\text{def}}{=} \mathbf{C} \in (\mathcal{M}_{m,n}(\mathbb{K}))^N
$$
 (1)

where  $\forall k \in [\![1, N]\!]$ 

$$
\mathbb{C}_k(i,j) = \mathbb{A}_k(i,j) \bigotimes \mathbb{B}_k(i,j), \quad \forall i \in [\![1,m]\!], \ \forall j \in [\![1,n]\!].
$$

2. Let  $\mathbb{B} \in \mathcal{M}_{m,n}(\mathbb{K})$ , we have

$$
\mathbf{A} \bigotimes \mathbb{B} \stackrel{\text{def}}{=} \mathbf{C} \in \left(\mathcal{M}_{m,n}(\mathbb{K})\right)^N \tag{2}
$$

where  $\forall k \in [\![1,N]\!]$ 

$$
\mathbb{C}_k(i,j) = \mathbb{A}_k(i,j) \bigotimes \mathbb{B}(i,j), \quad \forall i \in [\![1,m]\!], \ \forall j \in [\![1,n]\!].
$$

3. Let  $\mathbf{B} \in \mathbb{K}^N$ , (i.e. a N-by-1 array) we have

$$
\mathbf{A} \bigotimes \mathbf{B} \stackrel{\text{def}}{=} \mathbf{C} \in (\mathcal{M}_{m,n}(\mathbb{K}))^{N}
$$
 (3)

where  $\forall k \in [1, N]$ 

$$
\mathbb{C}_k(i,j) = \mathbb{A}_k(i,j) \bigotimes \mathbf{B}(k), \quad \forall i \in [\![1,m]\!], \ \forall j \in [\![1,n]\!].
$$

4. Let  $B \in \mathbb{K}$ , we have

<span id="page-57-1"></span>
$$
\mathbf{A} \bigotimes B \stackrel{\mathbf{def}}{=} \mathbf{C} \in (\mathcal{M}_{m,n}(\mathbb{K}))^N
$$
 (4)

where  $\forall k \in [\![1,N]\!]$ 

$$
\mathbb{C}_k(i,j) = \mathbb{A}_k(i,j) \bigotimes B, \quad \forall i \in [\![1,m]\!], \ \forall j \in [\![1,n]\!].
$$

When **A** is the right operand element by element binary operations can be easily deduced.

In Listing [39,](#page-58-0) some examples are provided.

```
Listing 39: : examples of element by element operations
N = 100; m = 2; n = 3;X = f c_amat . ones (N, m, n);
A = X + 2 ;<br>B = [1 : N ] ' . * X ;
M = \text{rand}(m, n);
C=M-X;<br>D=C./(2.*X);
\texttt{disp}(\texttt{'List}_\sqcup\texttt{current}_\sqcup\texttt{variables}_\sqcup\texttt{:'})whos
who.<br>disp('Print<sub>u</sub>D<sub>u</sub>amat<sub>u</sub>object<sub>u</sub>:')
disp(D, 'n', 2)Output
List current variables :
Variables in the current scope:
   Attr Name Size Bytes Class
        ==== ==== ==== ===== =====
        A 1x1 0 amat<br>R 1x1 0 amat
        \begin{array}{ccc}\n\text{B} & \text{1x1} & \text{0 amat} \\
\text{C} & \text{1x1} & \text{0 amat}\n\end{array}C 1x1 0 amat<br>D 1x1 0 amat<br>D 1x1 0 amat
        1.1 0 amat<br>
1.1 0 amat<br>
1.1 0 amat<br>
1.1 0 amat<br>
1.1 8 doub
         M 2x3 48 double
N 1x1 8 double
        SaveOptions 1x6 25 cell
        \begin{array}{ccc} \tt X & & 1x1 & & 0 and \\ \tt m & & 1x1 & & 8 down \end{array}m 1x1 8 double<br>m 1x1 8 double<br>n 1x1 8 double
                                                          8 double
Total is 20 elements using 97 bytes
Print D amat object :
D is a 100x2x3 amat[double] object
 D(1)=-0.299031 -0.487294 -0.055326
  -0.084114 -0.300429 -0.367339
 D(2) =-0.299031 -0.487294 -0.055326
-0.084114 -0.300429 -0.367339
  ...
  D(99) =-0.299031 -0.487294 -0.055326
  -0.084114 -0.300429 -0.367339
  D(100)-0.299031 -0.487294 -0.055326
-0.084114 -0.300429 -0.367339
```
# 6.2 Relational operators

The implemented element by element relational operators/methods for amat objects are:

- $\bullet$  = / eq., equality
- $\bullet \ \gt = /$  ge, greater than or equal
- $\bullet \ \gt/\; \mathsf{gt}$  , greater than
- $\bullet \leq /1e$ , less than or equal
- $\bullet \leq /1t$ , less than
- $\bullet$   $\tilde{=}$  / ne, inequality

With these binary operators, four kind element by element operations occur. They are the same as those described for the element by element arithmetic operations, Section [6.1,](#page-56-1) and given by [\(1\)](#page-57-0) to [\(4\)](#page-57-1) except that the output differs: it is a logical amat object.

In Listing [40,](#page-59-0) some examples are provided.

<span id="page-59-0"></span>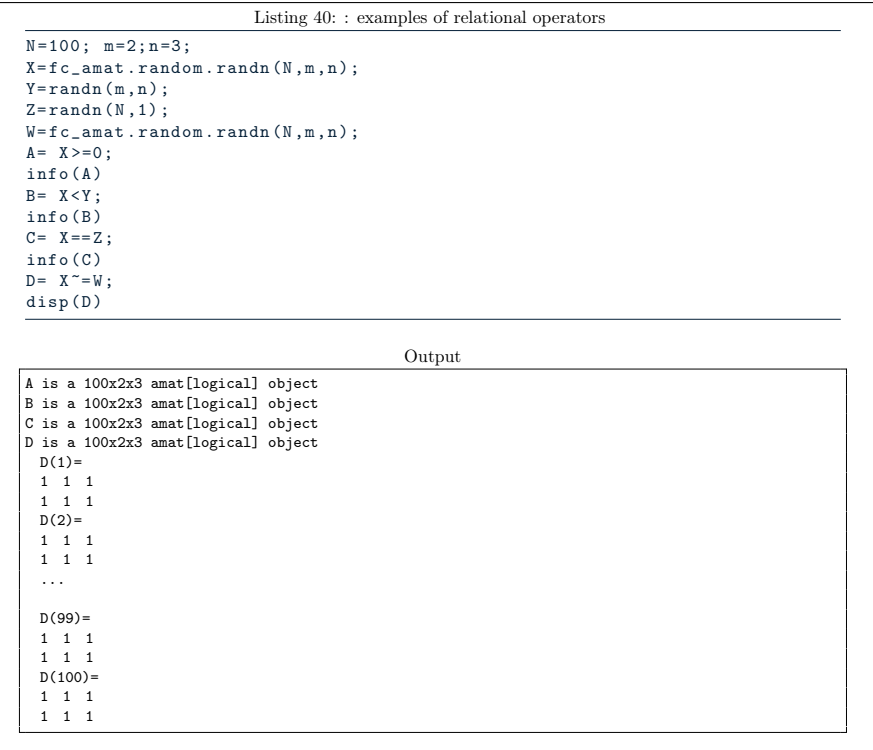

# 6.3 Logical operations

The implemented logical operators/methods for amat objects are:

- & / and , logical and
- | / or , logical or
- $\tilde{\phantom{a}}$  /  $\texttt{not}$  , logical not
- xor , logical xor
- $\bullet$  all,  $\ldots$
- $\bullet$  any, ...

With the binary operators and , or , and xor four kind element by element operations occur. They are the same as those described for the element by element arithmetic operations, section [6.1,](#page-56-1) and given by [\(1\)](#page-57-0) to [\(4\)](#page-57-1) except that the output differs: it is a logical amat object.

In Listing [41,](#page-60-0) some examples are provided.

<span id="page-60-0"></span>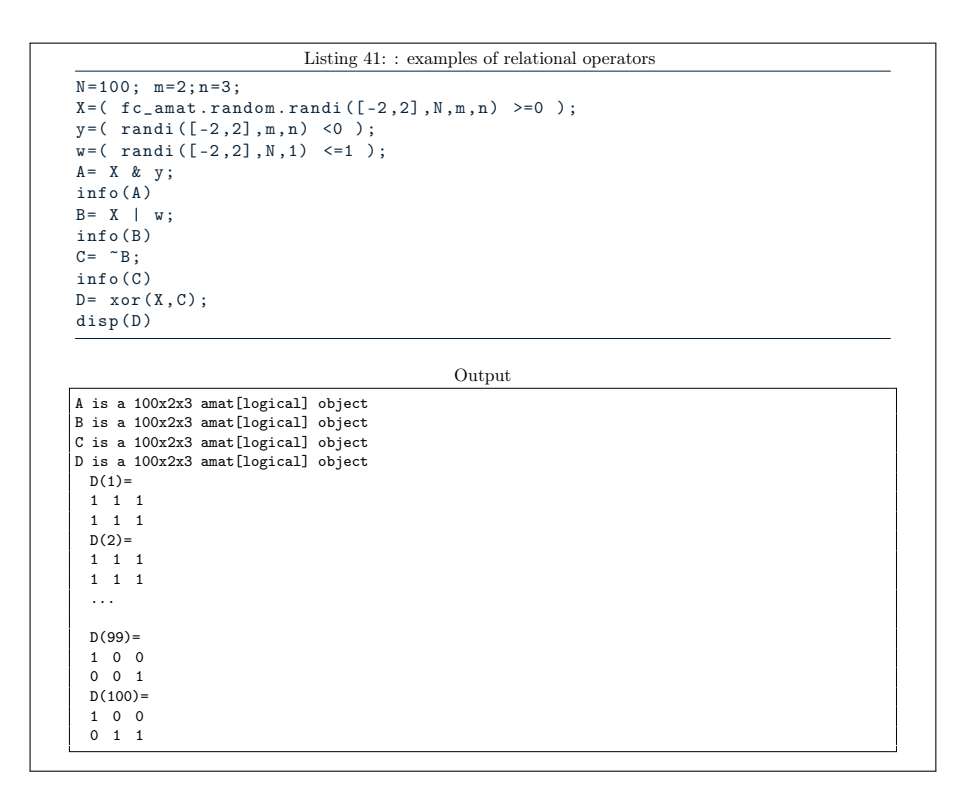

# 6.3.1 all method

Let X be a N-by-m-by-n amat object. The all method of X return a N-by-1-by-1 logical amat object such that its  $k$ -th element (1-by-1 matrix) is true (logical 1) if all elements of the k-th matrix of X are all nonzero.

### Syntaxe

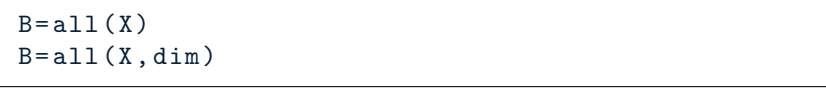

# Description

 $B=$ all $(X)$ 

return a N-by-1-by-1 logical amat object such that  $B(k,1,1)$  is one (logical true) if  $\forall i \in [1:m], \forall j \in [1:n], A(k,i,j)$  is nonzero. Otherwise  $B(k,1,1)$  is zero (logical false).

 $B=all(X,dim)$ 

• dim=1 , along rows of matrices of X. Returns a N-by-1-by-n logical amat object such that  $B(k,1,j)$  is one (logical true) if  $\forall i \in$   $[1:m]$ ,  $A(k,i,j)$  is nonzero. Otherwise,  $B(k,1,j)$  is zero (logical false ).

- dim=2 , along columns of matrices of X. Returns a N-by-m-by-1 logical amat object such that  $B(k,i,1)$  is one (logical true) if  $\forall j \in [1:n]$ ,  $A(k,i,j)$  is nonzero. Otherwise,  $B(k,i,1)$  is zero. (logical false ).
- dim=3 , (default value) , along rows and columns of matrices of X. Returns a N-by-1-by-1 logical amat object such that  $B(k,1,1)$  is one (logical true) if  $\forall i \in [1:m]$ ,  $\forall j \in [1:n]$ ,  $A(k,i,j)$  is nonzero. Otherwise, B(k,1,1) is zero (logical false ).
- dim=0 , along matrices index of X. Returns return a m-by-n logical matrix such that  $B(i, j)$  is one (logical true) if  $\forall k \in [1:N],$  $A(k,i,j)$  is nonzero. Otherwise,  $B(i,j)$  is zero (logical false).

In Listing [42,](#page-61-0) some examples are provided.

<span id="page-61-0"></span>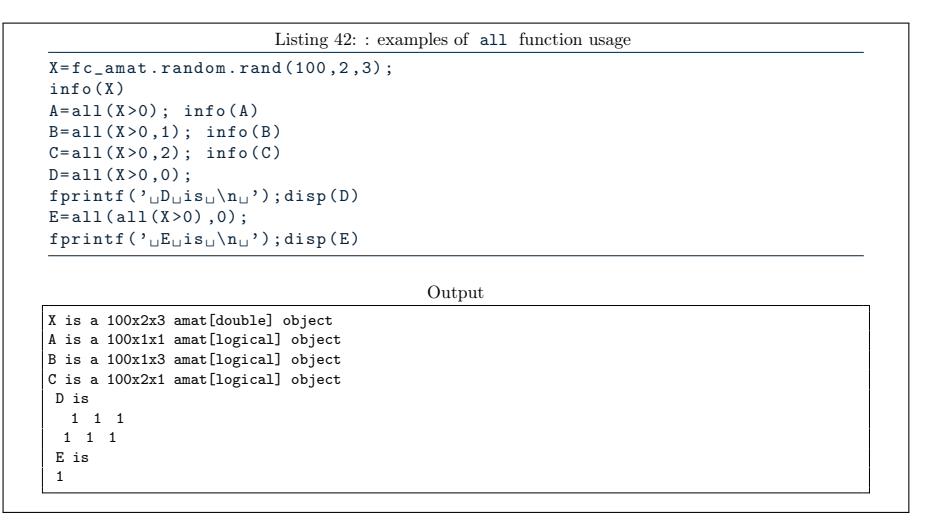

### 6.3.2 any method

Let X be a N-by-m-by-n amat object. The any method of X return a N-by-1-by-1 logical amat object such that its  $k$ -th element (1-by-1 matrix) is true (logical 1) if any of the elements of the  $k$ -th matrix of  $X$  is nonzero.

### Syntaxe

 $B = any(X)$  $B = any(X, dim)$ 

### <span id="page-62-0"></span>Description

# $B=$ any $(X)$

return a N-by-1-by-1 logical amat object such that  $B(k,1,1)$  is one (logical true) if  $\exists i \in [1:m], \exists j \in [1:n], A(k,i,j)$  is nonzero.

### $B=$ any $(X,$ dim $)$

- dim=1 , along rows of matrices of X. Returns a N-by-1-by-n logical amat object such that  $B(k,1,j)$  is one (logical true) if  $\exists i \in$  $[1:m]$ ,  $A(k,i,j)$  is nonzero. Otherwise,  $B(k,1,j)$  is zero (logical false ).
- dim=2 , along columns of matrices of X. Returns a N-by-m-by-1 logical amat object such that  $B(k,i,1)$  is one (logical true) if  $\exists j \in [1:n], A(k,i,j)$  is nonzero. Otherwise,  $B(k,i,1)$  is zero (logical false ).
- dim=3 , (default value) , along rows and columns of matrices of X. Returns a N-by-1-by-1 logical amat object such that  $B(k,1,1)$  is one (logical true) if  $\exists i \in [1:m]$ ,  $\exists j \in [1:n]$ ,  $A(k,i,j)$  is nonzero. Otherwise, B(k,1,1) is zero (logical false ).
- dim=0 , along matrices index of X. Returns return a m-by-n logical matrix such that  $B(i,j)$  is one (logical true) if  $\exists k \in [1:N],$  $A(k,i,j)$  is nonzero. Otherwise,  $B(i,j)$  is zero (logical false).

In Listing [43,](#page-62-0) some examples are provided.

```
Listing 43: : examples of fc_amat.random.randher function usage
X = f c_amat . random . rand (100, 2, 3);
info(X)A = \text{any} (X > 0); info (A)
B = any(X > 0, 1); info (B)
C = any(X > 0, 2); info (C)D = \text{any} (X > 0, 0) ;
fprint(f('_uD_uis_u\n'); disp(D) E = any (any (X>0), 0);fprintf('\cupE\cupis\cup\n\cup'); disp(E)
                                                       Output
X is a 100x2x3 amat[double] object
A is a 100x1x1 amat[logical] object
B is a 100x1x3 amat[logical] object
C is a 100x2x1 amat[logical] object
D is
  \overline{1} 1 1
 \overline{1} 1 1
E is
 1
```
<span id="page-63-0"></span>A lot of elementary mathematical functions can be used with amat objects. In Listing [44,](#page-63-0) some examples are provided and complete lists are given thereafter.

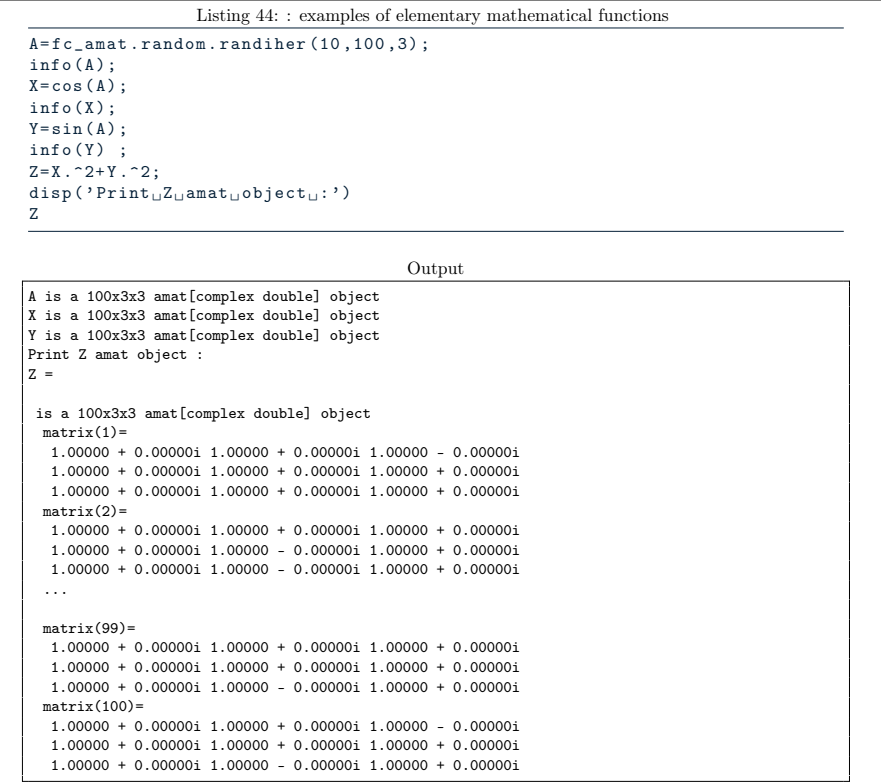

# 7.1 trigonometric functions

- sin , asin , sind , asind , sinh , asinh for sine functions
- cos , acos , cosd , acosd , cosh , acosh for cosine functions
- tan , atan , tand , atand , tanh , atanh , atan2 , atan2d for tangent functions
- csc , acsc , cscd , acscd , csch , acsch for cosecant functions
- sec , asec , secd , asecd , sech , asech for secant functions
- cot , acot , cotd , acotd , coth , acoth for cotangent functions
- hypot , square root of the sum of the squares
- deg2rad , rad2deg for convert functions

# 7.2 Exponents and Logarithms

- exp , exponential function
- expm1 , exponential function minus one
- log , natural logarithm
- reallog , real-valued natural logarithm
- log1p , compute log(1+x)
- log10 , base-10 logarithm
- log2 , base-2 logarithm
- pow2 , base-2 power
- nextpow2 , exponent of next higher power of 2
- realpow , real-valued power
- sqrt, square root
- realsqrt , real-valued square root
- cbrt , cube root
- cbrtsqrt , real-valued cube root
- $\bullet$  nthroot, real (non-complex) *n*-th root

# 7.3 Complex Arithmetic

- abs , magnitude
- arg, angle, argument
- conj , complex conjugate
- imag, imaginary part
- real , real part

# 7.4 Utility methods

- ceil , round toward positive infinity
- fix , round toward zero
- floor , round toward negative infinity
- round , Round to the nearest integer

### 7.4.1 max method

Let X be a N-by-m-by-n amat object. The max method of X return its maximum values.

### Syntaxe

```
W = max (X)W = max(X, [], DIM)W = max(X, Y)[W, I] = max (X)[W, I] = max (X, [], DIM)[W, I, J] = max (X, [], 3)
```
### Description

### $W=max(X)$

return a m-by-n matrix such that  $W(i,j)$  is the maximum value of  $X(:,i,j)$ 

 $W = max(X, []$ , dim)

- dim=0, along the number of matrices of  $X$ . Same as  $W = max(X)$ .
- dim=1 , along rows of matrices of X. Returns a N-by-1-by-n amat object such that  $W(k,1,j)$  is the maximum value of  $X(k,:,j)$ .
- dim=2 , along columns of matrices of X. Returns a N-by-m-by-1 amat object such that  $W(k,i,1)$  is the maximum value of  $X(k,i,:)$ .
- dim=3 , along rows and columns of matrices of X. Returns a N-by-1-by-1 amat object such that  $W(k,1,1)$  is the maximum value of  $X(k,:,:)$ .

### $W = max(X, Y)$

Returns a N-by-m-by-n amat object such that

- $W(k,i,j)=max(X(k,i,j),Y(k,i,j))$  if Y is a N-by-m-by-n amat object,
- $W(k, i, j) = max(X(k, i, j), Y(i, j))$  if Y is a m-by-n matrix,
- $W(k,i,j) = max(X(k,i,j),Y(k))$  if Y is a N-by-1 or 1-by-N array,
- $W(k, i, j) = max(X(k, i, j), Y)$  if Y is a scalar.

 $[W, K] = min(X)$ 

Returns two m-by-n matrices such that

 $W(i,j) = max(X(:,i,j))$  and  $W(i,j) = X(K(i,j),i,j)$ 

 $[W, \text{Idx}] = \min(X, [], \text{DIM})$ 

- if  $DIM=0$ , command is equivalent to  $[W, Idx] = min(X)$ ,
- if DIM=1 , returns two N-by-1-by-n amat objects such that

 $W(k,1,j) = max(X(k,:,j))$ and $W(k,1,j) = X(K,Idx(k,1,j),j),$ 

- if DIM=2 , returns two N-by-m-by-1 amat objects such that
	- $\texttt{W(k,i,1)=}\texttt{max}(\texttt{X(k,i,:)})\text{ and }\texttt{W(k,i,1)}=\texttt{X(K,i,Idx(k,i,1))}.$

 $[W, I, J] = min (X, [], 3)$ 

returns three N-by-1-by-1 amat objects such that

<span id="page-66-0"></span> $W({\tt k},1,1){=}\text{max}({\tt X}({\tt k},:,:))\text{ and }W({\tt k},1,1){=}{\tt X}({\tt K},{\tt I}({\tt k},1,1),{\tt J}({\tt k},1,1))\,.$ 

In Listing [45,](#page-66-0) some examples are provided.

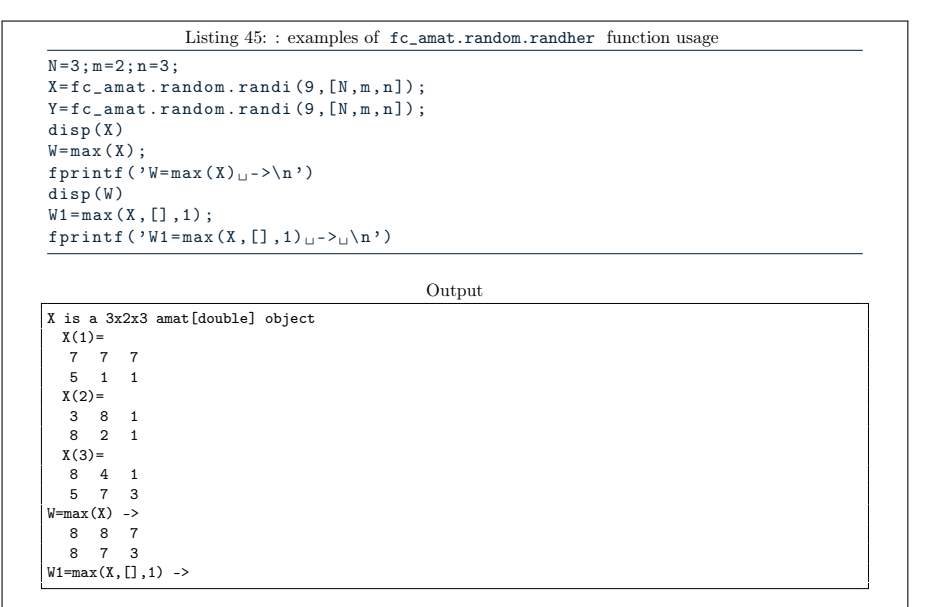

### 7.4.2 min method

Let X be a N-by-m-by-n amat object. The min method of X return its minimum values.

Syntaxe

```
W = min(X)W = min(X, [], DIM)W = min(X, Y)[W, I] = min (X)
```

$$
\begin{bmatrix} W, & I \end{bmatrix} = \min (X, [], DIM)
$$
  

$$
\begin{bmatrix} W, & I, & J \end{bmatrix} = \min (X, [], 3)
$$

### **Description**

# $W = min(X)$

return a m-by-n matrix such that  $W(i, j)$  is the minimum value of  $X(:,i,j)$ 

 $W = min(X, [], dim)$ 

- dim=0, along the number of matrices of X. Same as  $W = min(X)$ .
- dim=1 , along rows of matrices of X. Returns a N-by-1-by-n amat object such that  $W(k,1,j)$  is the minimum value of  $X(k,:,j)$ .
- dim=2 , along columns of matrices of X. Returns a N-by-m-by-1 amat object such that  $W(k,i,1)$  is the minimum value of  $X(k,i,:)$ .
- dim=3 , along rows and columns of matrices of X. Returns a N-by-1-by-1 amat object such that  $W(k,1,1)$  is the minimum value of  $X(k,:,:)$ .

# $W = min(X, Y)$

Returns a N-by-m-by-n amat object such that

- $W(k,i,j)=min(X(k,i,j),Y(k,i,j))$  if Y is a N-by-m-by-n amat object,
- $W(k, i, j) = min(X(k, i, j), Y(i, j))$  if Y is a m-by-n matrix,
- $W(k,i,j)=min(X(k,i,j),Y(k))$  if Y is a N-by-1 or 1-by-N array,
- $W(k, i, j) = min(X(k, i, j), Y)$  if Y is a scalar.

# $[W, K] = min(X)$

Returns two m-by-n matrices such that

 $W(i,j)=min(X(:,i,j))$  and  $W(i,j)=X(K(i,j),i,j)$ 

# $[W, \text{Idx}] = \min(X, [], \text{DIM})$

- if  $DIM=0$ , command is equivalent to  $[W, Idx] = min(X)$ ,
- if DIM=1 , returns two N-by-1-by-n amat objects such that

 $W(k,1,j) = min(X(k,:,j))$ and $W(k,1,j) = X(K,IdX(k,1,j),j),$ 

• if DIM=2 , returns two N-by-m-by-1 amat objects such that

 $W(k,i,1)=min(X(k,i,:))$  and  $W(k,i,1)=X(K,i,Idx(k,i,1)).$ 

# $[W, I, J] = min(X, [], 3)$

returns three N-by-1-by-1 amat objects such that

```
W({\tt k,1,1})\!=\!\!\min({\tt X}({\tt k, :, :}))\, and W({\tt k,1,1})\!=\!\!{\tt X}({\tt K, I(k,1,1), J(k,1,1))}\,.
```
In Listing [46,](#page-68-0) some examples are provided.

<span id="page-68-0"></span>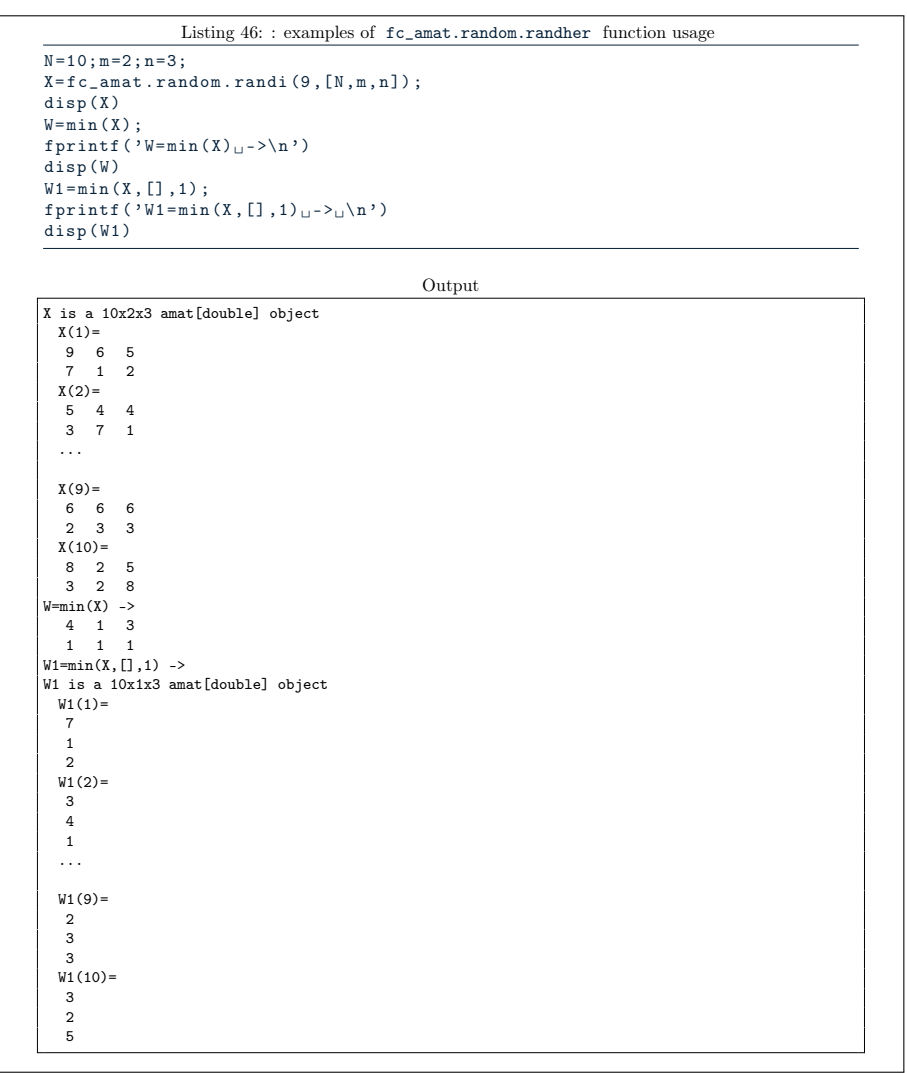

# 8 Linear algebra 8.1 Linear combination

. Let X be a N-by-m-by-n amat object, alpha and beta two scalars. We define four kinds of linear combinations for the Octave instruction:

$$
Z = alpha * X + beta * Y \tag{5}
$$

where Z be also a N-by-m-by-n amat object, and we have  $\forall k \in 1:N, \forall i \in 1:m$ ,  $\forall j \in 1:n,$ 

 $Z(k,i,j)$ = alpha\* $X(k,i,j)$ + \$  $\int$  $\left( \right)$ beta\*Y(k,i,j) if Y is a N-by-m-by-n amat object  $beta*Y(i,j)$  if Y is a m-by-n matrix  $beta*Y(i,j)$  if Y is a scalar beta\*Y(k) if Y is a N-by-1 array

<span id="page-69-0"></span>In Listing [47,](#page-69-0) some examples are provided.

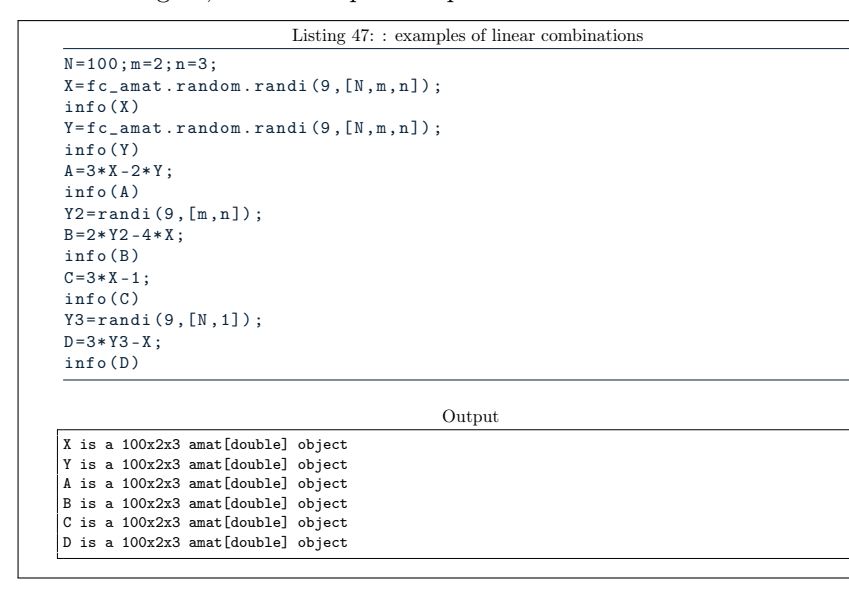

# 8.2 Matrix product

We define (and extend) matricial products for amat objects by using operator \* (i.e. mtimes method)

<span id="page-69-1"></span>
$$
Z = X * Y \tag{6}
$$

where X and/or Y are amat objects. Explanations on programming techniques can be found in [\[1\]](#page-93-0).

We choose to only described this operator when the left operand X is a N-by-m-by-n amat object. We can easily deduced results when X is not an amat object and Y is an amat object.

• With Y a N-by-n-by-p amat object (compatible dimensions), instruction [\(6\)](#page-69-1) defines Z as a N-by-m-by-p amat object and is equivalent to the N matricial products

$$
Z(k) = X(k) * Y(k) , \quad \forall k \in 1 : N
$$

i.e.  $\forall i \in 1:m, \forall j \in 1:p$ ,

$$
Z(k, i, j) = \sum_{r=1}^{n} X(k, i, r) * Y(k, r, j), \quad \forall k \in 1 : N.
$$

• With Y a n-by-p matrix (compatible dimensions), instruction [\(6\)](#page-69-1) defines Z as a N-by-m-by-p amat object and is equivalent to the N matricial products

$$
Z(k) = X(k) * Y, \quad \forall k \in 1:N
$$

i.e.  $\forall i \in 1:m, \forall j \in 1:p$ ,

$$
Z(k,i,j)=\sum_{r=1}^nX(k,i,r)*Y(r,j),\ \forall k\in 1:N.
$$

• With Y a N-by-1 1D-array, instruction [\(6\)](#page-69-1) defines Z as a N-by-m-by-n amat object and we have

$$
Z\left( k\right) =\;X\left( k\right) \ast Y\left( k\right) \;,\quad\forall k\in1\!:\!N
$$

i.e.  $\forall i \in 1: m, \forall j \in 1: n$ ,

$$
Z(k, i, j) = X(k, i, j) * Y(k), \quad \forall k \in 1 : N.
$$

• With Y a scalar, instruction [\(6\)](#page-69-1) defines Z as a N-by-m-by-n amat object and we have

$$
Z\left( k\right) =\;X\left( k\right) *Y\;,\quad\forall k\in1\!:\!N
$$

i.e.  $\forall i \in 1: m, \forall j \in 1: n$ ,

$$
Z(k,i,j) = X(k,i,j) * Y, \quad \forall k \in 1 : N.
$$

In Listing [47,](#page-69-0) some examples are provided.

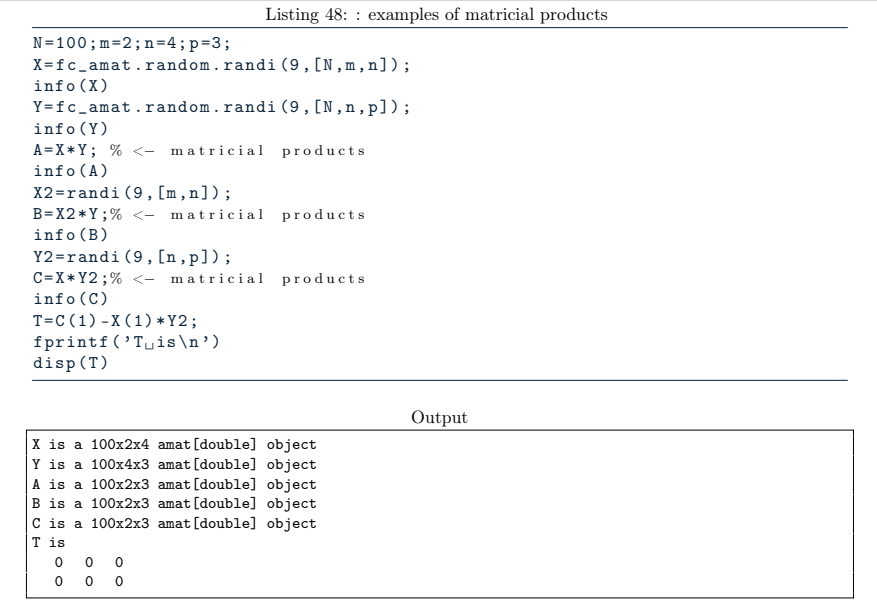

### 8.2.1 Efficiency

For benchmarking purpose the function fc\_amat.benchs.mtimes can be used and is described in Section [8.2.2.](#page-71-0) This function uses the fc-bench Octave package described in [\[2\]](#page-94-0) and performs all computational times of this section.

<span id="page-71-1"></span>Let X and Y be N-by-d-by-d amat objects, in Table [2](#page-71-1) computational times in seconds of  $m$ times(X,Y) (X\*Y matricial products) are given. In Figure [1,](#page-71-2) computational times in seconds for a given N are represented in function of very small values of d .

| mtimes    |
|-----------|
| 0.515(s)  |
| 2.263(s)  |
| 3.397(s)  |
| 4.438(s)  |
| 5.548(s)  |
| 29.562(s) |
| 60.222(s) |
|           |

Table 2: Computational times in seconds of  $m$ times $(X, Y)$  ( $X*Y$  matrix product) where X and Y are N-by-d-by-d amat objects.

<span id="page-71-2"></span>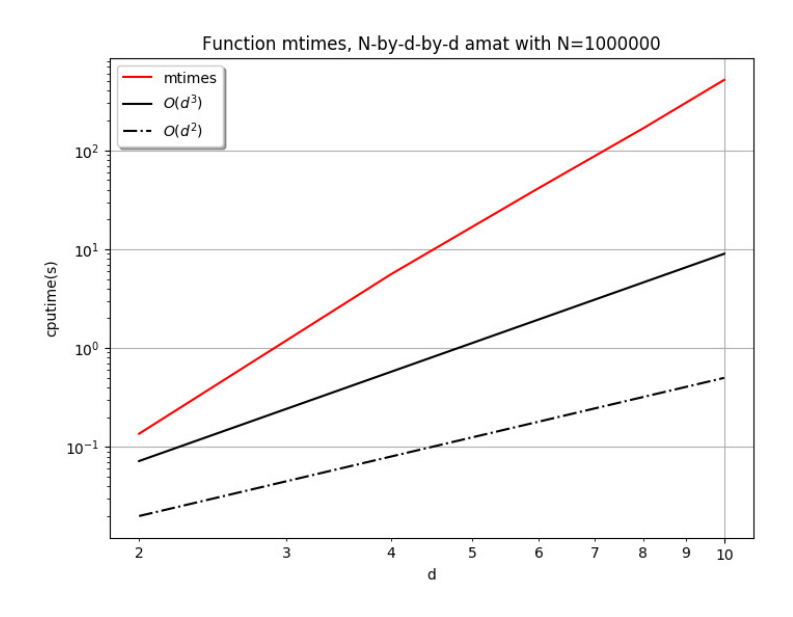

Figure 1: Computational times in seconds of  $m$ times(X,Y) or X\*Y (matrix product) where X and Y are N-by-d-by-d amat objects.

### <span id="page-71-0"></span>8.2.2 Benchmark function

The function fc\_amat.benchs.mtimes measures performance of matricial products of amat objects done by  $m$ times $(X, Y)$  or  $X*Y$  command. At least one of
the inputs must be an amat object. When running this function the matrices orders are fixed and only the number N of matrices contained in amat objects varies and it is given by a list of values LN .

#### Syntaxe

```
fc_amat . benchs . mtimes ( LN )
fc_amat . benchs . mtimes ( LN , key , value ,...)
```
# Description

fc\_amat.benchs.mtimes(LN)

runs a benchmark of the mtimes method of the amat class between two N-by-2-by-2 amat objects for all N in LN .

fc\_amat.benchs.mtimes(LN,key,value,...)

Optional key/value pairs arguments are available. key can be one of the following strings

- 'd' , left and right matrices dimension (default value is [2,2] )
- 'type' , to set type of left and right operands. value is either 'amat' ( amat object), 'mat' (matrix), 'array1d' (N-by-1 1Darray) or 'scalar' (default value is 'amat' ).
- 'class' , to set classname of left and right operands. Value can be 'double' (default), 'single', 'int32' ,...
- 'complex' , if true left and right operands are complex (default value is false ).
- 'ld' , same as 'd' but only for left operand.
- 'rd', same as 'd' but only for right operand.
- 'ltype' same as 'type' but only for left operand.
- 'rtype' same as 'type' but only for right operand.
- 'lclass' same as 'class' but only for left operand.
- 'rclass' same as 'class' but only for right operand.
- 'lcomplex' same as 'complex' but only for left operand.
- 'rcomplex' same as 'complex' but only for right operand.

In Listings [49](#page-73-0) and [50](#page-73-1) two examples with outputs are provided.

<span id="page-73-0"></span>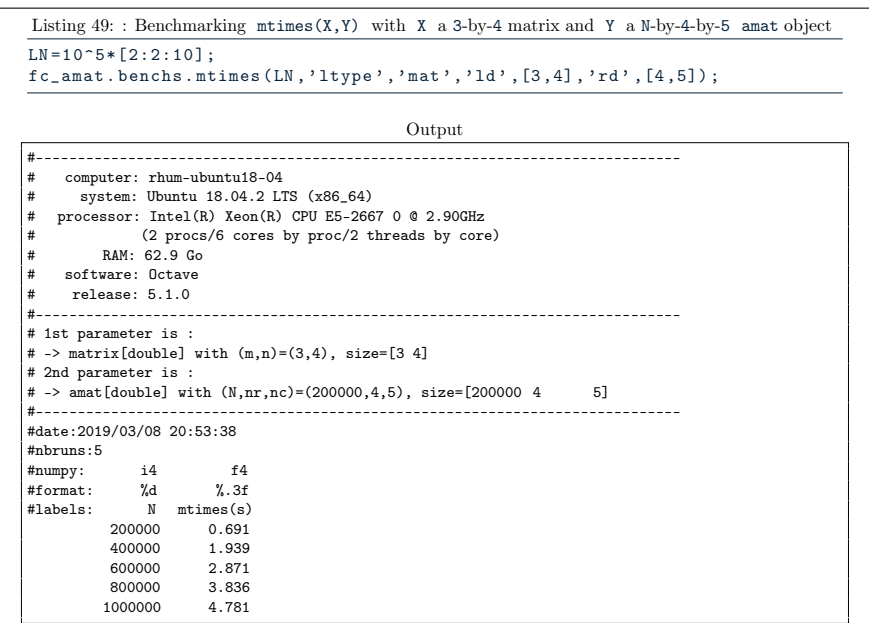

<span id="page-73-1"></span>Listing 50: : Benchmarking mtimes(X,Y) where <sup>X</sup> and <sup>Y</sup> are <sup>N</sup>-by-4-by-<sup>4</sup> amat object with complex single values.  $LN = 10^6 + [2:2:10];$  $fc_$ amat . benchs . mtimes (LN, 'd', [4, 4], 'complex', true, 'class', 'single', ... ' info', false);

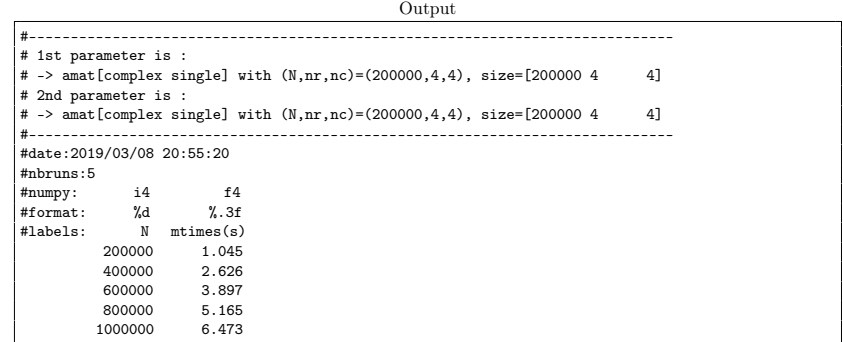

8.3 LU Factorization

Let  $A$  be a N-by-m-by-m amat object. The  $[L, U, P] = lu(A)$  command returns three N-by-m-by-m amat objects where L , U and P are respectively a unit lower triangular amat , an upper triangular amat and a permutation amat such that

$$
P*A=L*U \text{ or } A=P^{\prime}*L*U. \tag{7}
$$

Here, operator  $*$  is the amat matricial product, i.e.

$$
\forall k \in 1 : \mathbb{N}, \quad P(k) * A(k) = L(k) * U(k).
$$

Explanations on programming techniques can be found in [\[1\]](#page-93-0).

Syntaxe Let A be a N-by-m-by-m amat object.

```
[L, U, P] = lu(A)[L, U, P] = lu(A, type)
```
## Description

 $[L,U,P]=lu(A)$ 

returns three N-by-m-by-m amat objects where L , U and P are respectively a unit lower triangular amat , an upper triangular amat and a permutation amat such that

$$
P*A=L*U \text{ or } A=P^{\prime}*L*U. \tag{8}
$$

Here operator  $*$  is the amat matricial product, i.e.

 $\forall k \in 1:N, P(k)*A(k)=L(k)*U(k).$ 

 $[L,U,P]=lu(A,type)$ 

- If type is 'amat' , then the command is equivalent to [L,U,P]=lu(A) .
- If type is 'vector' or 'matrix' then, returns the permutation information P as a N-by-m matrix instead of an amat . If so, the permutation amat object can be build with the fc\_amat.permind2amat(P) command.

In Listing [51,](#page-75-0) some examples are provided.

```
Listing 51: : examples of lu method usage
A = complex (fc_amat . random . randn (100, 3, 3), fc_amat . random . randn (100, 3, 3)) ;
info(A)[L, U, P] = \ln(A);
info(L):info(U):info(P):
E = P * A - L * U;
disp(E);
```

```
Output
A is a 100x3x3 amat[complex double] object
L is a 100x3x3 amat[complex double] object
U is a 100x3x3 amat[complex double] object
P is a 100x3x3 amat[double] object
E is a 100x3x3 amat[complex double] object
 E(1)=Columns 1 and 2:
  0.0000e+00 + 0.0000e+00i 0.0000e+00 + 0.0000e+00i
  0.0000e+00 - 2.7756e-16i 0.0000e+00 + 1.1102e-16i
  3.3307e-16 + 4.4409e-16i 0.0000e+00 + 0.0000e+00i
 Column 3:
  0.0000e+00 + 0.0000e+00i
  -5.5511e-17 + 0.0000e+00i
  0.0000e+00 + 0.0000e+00i
 E(2) =Columns 1 and 2:
  0.0000e+00 + 0.0000e+00i 0.0000e+00 + 0.0000e+00i
  0.0000e+00 + 0.0000e+00i 0.0000e+00 + 0.0000e+00i
  0.0000e+00 + 1.1102e-16i 0.0000e+00 - 1.1102e-16i
 Column 3:
  0.0000e+00 + 0.0000e+00i
  -5.5511e-17 + 0.0000e+00i
 -2.2204e-16 + 0.0000e+00i
  ...
 E(99) =Columns 1 and 2:
  0.0000e+00 + 0.0000e+00i 0.0000e+00 + 0.0000e+00i
  0.0000e+00 + 0.0000e+00i 1.1102e-16 + 1.1102e-16i
  -5.5511e-17 - 5.5511e-17i -5.5511e-17 + 0.0000e+00i
 Column 3:
  0.0000e+00 + 0.0000e+00i
   0.0000e+00 + 0.0000e+00i
  0.0000e+00 - 1.1102e-16i
  E(100) =0.00000 + 0.00000i 0.00000 + 0.00000i 0.00000 + 0.00000i
   0.00000 + 0.00000i 0.00000 + 0.00000i 0.00000 + 0.00000i
   0.00000 + 0.00000i 0.00000 + 0.00000i 0.00000 + 0.00000i
```
# 8.3.1 Efficiency

For benchmarking purpose the function fc\_amat.benchs.lu can be used and is described in Section [8.3.2.](#page-75-1) This function uses the FC-BENCH Octave package described in [\[2\]](#page-94-0) and performs all computational times of this section.

<span id="page-75-1"></span>Let A be a N-by-d-by-d amat object, in Table [3](#page-76-0) computational times in seconds of  $[L,U,P]=lu(A)$  are given. In Figure [2,](#page-76-1) computational times in seconds for a given N are represented in function of very small values of d .

<span id="page-76-0"></span>

| N         | $d=2$    | $d=4$    | $d=6$     | $d=8$     | $d = 10$   |
|-----------|----------|----------|-----------|-----------|------------|
| 200 000   | 0.065(s) | 0.440(s) | 2.493(s)  | 8.830(s)  | 20.567(s)  |
| 400 000   | 0.147(s) | 1.233(s) | 6.317(s)  | 17.708(s) | 41.475(s)  |
| 600 000   | 0.232(s) | 2.213(s) | 9.358(s)  | 26.715(s) | 64.906(s)  |
| 800 000   | 0.303(s) | 3.045(s) | 12.754(s) | 36.053(s) | 86.332(s)  |
| 1 000 000 | 0.359(s) | 3.822(s) | 15.834(s) | 47.610(s) | 108.158(s) |

Table 3: Computational times in seconds of [L,U,P]=lu(A) where A is a N-by-d-by-d amat object.

<span id="page-76-1"></span>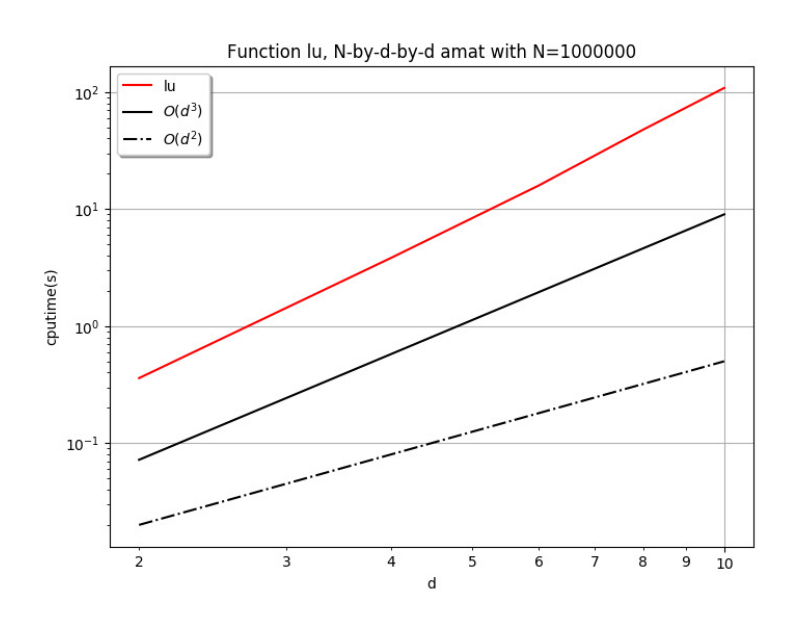

Figure 2: Computational times in seconds of of [L,U,P]=lu(A) where A is a N-by-d-by-d amat object.

### 8.3.2 Benchmark function

The function fc\_amat.benchs.lu measures performance of LU factorization  $[L,U,P]=lu(A)$  where the input A is a N-by-d-by-d amat object. When running this function the d value is fixed, the number N varies and it is given by a list of values LN .

#### Syntaxe

```
fc_amat . benchs . lu ( LN )
fc_amat . benchs . lu ( LN , key , value ,...)
```
# Description

fc\_amat.benchs.lu(LN)

runs a benchmark of the lu method on a N-by-2-by-2 amat object for all N in LN .

fc\_amat.benchs.lu(LN,key,value,...)

Optional key/value pairs arguments are available and can modify the input N-by-d-by-d amat object of the lu function. key can be one of the following strings

- $\bullet$  'd', to set d (default value is 2)
- 'class' , to set classname of the input amat object. Value can be 'double' (default) or 'single' .
- 'complex' , if true the input amat object is complex (default value is false ).

In Listings ?? and [53](#page-78-0) two examples with outputs are provided.

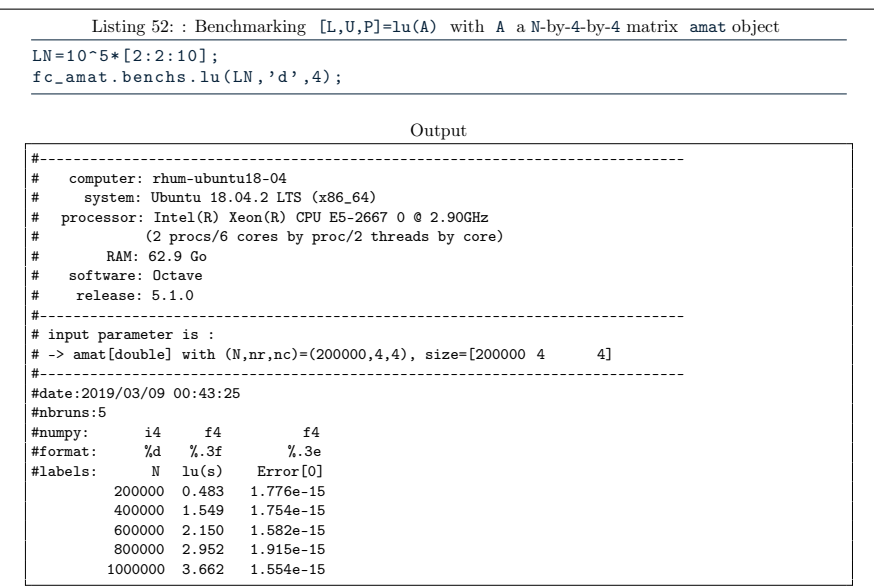

```
Listing 53: : Benchmarking [L,U,P]=lu(A) where A is N-by-3-by-3 amat object with complex single
values.
LN = 10^6 + [2:2:10];fc\_amat.benchs.lu(LN,'d',3,'complex',true,'class', 'single', ...')info',false);Output
#-----------------------------------------------------------------------------
# input parameter is :
# -> amat[complex single] with (N,nr,nc)=(200000,3,3), size=[200000 3 3]
                                     #-----------------------------------------------------------------------------
#date:2019/03/09 00:45:17
#nbruns:5
#numpy: i4 f4 f4<br>#format: %d %.3f %.3e
externat: %d %.3f<br>#labels: N lu(s)
                                Error[0]<br>9.970e-07
            200000 0.281 9.970e-07<br>400000 0.637 1.127e-06
            400000 0.637<br>600000 1.057
           600000 1.057 1.175e-06<br>800000 1.550 9.635e-07<br>1000000 1.838 9.065e-07
           800000 1.550 9.635e-07
1000000 1.838 9.065e-07
```
8.4 Cholesky Factorization

The chol(A) command returns the positive Cholesky factorization of symmetric (or hermitian) positive definite amat object A as a upper triangular amat object with strictly positive diagonal entries. Explanations on programming techniques can be found in [\[1\]](#page-93-0).

Syntaxe Let A be a N-by-d-by-d symmetric (or hermitian) positive definite amat object.

```
B = chol(A)B = chol(A, type)
```
# Description

# $B = chol(A)$

returns the positive Cholesky factorization of A as a N-by-d-by-d upper triangular amat object B with strictly positive diagonal entries such that

$$
A=B \cdot *B \tag{9}
$$

Here, operator  $*$  is the amat matricial product, i.e.

 $\forall k \in 1:N$ ,  $A(k)=B(k)$ '\* $B(k)$ .

B=chol(A,type)

- If type is 'upper' , then the command is equivalent to B=chol(A) .
- If type is 'lower' , then B is a N-by-d-by-d lower triangular amat object with strictly positive diagonal entries such that

$$
A=B*B
$$
 (10)

Here, operator  $*$  is the amat matricial product, i.e.

 $\forall k \in 1:N$ ,  $A(k)=B(k)*B(k)$ '.

In Listing [54,](#page-79-0) some examples are provided.

<span id="page-79-0"></span>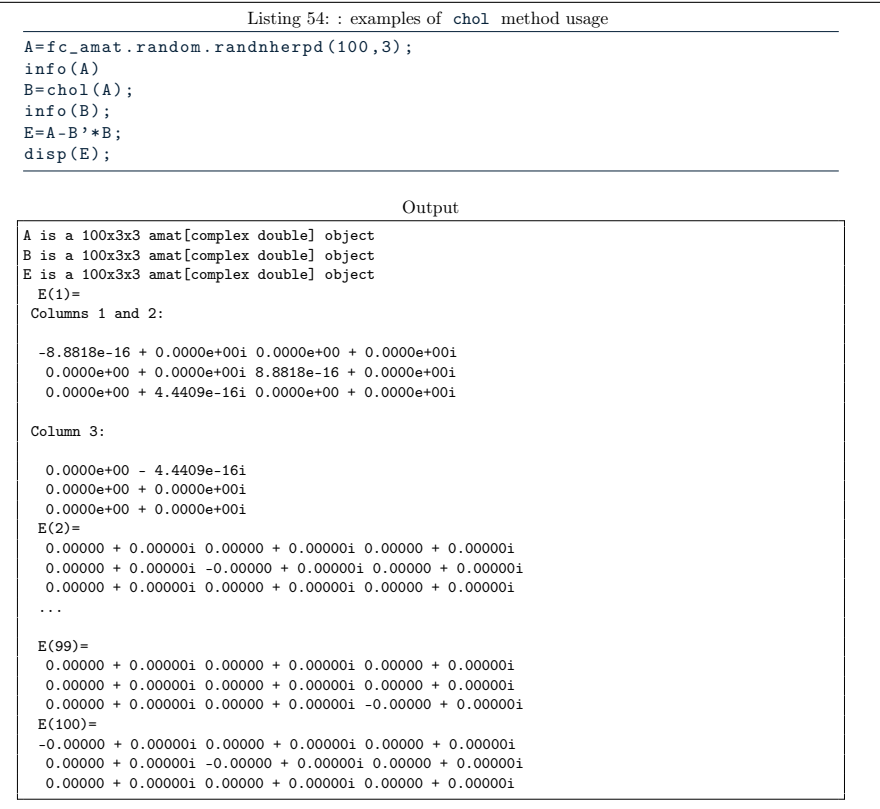

#### 8.4.1 Efficiency

For benchmarking purpose the function fc\_amat.benchs.chol can be used and is described in Section [8.4.2.](#page-80-0) This function uses the fc-bench Octave package described in [\[2\]](#page-94-0) and performs all computational times of this section.

Let A be a N-by-d-by-d symmetric (or hermitian) positive definite amat object, in Table [4](#page-80-1) computational times in seconds of B=chol(A) are given.In Figure [3,](#page-80-2) computational times in seconds for a given N are represented in fonction of very small values of d .

<span id="page-80-1"></span>

| N         | $d=2$    | $d=4$    | $d=6$    | $d=8$    | $d = 10$ |
|-----------|----------|----------|----------|----------|----------|
| 200 000   | 0.008(s) | 0.026(s) | 0.081(s) | 0.150(s) | 0.249(s) |
| 400 000   | 0.014(s) | 0.081(s) | 0.193(s) | 0.317(s) | 0.532(s) |
| 600 000   | 0.021(s) | 0.109(s) | 0.260(s) | 0.496(s) | 0.830(s) |
| 800 000   | 0.033(s) | 0.147(s) | 0.379(s) | 0.715(s) | 1.199(s) |
| 1 000 000 | 0.051(s) | 0.187(s) | 0.512(s) | 0.870(s) | 1.470(s) |

Table 4: Computational times in seconds of B=chol(A) where A is a N-by-dby-d symmetric positive definite amat object.

<span id="page-80-2"></span>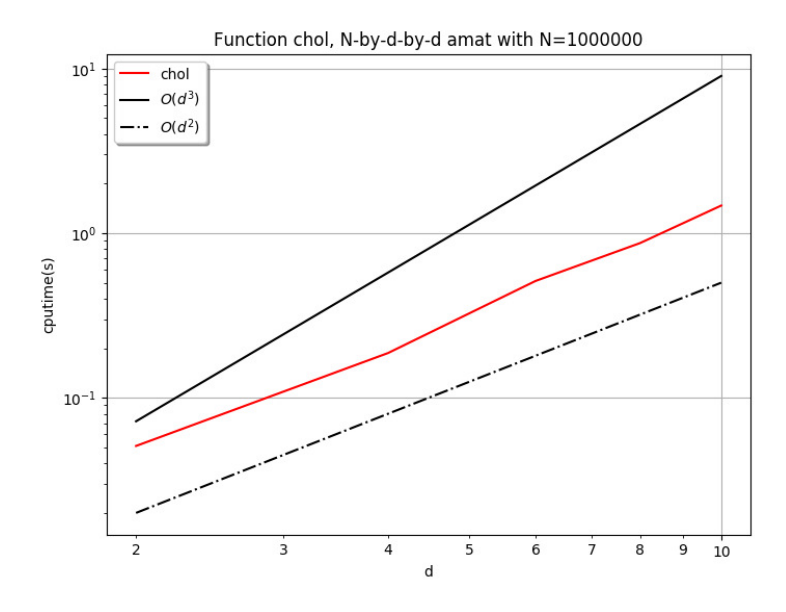

Figure 3: Computational times in seconds of of B=chol(A) where A is a N-by-d-by-d symmetric positive definite amat object.

# <span id="page-80-0"></span>8.4.2 Benchmark function

The function  $fc$ <sub>-</sub>amat.benchs.chol measures performance of Cholesky factorization B=chol(A) where the input A is a N-by-d-by-d symmetric (or hermitian) positive definite amat object. When running this function the d value is fixed, the number N varies and it is given by a list of values LN .

Syntaxe

```
fc_amat . benchs . chol ( LN )
fc_amat . benchs . chol (LN, \text{key}, \text{value}, \ldots)
```
Description

fc\_amat.benchs.chol(LN)

runs a benchmark of the chol method on a N-by-2-by-2 symmetric positive definite amat object for all N in LN .

```
fc_amat.benchs.chol(LN,key,value,...)
```
Optional key/value pairs arguments are available and can modify the input N-by-d-by-d amat object of the chol function. key can be one of the following strings

- 'd' , to set d (default value is 2 )
- 'kind' , to set the kind of the square output amat object. If value is 'lower' , then the output is a lower triangular amat object with strictly positive diagonal entries. Default value is 'upper' . d (default value is 2 )
- 'class' , to set classname of the input amat object. Value can be 'double' (default) or 'single' .
- 'complex' , if true the input amat object is Hermitian positive definite (default value is false ).

In Listings ?? and [56](#page-82-0) two examples with outputs are provided.

```
Listing 55: : Benchmarking B=chol(A) with A a N-by-4-by-4 matrix amat object
\overline{LN} = 10^{-5} * [2:2:10]fc_amat.benchs.chol(LN, 'd', 4, 'kind', 'lower');Output
    #-----------------------------------------------------------------------------
     computer: rhum-ubuntu18-04
      system: Ubuntu 18.04.2 LTS (x86_64)
   processor: Intel(R) Xeon(R) CPU E5-2667 0 @ 2.90GHz
              (2 procs/6 cores by proc/2 threads by core)
         RAM: 62.9 Go
     software: Octave
     release: 5.1.0
#-----------------------------------------------------------------------------
# Benchmarking command: @(A) chol(A,'lower');
#-----------------------------------------------------------------------------
# Symmetric Positive Definite matrices
# -> amat[double] with (N,m,n)=(N,4,4)
# Error function: @(X)max(norm(X*X'-A))+all(!istril(X),0)
#-----------------------------------------------------------------------------
#date:2019/03/09 02:54:00
#nbruns:5
#numpy: i4 f4 f4
#format: %d %.3f %.3e
          N chol(s) Error[0]<br>200000 0.031 2.842e-14
          200000 0.031 2.842e-14
          400000 0.071 2.132e-14
          600000 0.124 2.309e-14
          800000 0.168 2.132e-14<br>1000000 0.206 2.842e-14
                              2.842e-14
```

```
Listing 56: : Benchmarking B=chol(A) where A is N-by-3-by-3 amat object with complex single
vacholes.
LN = 10^{\circ}5*[2:2:10];
fc_amat.benchs.chol(LN,'d',3,'complex',true,'class','single', ...
    ' info', false);
                                                Output
#-----------------------------------------------------------------------------
# Benchmarking command: @(A) chol(A,'upper');
#-----------------------------------------------------------------------------
# Hermitian Positive Definite matrices
# -> amat[complex single] with (N,m,n)=(N,3,3)
# Error function: @(X)max(norm(X'*X-A))+all(!istriu(X),0)
#-----------------------------------------------------------------------------
#date:2019/03/09 02:54:47
#nbruns:5
#numpy: i4 f4 f4
#format: %d %.3f<br>#labels: N chol(s)
          N chol(s) Error[0]<br>200000 0.058 1.240e-05
          200000 0.058 1.240e-05
          400000 0.127 1.144e-05
          600000 0.190 1.335e-05<br>800000 0.273 1.167e-05
          800000 0.273 1.167e-05<br>1000000 0.343 1.285e-05
                              1.285e-05
```
#### 8.5 Determinants

The det(A) command returns determinants of the matrices of the square amat object. Explanations on programming techniques can be found in [\[1\]](#page-93-0).

Syntaxe Let A be a N-by-d-by-d amat object.

```
D = det(A)D=det (A, 'select', value)
```
#### Description

D=det(A)

returns determinants of the matrices of A as a N-by-1-by-1 amat object D such that

 $\forall k \in 1:N, \quad D(k)=det(A(k))$ .

D=det(A,'select',value)

when value is

- 'lu' , uses LU factorizations.
- 'laplace' , uses vectorized Laplace expansion.
- 'auto' (default), uses vectorized Laplace expansion for  $d \le 5$  and LU factorization otherwise.

In Listing [57,](#page-83-0) some examples are provided.

<span id="page-83-0"></span>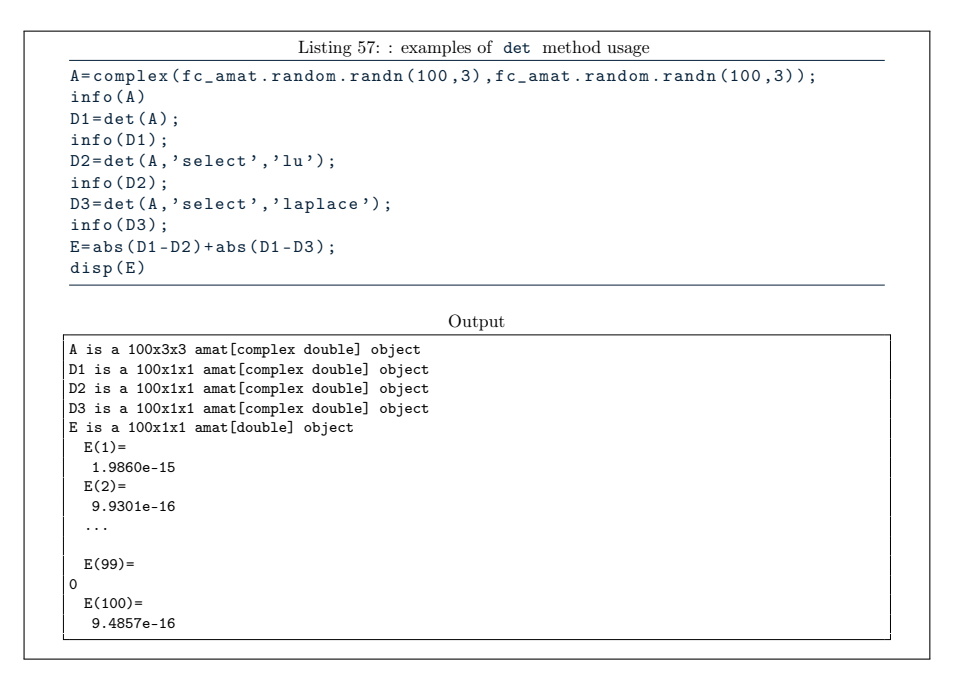

#### 8.5.1 Efficiency

For benchmarking purpose the function fc\_amat.benchs.det can be used and is described in Section [8.5.2.](#page-83-1) This function uses the FC-BENCH Octave package described in [\[2\]](#page-94-0) and performs all computational times of this section.

Let A be a N-by-d-by-d amat object, in Table [5](#page-83-2) computational times in seconds of  $B=det(A)$  are given. In Figure [4,](#page-84-0) computational times in seconds for a given N are represented in function of very small values of d .

<span id="page-83-2"></span>

| N         | $d=2$    | $d=4$    | $d=6$     | $d=8$     | $d = 10$   |
|-----------|----------|----------|-----------|-----------|------------|
| 200 000   | 0.073(s) | 0.440(s) | 2.632(s)  | 8.941(s)  | 21.457(s)  |
| 400 000   | 0.142(s) | 0.994(s) | 5.990(s)  | 18.045(s) | 43.232(s)  |
| 600 000   | 0.247(s) | 2.080(s) | 9.182(s)  | 27.314(s) | 64.531(s)  |
| 800 000   | 0.316(s) | 2.790(s) | 12.630(s) | 38.404(s) | 86.822(s)  |
| 1 000 000 | 0.349(s) | 3.445(s) | 16.269(s) | 48.759(s) | 106.911(s) |

Table 5: Computational times in seconds of B=det(A) where A is a N-by-dby-d amat object.

#### <span id="page-83-1"></span>8.5.2 Benchmark function

The function  $fc\_amat.benchs.det$  measures performance of  $B=det(A)$  where the input A is a N-by-d-by-d amat object. When running this function the d value is fixed, the number N varies and it is given by a list of values LN .

#### Syntaxe

<span id="page-84-0"></span>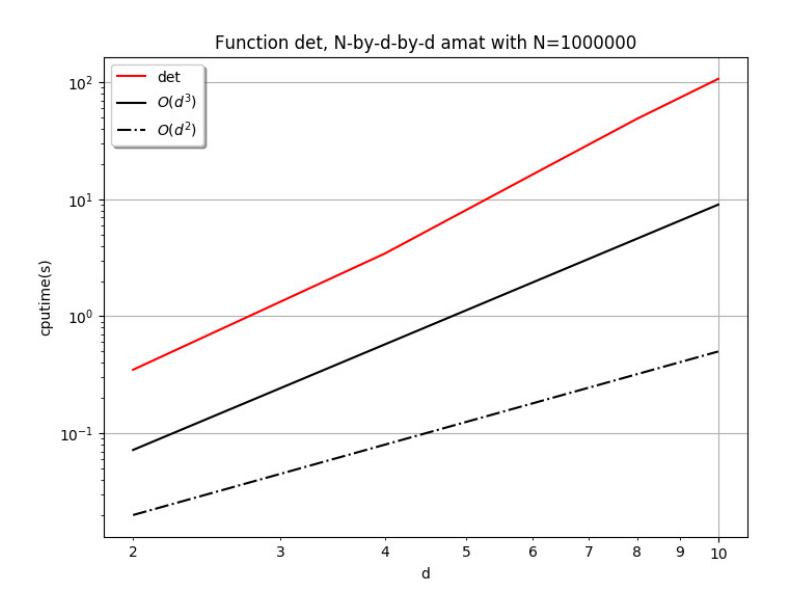

Figure 4: Computational times in seconds of of B=det(A) where A is a N-byd-by-d amat object.

```
fc_amat . benchs . det ( LN )
fc_amat . benchs . det ( LN , key , value ,...)
```
#### Description

```
fc_amat.benchs.det(LN)
```
runs a benchmark of the det method on a N-by-2-by-2 amat object for all N in LN .

fc\_amat.benchs.det(LN,key,value,...)

Optional key/value pairs arguments are available and can modify the input N-by-d-by-d amat object of the det function. key can be one of the following strings

- $\bullet$  'd', to set d (default value is 2)
- 'select' , to set the 'select' option of the 'det' function: value can be 'lu' (default), 'laplace' or 'auto'.
- 'class' , to set classname of the input amat object. Value can be 'double' (default) or 'single' .
- 'complex' , if true the input amat object is complex (default value is false ).

In Listings ?? and [59](#page-85-0) two examples with outputs are provided.

|                           | Output                                                              |
|---------------------------|---------------------------------------------------------------------|
| $# -$<br>#                | ------------------------<br>computer: rhum-ubuntu18-04              |
| #                         | system: Ubuntu 18.04.2 LTS (x86_64)                                 |
| #                         | processor: Intel(R) Xeon(R) CPU E5-2667 0 @ 2.90GHz                 |
| #                         | (2 procs/6 cores by proc/2 threads by core)                         |
| RAM: 62.9 Go<br>#         |                                                                     |
| #<br>software: Octave     |                                                                     |
| release: 5.1.0<br>#       |                                                                     |
|                           |                                                                     |
|                           | # Benchmarking command: $\mathcal{Q}(A)$ det(A,'select','lu');      |
|                           | # input parameter for N=200000 is :                                 |
|                           | # -> amat[double] with $(N,nr,nc)=(200000,4,4)$ , size=[200000 4 4] |
|                           |                                                                     |
| #date:2019/03/09 04:44:13 |                                                                     |
| #nbruns:5                 |                                                                     |
| $#numpy:$ i4 f4           |                                                                     |
| #format: %d %.3f          |                                                                     |
| $#labels:$ $N \det(s)$    |                                                                     |
|                           | 200000 0.466                                                        |
|                           | 400000 1.439                                                        |
|                           | 600000 2.271                                                        |
|                           | 800000 2.969                                                        |
| 1000000                   | 3.635                                                               |

<span id="page-85-0"></span>Listing 59: : Benchmarking B=det(A) where <sup>A</sup> is <sup>N</sup>-by-3-by-<sup>3</sup> amat object with complex single vadetes.  $LN = 10^6 + [2:2:10];$ fc\_amat.benchs.det (LN, 'd', 3, 'complex', true, 'class', 'single', ... ' info', false); Output

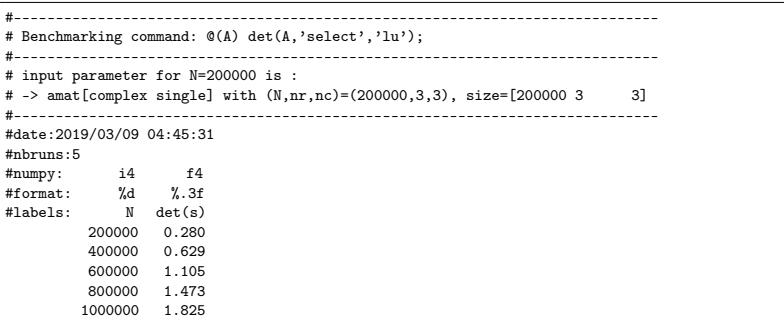

8.6 Solving particular linear systems

There are three functions to solve linear systems A\*X=B where A is a particular (regular) amat object.

- X=solvetriu(A,B) , if A is an upper triangular amat object.
- X=solvetril(A,B) , if A is a lower triangular amat object.
- X=solvediag(A,B) , if A is a diagonal amat object.

Explanations on programming techniques can be found in [\[1\]](#page-93-0). We only describe the solvetriu function because the two others are used similarly.

The X=solvetriu(A,B) command returns solutions of the linear systems A\*X=B where A is a regular upper triangular amat object. If A is not upper triangular, then  $X$  is solution of  $triu(A)*X=B$ .

## Description

X=solvetriu(A,B)

The input A supposes to be a N-by-d-by-d regular upper triangular amat object and B is either a N-by-d-by-n amat object or a d-by-n matrix. Then, the ouput X is the N-by-d-by-n amat object such that

.

 $\forall k \in 1:N, \quad A(k)*X(k) = \begin{cases} B(k) & \text{if } B \text{ is an amat object} \\ D(k) & \text{if } D \text{ is an antobject} \end{cases}$ B if B is a matrix

In Listing [60,](#page-86-0) some examples are provided.

<span id="page-86-0"></span>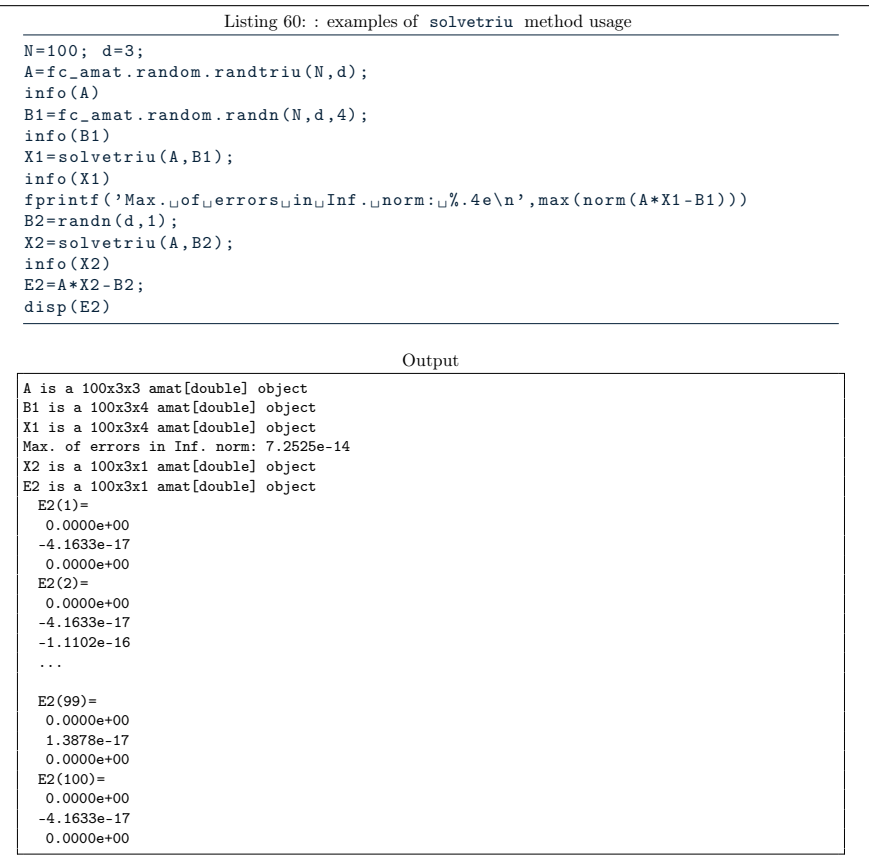

# 8.6.1 Efficiency

For benchmarking purpose the function fc\_amat.benchs.solvetriu can be used and is described in Section [8.6.2.](#page-87-0) This function uses the fc-bench Octave package described in [\[2\]](#page-94-0) and performs all computational times of this section.

<span id="page-87-1"></span>Let A be a N-by-d-by-d regular triangular upper amat object and B be a N-by-d-by-1 amat object. In Table [6](#page-87-1) computational times in seconds of X=solvetriu(A,B) are given.In Figure [5,](#page-87-2) computational times in seconds for a given N are represented in fuonction of very small values of d .

| N             | solvetriu | Error          |
|---------------|-----------|----------------|
| 200 000       | 0.019(s)  | $5.5510e - 15$ |
| 400 000       | 0.046(s)  | $6.8830e-15$   |
| 600 000       | 0.062(s)  | $9.6310e - 15$ |
| 800 000       | 0.080(s)  | $8.8820e - 15$ |
| $1\ 000\ 000$ | 0.129(s)  | $1.3100e - 14$ |
| 5 000 000     | 0.907(s)  | $1.1440e - 14$ |
| 10 000 000    | 2.048(s)  | $1.5210e - 14$ |

Table 6: Computational times in seconds of  $X=solvetriu(A,B)$  where A is a N-by-d-by-d amat object and B is a N-by-d-by-1 amat object.

<span id="page-87-2"></span>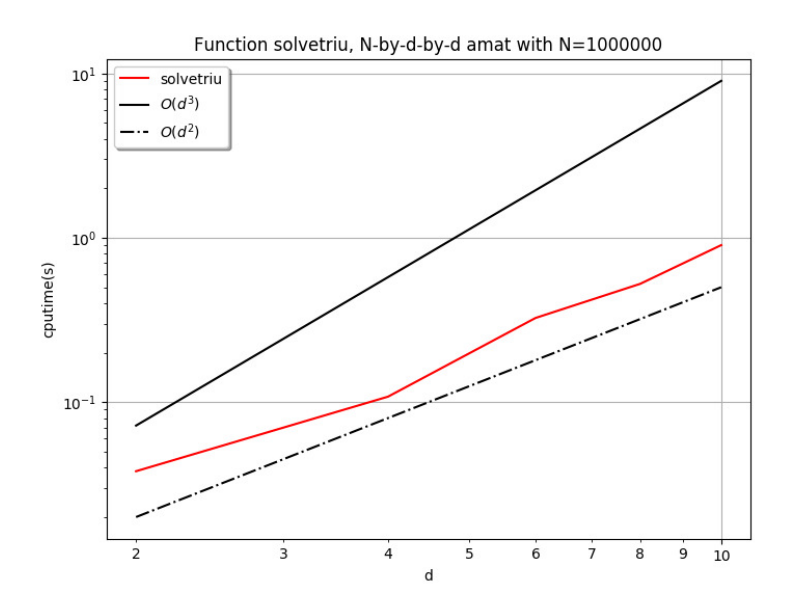

Figure 5: Computational times in seconds of of X=solvetriu(A,B) where A is a N-by-d-by-d amat object and B is a N-by-d-by-1 amat object.

#### <span id="page-87-0"></span>8.6.2 Benchmark function

The function fc\_amat.benchs.solvetriu measures performance of X=solvetriu(A,B) where the input A is a N-by-d-by-d regular triangular upper amat object and B is either a N-by-d-by-n amat object or a d-by-n matrix. When running this function the d and n value are fixed, the number N varies and it is given by a list of values LN .

Syntaxe

```
fc_amat . benchs . solvetriu ( LN )
fc_amat . benchs . solvetriu (LN , key , value ,...)
```
#### Description

fc\_amat.benchs.solvetriu(LN)

runs a benchmark of the X=solvetriu(A,B) command where A is a N-by-2-by-2 regular triangular upper amat object and B is a N-by-2-by-1 amat object for all N in LN. So, by default d=2 and n=1.

fc\_amat.benchs.solvetriu(LN,key,value,...)

Optional key/value pairs arguments are available and can modify inputs of the solvetriu function. key can be one of the following strings

- $'d'$ , to set d (default value is 2)
- $'n'$ , to set n (default value is 1)
- 'rhstype' , to set the kind of B : 'amat' (default) for amat object and 'mat' for matrix
- 'class' , to set classname of the two inputs. Value can be 'double' (default) or 'single' .
- 'complex' , if true the inputs are complex (default value is false ).
- $\bullet$  'a', to set the lower bound of the interval of the uniform distribution used to generate input data (default value is 0.5 ).
- 'b' , to set b the upper bound of the interval of the uniform distribution used to generate input data (default value is 2 ).

In Listings [61](#page-89-0) and [62](#page-89-1) two examples with outputs are provided.

<span id="page-89-0"></span>Listing 61: : Benchmarking X=solvetriu(A,B)) with <sup>A</sup> <sup>a</sup> <sup>N</sup>-by-4-by-<sup>4</sup> matrix amat object and <sup>B</sup> <sup>a</sup> N-by-4-by-5 matrix amat object.  $\overline{LN=10^{\circ}5*[2:2:10]}$ ;

fc\_amat.benchs.solvetriu(LN,'d',4,'n',5, 'rhstype','mat');

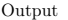

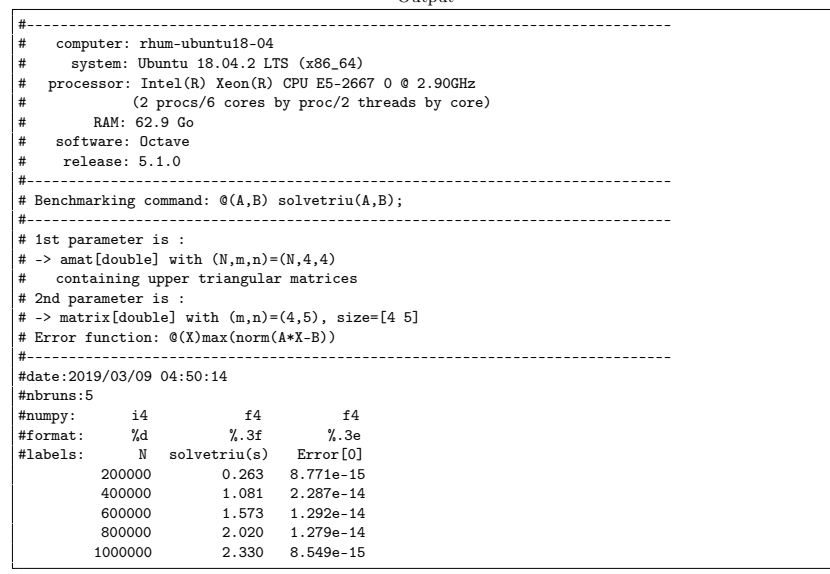

<span id="page-89-1"></span>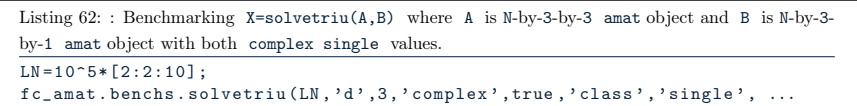

```
' info', false);
```
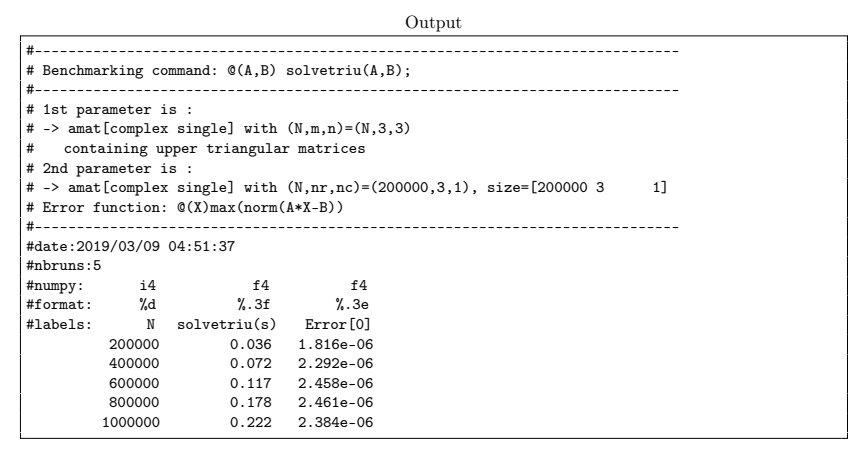

# 8.7 Solving linear systems

The  $X=mldivide(A,B)$  or  $X=A\ B$  commands return solutions of the linear systems A\*X=B where A is a regular amat object. Explanations on programming techniques can be found in [\[1\]](#page-93-0).

#### Description

X=mldivide(A,B) or X=A\B

The input A supposes to be a N-by-d-by-d regular amat object and B is either a N-by-d-by-n amat object or a d-by-n matrix. Then, the ouput X is the N-by-d-by-n amat object such that

$$
\forall k \in 1:N, \quad A(k) * X(k) = \left\{ \begin{array}{ll} B(k) & \text{if } B \text{ is an amat object} \\ B & \text{if } B \text{ is a matrix} \end{array} \right.
$$

.

In Listing [63,](#page-90-0) some examples are provided.

<span id="page-90-0"></span>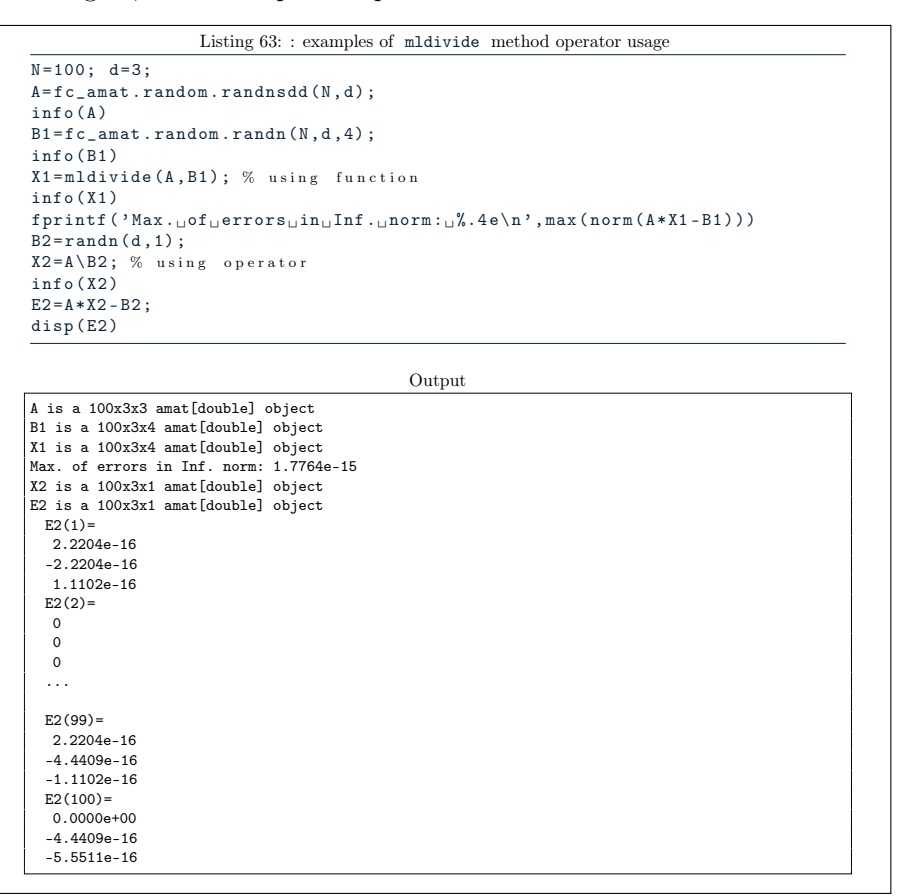

#### 8.7.1 Efficiency

For benchmarking purpose the function fc\_amat.benchs.mldivide can be used and is described in Section [8.7.2.](#page-90-1) This function uses the fc-bench Octave package described in [\[2\]](#page-94-0) and performs all computational times of this section.

<span id="page-90-1"></span>Let A be a N-by-d-by-d regular triangular upper amat object and B be a N-by-d-by-1 amat object. In Table [7](#page-91-0) computational times in seconds of  $X = mldivide(A, B)$  are given. In Figure [6,](#page-91-1) computational times in seconds for a given N are represented in function of very small values of d .

<span id="page-91-0"></span>

| N         | $d=2$    | $d=4$    | $d=6$     | $d = 8$   | $d = 10$   |
|-----------|----------|----------|-----------|-----------|------------|
| 200 000   | 0.107(s) | 0.551(s) | 2.943(s)  | 9.701(s)  | 23.190(s)  |
| 400 000   | 0.182(s) | 1.569(s) | 6.550(s)  | 19.112(s) | 46.474(s)  |
| 600 000   | 0.299(s) | 2.482(s) | 9.863(s)  | 30.167(s) | 72.793(s)  |
| 800 000   | 0.400(s) | 3.462(s) | 14.166(s) | 40.492(s) | 98.290(s)  |
| 1 000 000 | 0.493(s) | 4.221(s) | 17.908(s) | 51.302(s) | 123.045(s) |

Table 7: Computational times in seconds of X=mldivide(A,B) where A is a N-by-d-by-d amat object and B is a N-by-d-by-1 amat object.

<span id="page-91-1"></span>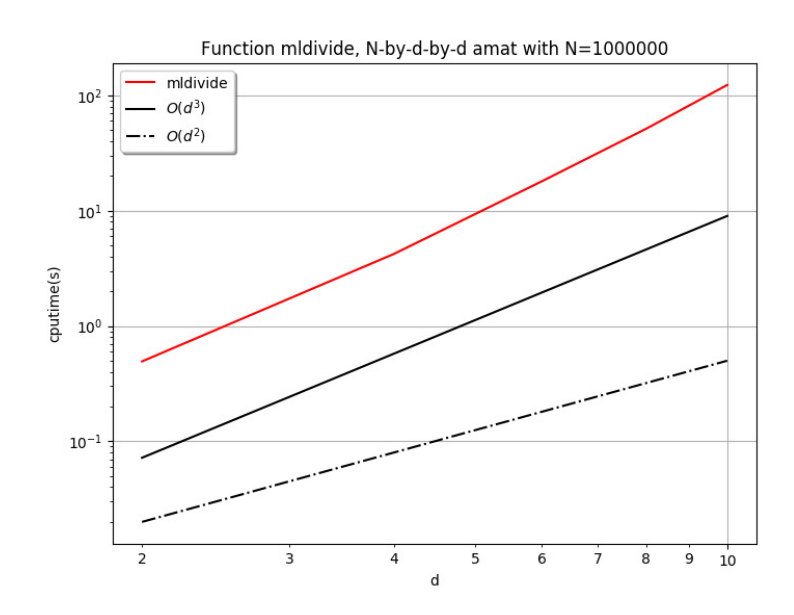

Figure 6: Computational times in seconds of of X=mldivide(A,B) where A is a N-by-d-by-d amat object and B is a N-by-d-by-1 amat object.

#### 8.7.2 Benchmark function

The function fc\_amat.benchs.mldivide measures performance of X=mldivide(A,B) where the input A is a N-by-d-by-d regular triangular upper amat object and B is either a N-by-d-by-n amat object or a d-by-n matrix. When running this function the d and n value are fixed, the number N varies and it is given by a list of values LN .

#### Syntaxe

```
fc_amat . benchs . mldivide ( LN )
fc_amat . benchs . mldivide ( LN , key , value ,...)
```
#### Description

```
fc_amat.benchs.mldivide(LN)
```
runs a benchmark of the X=mldivide(A,B) command where A is a Nby-2-by-2 regular triangular upper amat object and B is a N-by-2-by-1 amat object for all N in LN. So, by default d=2 and n=1.

```
fc_amat.benchs.mldivide(LN,key,value,...)
```
Optional key/value pairs arguments are available and can modify inputs of the mldivide function. key can be one of the following strings

- $'d'$ , to set d (default value is 2)
- $\bullet$  'n', to set n (default value is 1)
- 'rhstype' , to set the kind of B : 'amat' (default) for amat object and 'mat' for matrix
- 'class' , to set classname of the two inputs. Value can be 'double' (default) or 'single' .
- 'complex' , if true the inputs are complex (default value is false ).
- 'a', to set the lower bound of the interval of the uniform distribution used to generate input datas (default value is 0.5 ).
- 'b', to set b the upper bound of the interval of the uniform distribution used to generate input datas (default value is 2 ).

In Listings [64](#page-93-1) and [65](#page-93-2) two examples with outputs are provided.

<span id="page-93-1"></span>Listing 64: : Benchmarking X=mldivide(A,B) with <sup>A</sup> <sup>a</sup> <sup>N</sup>-by-4-by-<sup>4</sup> matrix amat object and <sup>B</sup> <sup>a</sup> N-by-4-by-5 matrix amat object.  $\overline{LN=10^{\circ}5*[2:2:10]}$ ;

fc\_amat.benchs.mldivide (LN,'d',4,'n',5, 'rhstype','mat');

```
Output
```
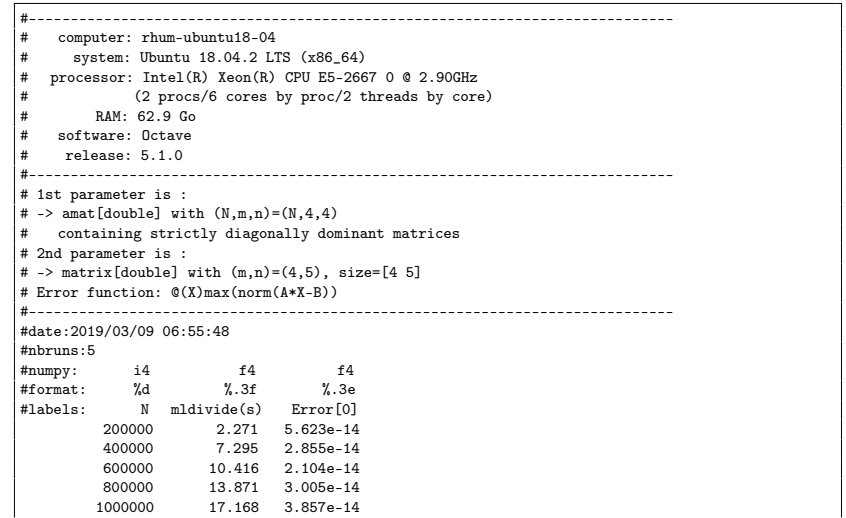

<span id="page-93-2"></span>Listing 65: : Benchmarking X=mldivide(A,B) where <sup>A</sup> is <sup>N</sup>-by-3-by-<sup>3</sup> amat object and <sup>B</sup> is <sup>N</sup>-by-3-by-<sup>1</sup> amat object with both complex single values.  $LN = 10^6 + [2:2:10];$  $fc\_amat.benchs.mldivide(LN, 'd', 3,'complex', true,'class', 'single', ... 'info', false);$ 

```
Output
#-----------------------------------------------------------------------------
# 1st parameter is :
# -> amat[complex single] with (N,m,n)=(N,3,3)
# containing strictly diagonally dominant matrices
# 2nd parameter is :
# -> amat[complex single] with (N,nr,nc)=(200000,3,1), size=[200000 3 1]
# Error function: @(X)max(norm(A*X-B))
#-----------------------------------------------------------------------------
#date:2019/03/09 07:02:17
#nbruns:5
%, #numpy: i4 f4<br>#format: %d %.3f %.3e
#format: %d %.3f %.3e
#labels: N mldivide(s) Error[0]
200000 0.471 2.865e-06
           400000 0.975 2.029e-06<br>600000 1.614 2.277e-06
           600000 1.614 2.277e-06
           800000 2.190 4.343e-06<br>1000000 2.414 3.642e-06
                                      3.642e-06
```
# 8 References

<span id="page-93-0"></span>[1] François Cuvelier. Efficient algorithms to perform linear algebra operations on 3d arrays in vector languages. Technical report, LAGA - Institut Galilée - Paris 13 University, 2018.

<span id="page-94-0"></span>[2] Francois Cuvelier. fc-bench: Octave package for benckmarking. [http://www.math.univ-paris13.fr/~cuvelier/software/Octave/](http://www.math.univ-paris13.fr/~cuvelier/software/Octave/fc-bench.html) [fc-bench.html](http://www.math.univ-paris13.fr/~cuvelier/software/Octave/fc-bench.html), 2018.